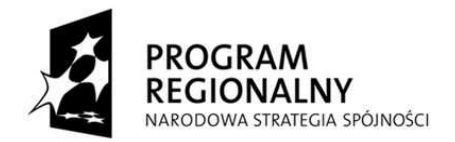

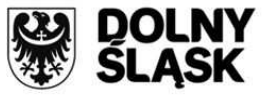

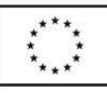

#### **SPECYFIKACJA ISTOTNYCH WARUNKÓW ZAMÓWIENIA**

# **PRZETARG NIEOGRANICZONY**  procedura powyżej 193 000 euro

# Wdrożenie e-usługi **"Wspomaganie Zarządzaniem ZOZ na Odległość"**

# **Nr postępowania: Zp/79/PN-69/11**

**Zamówienie jest częścią projektu współfinansowanego przez Unię Europejską z EFRR w ramach RPO WD na lata 2007 – 2013** 

**Nr Umowy o dofinansowanie projektu UDA-RPDS 02.02.00-02-026/09-00** 

**Zatwierdzam :** 

**(podpis Dyrektora)** 

Wałbrzych, dnia 20 października 2011r.

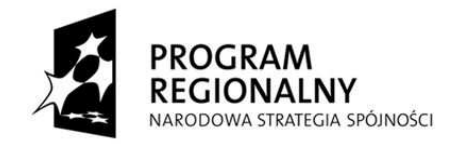

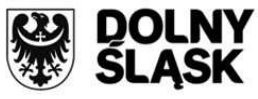

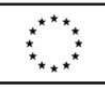

# **S P I S T R E Ś C I**

- **I. Informacje ogólne**
- **II. Opis przedmiotu zamówienia**
- **III. Warunki udziału w postępowaniu oraz opis sposobu dokonywania oceny spełniania tych warunków**
- **IV. Oferta wspólna**
- **V. Wykaz oświadczeń i dokumentów, jakie mają dostarczyć Wykonawcy**
- **VI. Sposób porozumiewania się Zamawiającego z Wykonawcami**
- **VII. Wadium**
- VIII. Zabezpieczenie należytego wykonania umowy
	- **IX. Sposób przygotowania oferty**
	- **X. Termin związania ofertą**
	- **XI. Informacje o terminie, miejscu składania oraz otwarcia ofert**
- **XII. Zmiana lub wycofanie oferty**
- **XIII. Opis sposobu obliczenia ceny**
- **XIV. Ocena i wybór najkorzystniejszej oferty**
- **XV. Zawiadomienie o wyborze najkorzystniejszej oferty i podpisanie umowy**
- **XVI. Warunki zmiany umowy**
- **XVII. Środki ochrony prawnej**
- **XVIII. Postanowienia końcowe**

# **Załączniki do SIWZ**

- **1. Wzór formularza ofertowego załącznik nr 1 do SIWZ**
- **2. Specyfikacja techniczna załącznik nr 2 do SIWZ**
- **3. Wzór umowy załącznik nr 3 do SIWZ**
- **4. Wzór wykazu wykonanych dostaw/usług załącznik nr 4 do SIWZ**
- **5. Wykaz osób przewidzianych do realizacji zamówienia załącznik nr 5 do SIWZ**

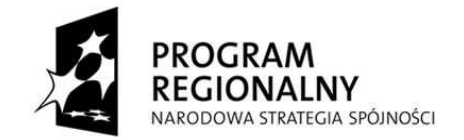

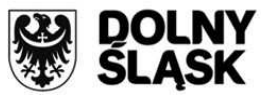

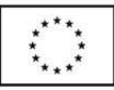

### **I. INFORMACJE OGÓLNE**

- 1. Zamawiający **Specjalistyczny Szpital im. dra A. Sokołowskiego w Wałbrzychu,** ul. Sokołowskiego 4, 58-309 Wałbrzych, woj. dolnośląskie, w imieniu którego działa **Pełnomocnik – Europejskie Centrum Technologii Informatycznych i Zarządzania ITmed Sp. z o.o., z siedzibą we Wrocławiu, ul. Inowrocławska 17/18, 53-653 Wrocław.**
- 2. Ogłoszenie zostało zamieszczone na stronie internetowej Zamawiającego www.zdrowie.walbrzych.pl, Pełnomocnika www.it-med.eu oraz na tablicy ogłoszeń w siedzibie Zamawiającego w dniu przekazania ogłoszenia o zamówieniu do Dziennika Urzędowego Unii Europejskiej.
- 3. Zasadniczym źródłem informacji dotyczących sporządzenia oferty jest niniejsza Specyfikacja Istotnych Warunków Zamówienia.
- 4. Czynności podejmowane przez Zamawiającego i Wykonawcę w toku postępowania podlegają przepisom ustawy z dnia z dnia 29 stycznia 2004 roku Prawo Zamówień Publicznych (T.j. Dz. U 2010, Nr 113 poz. 759, ze zm.) zwaną dalej ustawą Pzp, a w zakresie nieuregulowanym ustawą przepisom ustawy z dnia 23 kwietnia 1964 r. – Kodeks cywilny (Dz. U. Nr 16, poz. 93, ze zm).
- 5. *Znaczenie użytych w SIWZ terminów*:
	- **"Zamawiający" Specjalistyczny Szpital im. dra A. Sokołowskiego w Wałbrzychu, w imieniu którego działa Pełnomocnik - Europejskie Centrum Technologii Informatycznych i Zarządzania ITmed Sp. z o.o.,**
	- "**Postępowanie"** postępowanie prowadzone przez Zamawiającego na podstawie niniejszej SIWZ;
	- **SIWZ**  Specyfikacja Istotnych Warunków Zamówienia;
	- **"Zamówienie"**  zamówienie publiczne, przedmiot zamówienia w sposób szczegółowy został opisany w rozdziale II SIWZ i w załączniku nr 2 do SIWZ;
	- **"Wykonawca"**  podmiot, który ubiega się o udzielenie zamówienia, złoży ofertę na wykonanie zamówienia lub zawrze z Zamawiającym umowę w sprawie wykonania zamówienia publicznego.
- 6. Tryb udzielenia zamówienia:
- 7.1. Postępowanie prowadzone jest w trybie przetargu nieograniczonego o wartości zamówienia powyżej 193 000 euro.
- 7.2. Podstawa prawna opracowania specyfikacji istotnych warunków zamówienia:
	- a) Ustawa z dnia 29 stycznia 2004 r. Prawo Zamówień Publicznych (T.j. Dz. U. 2010, Nr 113, poz. 759, ze zm.) zwana dalej Pzp;
	- b) Rozporządzenie Prezesa Rady Ministrów z dnia 30 grudnia 2009 r. w sprawie rodzajów dokumentów, jakich może żądać Zamawiający od Wykonawcy, oraz form, w jakich te dokumenty mogą być składane (Dz. U. z 2009 r. Nr 226, poz. 1817);
	- c) Rozporządzenie Prezesa Rady Ministrów z dnia 23 grudnia 2009 r. w sprawie średniego kursu złotego w stosunku do euro, stanowiącego podstawę przeliczania wartości zamówień publicznych (Dz. U. z 2009 r. Nr 224, poz. 1796);.
- 7. Zamawiający nie dopuszcza składania ofert wariantowych.
- 8. Zamawiający nie dopuszcza składania ofert częściowych.
- 9. Zamawiający nie przewiduje udzielania zamówień uzupełniających
- 10.Zamawiający nie przewiduje prowadzenia aukcji elektronicznej.

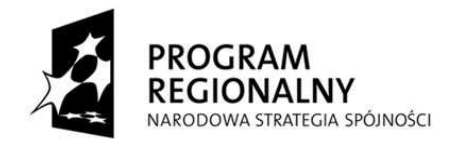

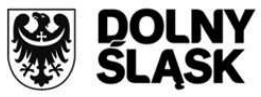

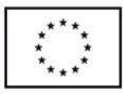

11. Każdy Wykonawca może złożyć tylko jedna oferte. Złożenie wiekszej liczby ofert lub oferty zawierającej propozycje wariantowe spowoduje odrzucenie wszystkich ofert złożonych przez danego Wykonawcę.

### **II. OPIS PRZEDMIOTU ZAMÓWIENIA**

### **Nomenklatura Wspólnego Słownika Zamówień (CPV):**

48820000-2 Serwery 30200000-1 Urządzenia komputerowe 48900000-7 Różne pakiety oprogramowania i systemy komputerowe 72212211-1 Usługi opracowywania oprogramowania dla wzajemnej współpracy platform 72212441-2 Usługi opracowywania oprogramowania do analizy finansowej 72212442-9 Usługi opracowywania oprogramowania dla systemów finansowych 72212463-2 Usługi opracowywania oprogramowania statystycznego 72212490-0 Usługi opracowywania oprogramowania do zamówień 72240000-9 Usługi analizy systemu i programowania 72263000-6 Usługi wdrażania oprogramowania 72260000-5 Usługi w zakresie oprogramowania 72611000-6 Usługi w zakresie wsparcia technicznego

### Przedmiotem zamówienia jest: "Wdrożenie e-usługi "Wspomaganie Zarządzaniem **ZOZ na Odległość".**

- 1. Przedmiot zamówienia obejmuje zaprojektowanie i wdrożenie e-usługi "Wspomaganie Zarządzaniem ZOZ na odległość" u Zamawiającego oraz w 7 zakładach opieki zdrowotnej: Wojewódzki Szpital dla Nerwowo i Psychicznie Chorych w Bolesławcu, Powiatowe Centrum Zdrowia w Kamiennej Górze sp. z o.o. Niepubliczny Zakład Opieki Zdrowotnej Szpital Powiatowy, Niepubliczny Zakład Opieki Zdrowotnej Strzelińskie Centrum Medyczne sp. z o.o., SPZOZ w Świdnicy, Zespół Opieki Zdrowotnej w Złotoryi, Zespół Opieki Zdrowotnej w Głogowie, Powiatowy Zespół Szpitali z siedzibą w Oleśnicy.
- 2. W ramach zamówienia wymagane jest :
	- 1.1.zaprojektowanie i wdrożenie hurtowni danych kolekcjonującej dane z lokalnych systemów medycznych i administracyjnych,
	- 1.2. zaprojektowanie i wdrożenie szyny usług integrującej lokalne systemy z hurtownią danych,
	- 1.3.zaimplementowanie interfejsów i integracja lokalnych systemów z szyną danych,
	- 1.4.zaprojektowanie, dostawa i uruchomienie niezbędnej platformy sprzętowej i programowej u Zamawiającego oraz w zakładach opieki zdrowotnej,
	- 1.5. zaprojektowanie, opracowanie i wdrożenie systemu wspomagania zarządzaniem opartego o rozwiązania klasy BI obejmującego następujące obszary:
		- a) System Planowania i Budżetowania,
		- b) System Wspierający Zamówienia Publiczne,
		- c) System Kontrolingu,
		- d) System Prezentacji Informacji Zarządczej dla Urzędu Marszałkowskiego,
		- e) Dostawę, instalacje i uruchomienie niezbędnej infrastruktury sprzętowej.
	- 1.6. nadzór autorski nad wdrożonym systemem.

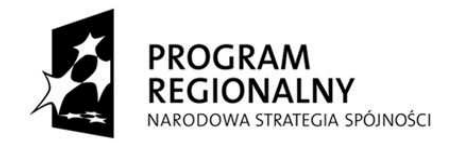

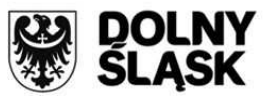

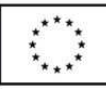

3. Przedmiotem zamówienia w szczególności jest dostawa następujących licencji :

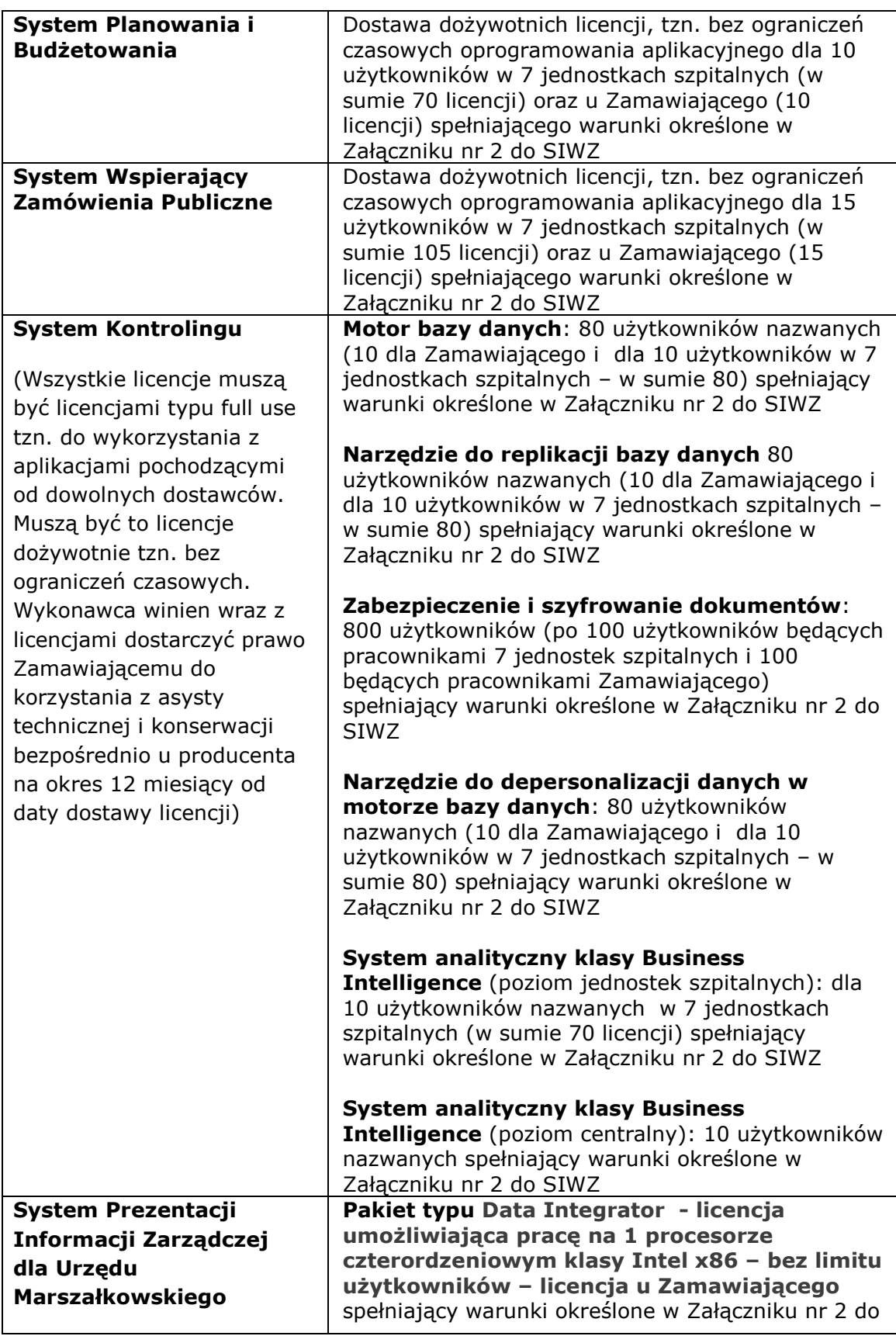

![](_page_5_Picture_0.jpeg)

![](_page_5_Picture_1.jpeg)

![](_page_5_Picture_3.jpeg)

![](_page_5_Picture_199.jpeg)

Zamawiający wymaga potwierdzenia spełnienia każdego wymagania określonego w Załączniku nr 2 poprzez wpisanie TAK lub NIE, a miejscach w których Zamawiający żąda wpisania odpowiedzi/ parametrów szczegółowych - wykonawca zobowiązany jest oprócz TAK lub NIE wpisać informacje potwierdzające spełnianie warunku. Wypełniony Załącznik nr 2 należy dołączyć do oferty.

Zamawiający wymaga dostarczenia gotowego produktu i nie dopuszcza dostarczenia w ramach realizacji zamówienia systemu, który nie posiada PEŁNEJ wymaganej funkcjonalności na dzień składania oferty w zakresie:

- 1. Systemu Wspierającego Zamówienia Publiczne
- 2. Systemu Kontrolingu
- 3. Systemu Prezentacji Informacji Zarządczej dla Urzędu Marszałkowskiego

W zakresie Systemu Planowania i Budżetowania system bedzie budowany w trakcie realizacji zamówienia zgodnie z wymaganiami znajdującymi się w Załączniku nr 2.

Zamawiający zastrzega sobie możliwość wezwania wykonawców do zaprezentowania oferowanego rozwiązania, zgodnie ze scenariuszem prezentacji (demonstracji), jednakowym dla każdego wykonawcy, który zostanie przedstawiony wykonawcom wraz z zaproszeniem do prezentacji. Zamawiający przed wysłaniem zaproszenia w drodze losowania określi kolejność wykonawców prezentujących zaoferowane funkcjonalności. Wszyscy Wykonawcy zostaną poinformowani odrębnym pismem o kolejności, zgodnie z którą będą wykonywali demonstracje oraz o scenariuszu demonstracji funkcjonalności, zgodnie z którym będą wykonywali demonstrację.

![](_page_6_Picture_0.jpeg)

![](_page_6_Picture_1.jpeg)

![](_page_6_Picture_3.jpeg)

Zamawiający zastrzega, że:

- demonstracja zostanie przeprowadzona w siedzibie Zamawiającego,
- Zamawiający zapewni pomieszczenie do przeprowadzenia demonstracji,
- Zamawiający, na wniosek Wykonawcy, udostępni w/w pomieszczenie od godziny 8:00, w celu umożliwienia Wykonawcy właściwego podłączenia sprzętu,
- Zamawiający przewiduje czas na demonstrację w wymiarze 4 godzin dla jednego wykonawcy. W przypadku późniejszego rozpoczęcia demonstracji z przyczyn leżących po stronie Wykonawcy, Zamawiający nie przewiduje przesunięcia terminu zakończenia demonstracji.

W trakcie demonstracji zweryfikowane będą funkcjonalności wymagane przez Zamawiającego i przedstawione w scenariuszu.

Zamawiający zastrzega sobie prawo sprawdzenia, czy zadeklarowane przez Wykonawcę w wypełnionym Załączniku nr 2 informacje o funkcjonalności oferowanego rozwiązania są zgodne ze stanem faktycznym. Zadeklarowana przez Wykonawcę w wypełnionym ww. Załączniku funkcjonalność zostanie uznana za zgodną ze stanem faktycznym, jeżeli wykonana przez Wykonawce demonstracja wykaże, że jest ona rzeczywiście zawarta w oferowanym rozwiązaniu. Zamawiający ma prawo żądać zmiany wartości parametrów, bądź danych wprowadzanych do systemu na wartości podane przez niego, celem sprawdzenia czy opisywana funkcjonalność nie jest symulowana. Demonstracja zostanie wykonana w oparciu o sprzęt informatyczny Wykonawcy.

W przypadku braku wykazania przez wykonawcę w trakcie demonstracji, że funkcjonalność podstawowa systemu (bezwzględnie wymagana przez Zamawiającego i zadeklarowana przez wykonawcę w ofercie) jest rzeczywiście zawarta w oferowanym systemie, oferta tego Wykonawcy zostanie odrzucona.

Szczegółowy opis przedmiotu zamówienia został zawarty w Specyfikacji Technicznej stanowiącej Załącznik nr 2 do SIWZ. Niespełnienie chociażby jednego wymagania skutkować będzie odrzuceniem oferty.

2. Termin wykonania zamówienia: do **12 tygodni** od daty zawarcia umowy.

# **III. OPIS WARUNKÓW UDZIAŁU W POSTĘPOWANIU ORAZ OPIS SPOSOBU DOKONYWANIA OCENY SPEŁNIENIA TYCH WARUNKÓW**

- 1. O udzielenie zamówienia mogą ubiegać się Wykonawcy, którzy spełniają warunki określone w art. 22 ustawy Pzp, dotyczące:
- 1.1. Posiadania wiedzy i doświadczenia. W celu potwierdzenia spełniania tego warunku Zamawiający żąda od Wykonawcy wykazania, że:
	- a) w okresie ostatnich trzech lat przed upływem terminu składania ofert, a jeśli okres działalności jest krótszy – w tym okresie wykonał co najmniej 3 zamówienia polegające na budowie i wdrożeniu systemu w strukturze rozproszonej lub scentralizowanej, na terenie całego kraju ponad 8 jednostek, obsługującego nielimitowaną liczbe użytkowników, o wartości ponad 3 mln PLN brutto, przetwarzającego ponad 3 mln transakcji rozliczeniowych w skali roku;
	- b) w okresie ostatnich trzech lat przed upływem terminu składania ofert, a jeżeli okres prowadzenia działalności jest krótszy – w tym okresie, wykonał co

![](_page_7_Picture_0.jpeg)

![](_page_7_Picture_1.jpeg)

![](_page_7_Picture_3.jpeg)

najmniej 1 zamówienia zamówienie polegającego na dostawie i wdrożeniu oprogramowania przeznaczonego do wykonywania analiz informacji pochodzących z Zakładów Opieki Zdrowotnej, o wartości brutto nie mniejszej niż 100 000,00 PLN; oprogramowanie to musi obejmować w szczególności :

- integrację informacji pochodzących z min 7 Zakładów Opieki Zdrowotnych,
- musi być użytkowane przez zakłady opieki zdrowotnej, w których zostało wdrożone (muszą mieć do niego bezpośredni dostęp),
- musi umożliwiać analizy zarówno w zakresie sytuacji finansowej jak i działalności medycznej,
- musi realizować procesy i transakcje w zakresie przesyłania, udostępniania i przetwarzania danych w oparciu o technologie web,
- musi posiadać architekturę wielowarstwową minimum rozdzielenie bazy danych i serwerów aplikacyjnych,
- w ramach oprogramowania wdrożono dostepne dla użytkownika aktywne formularze internetowe jako jedno ze źródeł danych dla systemu,
- w celu analizy danych została wdrożona technologia OLAP.
- wdrożone oprogramowanie udostępnia użytkownikowi końcowemu elastyczna możliwość definiowania przepływu informacji z wykorzystaniem silnika procesów w celu odwzorowania przebiegu rzeczywistych procesów businessowych;
- c) w okresie ostatnich trzech lat przed upływem terminu składania ofert, a jeżeli okres prowadzenia działalności jest krótszy – w tym okresie, wykonał co najmniej 1 zamówienie zamówienie polegające na dostawie i wdrożeniu szyny integracyjnej o wartości brutto nie mniejszej niż 3 000 000,00 PLN; oprogramowanie to musi obejmować w szczególności :
	- realizację dla Zamawiającego, będącego Zakładem Opieki Zdrowotnej lub dotyczącą integracji systemów medycznych,
	- szyna integracyjna integrowała systemy, z których korzystało co najmniej 1000 unikalnych użytkowników,
	- oprogramowanie szyny integracyjnej było rozwiązaniem komercyjnym, dla którego możliwe było zakupienie wsparcia od jego producenta,
	- wartość dostarczonych licencji dla szyny integracyjnej była nie niższa niż 100.000,00 PLN netto,
	- integrowane przez szynę integracyjna systemy pracowały w sieci rozległej WAN, na która składało się co najmniej 5 lokalizacji;
- d) w okresie ostatnich trzech lat przed upływem terminu składania ofert, a jeżeli okres prowadzenia działalności jest krótszy – w tym okresie, wykonał co najmniej 1 zamówienie polegającego na dostawie i wdrożeniu 2 różnych systemów informatycznych do obsługi szpitala lub dostawie i wdrożeniu systemu integrującego co najmniej 2 różne systemy informatyczne do obsługi szpitala funkcjonujące w różnych zakładach opieki zdrowotnej o wartości brutto nie mniejszej niż 1 000 000,00 PLN;
- 1.2. Dysponowania odpowiednim potencjałem technicznym oraz osobami zdolnymi do wykonania zamówienia. Na potwierdzenie spełniania tego warunku Zamawiający wymaga od Wykonawcy dysponowania na potrzeby projektu co najmniej zespołem osób spełniającym następujące wymagania:
	- a) co najmniej jeden kierownik projektu posiadający kwalifikacje w zarządzaniu projektami, potwierdzone posiadaniem co najmniej jednego z wymienionych certyfikatów: IPMA lub PMP lub Prince 2 na poziomie Foundation lub równoważny;

8

![](_page_8_Picture_0.jpeg)

![](_page_8_Picture_1.jpeg)

![](_page_8_Picture_3.jpeg)

- b) co najmniej jedna osoba posiadająca:
	- certyfikat inżynierski producenta urządzeń w zakresie oferowanych serwerów i oprogramowania do wykonywania kopii zapasowych;
	- certyfikat inżynierski producenta na oferowany System analityczny klasy Business Intelligence w zakresie instalacji, zarządzania, strojenia i optymalizacji;
	- certyfikat inżynierski producenta na oferowany system zarządzania relacyjną bazą danych;
	- legitymująca się co najmniej 5-letnim doświadczeniem w zakresie realizacji wdrożeń systemów infrastruktury informatycznej.
- c) co najmniej jedna osoba posiadająca kwalifikacje do prowadzenia audytów systemów informatycznych potwierdzone odpowiednimi certyfikatami lub innymi dokumentami równoważnymi (np. CISA, Audytor Wiodący Systemu Zarządzania Bezpieczeństwem Informacji wg ISO 27001); ponadto wymagane jest, aby osoba ta dysponowała wiedzą z zakresu ITIL potwierdzoną odpowiednim certyfikatem co najmniej "ITIL Expert"; osoba ta musi posiadać certyfikat producenta w zakresie oferowanego rozwiązania do zabezpieczania i szyfrowania dokumentów; osoba ta musi legitymować się co najmniej 5-letnim doświadczeniem w zakresie realizacji wdrożeń systemów infrastruktury informatycznej;
- d) co najmniej jedna osoba posiadającą certyfikat inżynierski producenta oferowanego pakietu do integracji baz danych i akwizycji danych z innych systemów, posiadająca certyfikat producenta oferowanego rozwiązania do replikacji zawartości baz danych; osoba ta powinna posiadać certyfikat inżynierski producenta oferowanego Systemu analitycznego klasy Business Intelligence w zakresie instalacji, zarządzania, strojenia i optymalizacji oraz certyfikat inżynierski producenta na oferowany system zarządzania relacyjną bazą danych; osoba ta musi posiadać co najmniej 5-letnie doświadczeniee w zakresie realizacji wdrożeń systemów infrastruktury informatycznej;
- e) co najmniej jedna osoba posiadająca certyfikat inżynierski producenta oferowanego Systemu analitycznego klasy Business Intelligence w zakresie instalacji, zarządzania, strojenia i optymalizacji oraz certyfikat inżynierski producenta na oferowany System zarządzania relacyjną bazą danych; osoba ta musi posiadać co najmniej 5-letnie doświadczeniee w zakresie realizacji wdrożeń systemów infrastruktury informatycznej.

*Uwaga: Zamawiający wymaga, aby kaŜda z wyŜej wymienionych ról była pełniona*  przez inną osobę. Nie dopuszcza się łączenia pełnienia więcej niż jednej roli przez tę *sama osobę.* 

- 1.3. Sytuacji ekonomicznej i finansowej. Na potwierdzenie spełniania tego warunku Zamawiający żąda od Wykonawcy wykazania :
	- a) że jest ubezpieczony od odpowiedzialności cywilnej w zakresie prowadzonej działalności związanej z przedmiotem zamówienia na kwotę nie mniejszą niż 1 000 000,00 zł,
	- b) że posiada środki finansowe lub zdolność kredytową na łączną kwotę co najmniej 1 500 000,00 zł.

![](_page_9_Picture_0.jpeg)

![](_page_9_Picture_1.jpeg)

![](_page_9_Picture_3.jpeg)

Zgodnie z treścia art. 26 ust. 2b ustawy Pzp, Wykonawca może polegać na wiedzy i *doświadczeniu, potencjale technicznym, osobach zdolnych do wykonania zamówienia lub zdolnościach finansowych innych podmiotów, niezależnie od charakteru prawnego łączących go z nimi stosunków. Wykonawca w takiej zobowiązany jest udowodnić Zamawiającemu, Ŝe będzie dysponował zasobami niezbędnymi do realizacji zamówienia, w szczególności przedstawiając w tym celu pisemne zobowiązanie tych podmiotów do oddania mu do dyspozycji zasobów na okres korzystania z nich przy wykonywaniu zamówienia.* 

Jeżeli wykonawca, wykazując spełnianie warunku, o którym mowa w art. 22 ust. 1 *pkt 4 ustawy Pzp, polega na zdolnościach finansowych innych podmiotów na*  zasadach określonych w art. 26 ust. 2b ustawy Pzp, wymaga się przedłożenia *informacji, o której mowa w rozdz. V ust. 1 pkt 3 dotyczącej tych podmiotów.* 

*Na potwierdzenia spełniania warunków udziału w postępowaniu Wykonawca*  zobowiązany jest złożyć ponadto oświadczenie z art. 22 ust. 1 pzp (zawarte w *formularzu ofertowo-cenowym).* 

Ocena spełniania warunków udziału w postępowania będzie się odbywała według formuły spełnia/nie spełnia, na podstawie złożonych przez Wykonawce dokumentów określonych w rozdziale V SIWZ.

- 1.4. Nie podlegają wykluczeniu z postępowania o udzielenie zamówienia w okolicznościach, o których mowa w art. 24 ustawy Pzp – na potwierdzenie spełniania tego warunku Wykonawca zobowiązany jest złożyć dokumenty wymienione w rozdz. V ust. 2 SIWZ,
- 1.5. Gwarantują, że oferowany przedmiot zamówienia spełnia wymagania jakościowe określone przez Zamawiającego w Załączniku nr 2 do SIWZ (specyfikacja Techniczna – opis przedmiotu zamówienia) - Zamawiający wymaga złożenia przez Wykonawcę wypełnionego Załącznika nr 2 wraz z ofertą.
- 1.6. Złoża dokumenty wymienione w rozdz. V ust. 3 do 6 SIWZ.

# **IV. OFERTA WSPÓLNA**

- 1. Wykonawcy mogą wspólnie ubiegać się o udzielenie niniejszego zamówienia.
- 2. Warunki udziału w postępowaniu, o których mowa w art. 22 ust. 1 pkt 1) ustawy Pzp muszą być spełnione odrębnie przez każdego z Wykonawców wspólnie ubiegających się o udzielenie zamówienia; warunki udziału w postępowaniu, o których mowa w art. 22 ust. 1 pkt 2 - 4 ustawy Pzp mogą być spełnione łącznie przez wszystkich Wykonawców wspólnie ubiegających się o udzielenie zamówienia.
- 3. Oferta wspólna musi zostać przygotowana i złożona w następujący sposób:
- 1) Partnerzy ustanawiają i wskazują Pełnomocnika do reprezentowania ich w postępowaniu o udzielenie niniejszego zamówienia albo reprezentowania w postępowaniu o udzielenie niniejszego zamówienia i zawarcia umowy w sprawie zamówienia publicznego. Zaleca się, aby Pełnomocnikiem był jeden z Partnerów;
- 2) Oferta musi być podpisana w taki sposób, by prawnie zobowiązywała wszystkich Partnerów;
- 3) Każdy z Partnerów musi złożyć oświadczenie, że nie podlega wykluczeniu z postępowania na podstawie art. 24 ust. 1-2 Pzp oraz musi złożyć odnoszące się do niego dokumenty wymienione w rozdz. V.
- 4) Partnerzy Konsorcjum muszą udokumentować, że razem spełniają wymagania art. 22 ust. 1 pkt 1-4 Pzp.
- 5) Wszelka korespondencja prowadzona będzie wyłącznie z Pełnomocnikiem.

![](_page_10_Picture_0.jpeg)

![](_page_10_Picture_1.jpeg)

![](_page_10_Picture_3.jpeg)

Przed zawarciem umowy, Zamawiający może żądać umowy regulującej **współpracę Wykonawców ubiegających się wspólnie o udzielenie zamówienia publicznego.** 

#### **V. WYKAZ OŚWIADCZEŃ I DOKUMENTÓW, JAKIE MAJĄ DOŁĄCZYĆ WYKONAWCY DO OFERTY**

- **1.** W zakresie wykazania spełniania przez Wykonawcę warunków, o których mowa w art. 22 ust.1 ustawy, w postępowaniu należy przedłożyć:
	- 1) wykaz wykonanych, a w przypadku świadczeń okresowych lub ciągłych również wykonywanych, dostaw/usług w zakresie niezbędnym do wykazania spełniania warunku wiedzy i doświadczenia w okresie ostatnich trzech lat przed upływem terminu składania ofert a jeżeli okres prowadzenia działalności jest krótszy – w tym okresie, z podaniem ich wartości, przedmiotu, dat wykonania i odbiorców, oraz załączeniem dokumentów potwierdzających, że te dostawy lub usługi zostały wykonane lub są wykonywane należycie, w tym co najmniej :
		- a) w okresie ostatnicj trzech lat przed upływem terminu składania ofert, a jeśli okres działalności jest krótszy – w tym okresie wykonał co najmniej 3 zamówienia polegające na budowie i wdrożeniu systemu w strukturze rozproszonej lub scentralizowanej, na terenie całego kraju ponad 8 jednostek, obsługującego nielimitowaną liczbę użytkowników, o wartości ponad 3 mln PLN brutto, przetwarzającego ponad 3 mln transakcji rozliczeniowych w skali roku;
		- b) w okresie ostatnich trzech lat przed upływem terminu składania ofert, a jeżeli okres prowadzenia działalności jest krótszy – w tym okresie, wykonał co najmniej 1 zamówienia zamówienie polegającego na dostawie i wdrożeniu oprogramowania przeznaczonego do wykonywania analiz informacji pochodzących z Zakładów Opieki Zdrowotnej, o wartości brutto nie mniejszej niż 100 000,00 PLN; oprogramowanie to musi obejmować w szczególności :
			- integrację informacji pochodzących z min 7 Zakładów Opieki Zdrowotnych,
			- musi być użytkowane przez zakłady opieki zdrowotnej, w których zostało wdrożone (muszą mieć do niego bezpośredni dostep),
			- musi umożliwiać analizy zarówno w zakresie sytuacji finansowej jak i działalności medycznej,
			- musi realizować procesy i transakcje w zakresie przesyłania, udostępniania i przetwarzania danych w oparciu o technologie web,
			- musi posiadać architekturę wielowarstwową minimum rozdzielenie bazy danych i serwerów aplikacyjnych,
			- w ramach oprogramowania wdrożono dostępne dla użytkownika aktywne formularze internetowe jako jedno ze źródeł danych dla systemu,
			- w celu analizy danych została wdrożona technologia OLAP,
			- wdrożone oprogramowanie udostępnia użytkownikowi końcowemu elastyczną możliwość definiowania przepływu informacji z wykorzystaniem silnika procesów w celu odwzorowania przebiegu rzeczywistych procesów businessowych;
		- c) w okresie ostatnich trzech lat przed upływem terminu składania ofert, a jeżeli okres prowadzenia działalności jest krótszy – w tym okresie, wykonał co najmniej 1 zamówienia zamówienie polegającego na dostawie i wdrożeniu szyny integracyjnej o wartości brutto nie mniejszej niż 3 000 000,00 PLN; oprogramowanie to musi obejmować w szczególności :
			- realizację dla Zamawiającego, będącego Zakładem Opieki Zdrowotnej lub dotyczącą integracji systemów medycznych,

![](_page_11_Picture_0.jpeg)

![](_page_11_Picture_1.jpeg)

![](_page_11_Picture_3.jpeg)

- szyna integracyjna integrowała systemy, z których korzystało co najmniej 1000 unikalnych użytkowników,
- oprogramowanie szyny integracyjnej było rozwiązaniem komercyjnym, dla którego możliwe było zakupienie wsparcia od jego producenta,
- wartość dostarczonych licencji dla szyny integracyjnej była nie niższa niż 100.000,00 PLN netto,
- integrowane przez szynę integracyjna systemy pracowały w sieci rozległej WAN, na która składało się co najmniej 5 lokalizacji;
- d) w okresie ostatnich trzech lat przed upływem terminu składania ofert, a jeżeli okres prowadzenia działalności jest krótszy – w tym okresie, wykonał co najmniej 1 zamówienia zamówienie polegającego na dostawie i wdrożeniu 2 różnych systemów informatycznych do obsługi szpitala lub dostawie i wdrożeniu systemu integrującego co najmniej 2 różne systemy informatyczne do obsługi szpitala funkcjonujące w różnych zakładach opieki zdrowotnej o wartości brutto nie mniejszej niż 1 000 000,00 PLN;
- 2) wykaz osób, które będą uczestniczyć w wykonywaniu zamówienia, wraz z informacjami na temat ich kwalifikacji zawodowych, doświadczenia niezbednych do wykonania zamówienia, a także zakresu wykonywanych przez nie czynności (według wzoru określonego w załączniku nr 5 do SIWZ), w tym co najmniej zespół osób spełniający następujące wymagania:
	- a) co najmniej jeden kierownik projektu posiadający kwalifikacje w zarządzaniu projektami, potwierdzone posiadaniem co najmniej jednego z wymienionych certyfikatów: IPMA lub PMP lub Prince 2 na poziomie Foundation lub równoważny;
	- b) co najmniej jedna osoba posiadająca:
		- certyfikat inżynierski producenta urządzeń w zakresie oferowanych serwerów i oprogramowania do wykonywania kopii zapasowych;
		- certyfikat inżynierski producenta na oferowany System analityczny klasy Business Intelligence w zakresie instalacji, zarządzania, strojenia i optymalizacji;
		- certyfikat inżynierski producenta na oferowany system zarządzania relacyjną bazą danych;
		- legitymująca się co najmniej 5-letnim doświadczeniem w zakresie realizacji wdrożeń systemów infrastruktury informatycznej.
	- c) co najmniej jedna osoba posiadająca kwalifikacje do prowadzenia audytów systemów informatycznych potwierdzone odpowiednimi certyfikatami lub innymi dokumentami równoważnymi (np. CISA, Audytor Wiodący Systemu Zarządzania Bezpieczeństwem Informacji wg ISO 27001); ponadto wymagane jest, aby osoba ta dysponowała wiedzą z zakresu ITIL potwierdzoną odpowiednim certyfikatem co najmniej "ITIL Expert"; osoba ta musi posiadać certyfikat producenta w zakresie oferowanego rozwiązania do zabezpieczania i szyfrowania dokumentów; osoba ta musi legitymować się co najmniej 5-letnim doświadczeniem w zakresie realizacji wdrożeń systemów infrastruktury informatycznej;
	- d) co najmniej jedna osoba posiadającą certyfikat inżynierski producenta oferowanego pakietu do integracji baz danych i akwizycji danych z innych systemów, posiadająca certyfikat producenta oferowanego rozwiązania do replikacji zawartości baz danych; osoba ta powinna posiadać certyfikat producenta oferowanego Systemu analitycznego klasy Business Intelligence

![](_page_12_Picture_0.jpeg)

![](_page_12_Picture_1.jpeg)

![](_page_12_Picture_3.jpeg)

w zakresie instalacji, zarządzania, strojenia i optymalizacji oraz certyfikat producenta na oferowany system zarządzania relacyjną bazą danych; osoba ta musi posiadać co najmniej 5-letnie doświadczeniee w zakresie realizacji wdrożeń systemów infrastruktury informatycznej;

- e) co najmniej jedna osoba posiadająca certyfikat inżynierski producenta oferowanego Systemu analitycznego klasy Business Intelligence w zakresie instalacji, zarządzania, strojenia i optymalizacji oraz certyfikat producenta na oferowany System zarządzania relacyjną bazą danych; osoba ta musi posiadać co najmniej 5-letnie doświadczeniee w zakresie realizacji wdrożeń systemów infrastruktury informatycznej.
- 3) opłaconą polisę, a w przypadku jej braku inny dokument potwierdzający, że Wykonawca jest ubezpieczony od odpowiedzialności cywilnej w zakresie prowadzonej działalności związanej z przedmiotem zamówienia na kwotę nie mniejszą niż 1 000 000,00 zł,
- 4) informację banku lub spółdzielczej kasy oszczędnościowo-kredytowej w których Wykonawca posiada rachunek, potwierdzającą wysokość posiadanych środków finansowych lub zdolność kredytową Wykonawcy na kwotę co najmniej 1 500 000,00 zł, wystawioną nie wcześniej niż 3 miesiące przed upływem terminu składania ofert.

oraz oświadczenie o spełnianiu warunków udziału w postępowaniu (zawarte w formularzu ofertowo-cenowym)

- **2.** W zakresie potwierdzenia niepodlegania wykluczeniu na podstawie art. 24 ust.1 ustawy, oprócz oświadczenia o braku podstaw do wykluczenia (zawarte w formularzu ofertowo-cenowym) należy przedłożyć:
	- 1) aktualny odpis z właściwego rejestru, jeżeli odrębne przepisy wymagają wpisu do rejestru w celu wykazania braku podstaw do wykluczenia w oparciu o art. 24 ust. 1 pkt. 2 ustawy, wystawione nie wcześniej niż 6 miesięcy przed upływem terminu składania ofert , a w stosunku do osób fizycznych oświadczenie w zakresie art. 24 ust. 1 pkt. 2 ustawy,
	- 2) aktualne zaświadczenie właściwego naczelnika urzędu skarbowego potwierdzające, że wykonawca nie zalega z opłacaniem podatków, lub zaświadczenie, że uzyskał przewidziane prawem zwolnienie, odroczenie lub rozłożenie na raty zaległych płatności lub wstrzymanie w całości wykonania decyzji właściwego organu - wystawione nie wcześniej niż 3 miesiące przed upływem terminu składania wniosków o dopuszczenie do udziału w postępowaniu o udzielenie zamówienia albo składania ofert,
	- 3) aktualne zaświadczenie właściwego oddziału zakładu ubezpieczeń społecznych lub Kasy Rolniczego Ubezpieczenia Społecznego potwierdzające, że wykonawca nie zalega z opłacaniem składek na ubezpieczenia zdrowotne i społeczne, lub potwierdzenie, że uzyskał przewidziane prawem zwolnienie, odroczenie lub rozłożenie na raty zaległych płatności lub wstrzymanie w całości wykonania decyzji właściwego organu – wystawione nie wcześniej niż 3 miesiące przed upływem terminu składania ofert,
	- 4) aktualną informację z Krajowego Rejestru Karnego w zakresie określonym w art. 24 ust. 1 pkt 4-8 ustawy, wystawioną nie wcześniej niż 6 miesięcy przed upływem terminu składania wniosków o dopuszczenie do udziału w postępowaniu o udzielenie zamówienia albo składania ofert,
	- 5) aktualną informację z Krajowego Rejestru Karnego w zakresie określonym w art. 24 ust. 1 pkt 9 ustawy Pzp, wystawioną nie wcześniej niż 6 miesięcy przed upływem terminu składania ofert,

![](_page_13_Picture_0.jpeg)

![](_page_13_Picture_1.jpeg)

![](_page_13_Picture_3.jpeg)

- 6) jeżeli, w przypadku Wykonawcy mającego siedzibę na terytorium Rzeczypospolitej Polskiej, osoby, o których mowa w art. 24 ust. 1 pkt 5 - 8 ustawy Pzp mają miejsce zamieszkania poza terytorium Rzeczypospolitej Polskiej, Wykonawca składa w odniesieniu do nich zaświadczenie właściwego organu sądowego albo administracyjnego miejsca zamieszkania dotyczące niekaralności tych osób w zakresie określonym w art. 24 ust. 1 pkt 5 - 8 ustawy Pzp, wystawione nie wcześniej niż 6 miesięcy przed upływem terminu składania ofert, z tym że w przypadku, gdy w miejscu zamieszkania tych osób nie wydaje się takich zaświadczeń – zastępuje się je dokumentem zawierającym oświadczenie złożone przed notariuszem, właściwym organem sądowym, administracyjnym albo organem samorządu zawodowego lub gospodarczego miejsca zamieszkania tych osób.
- 7) jeżeli wykonawca ma siedzibe lub miejsce zamieszkania poza terytorium Rzeczypospolitej Polskiej, zamiast dokumentów, o których mowa w rozdz. V ust. 2 pkt 1-3 i pkt 5 – wykonawca składa dokument lub dokumenty wystawione w kraju, w którym ma siedzibę lub miejsce zamieszkania, potwierdzające odpowiednio, że:
	- a) nie otwarto jego likwidacji ani nie ogłoszono upadłości,
	- b) nie zalega z uiszczaniem podatków, opłat, składek na ubezpieczenie społeczne i zdrowotne albo że uzyskał przewidziane prawem zwolnienie, odroczenie lub rozłożenie na raty zaległych płatności lub wstrzymanie w całości wykonania decyzji właściwego organu,
	- c) nie orzeczono wobec niego zakazu ubiegania się o zamówienie,
	- d) pkt 4 wykonawca składa zaświadczenie właściwego organu sądowego lub administracyjnego miejsca zamieszkania albo zamieszkania osoby, której dokumenty dotyczą, w zakresie określonym w art. 24 ust. 1 pkt 4-8 ustawy Pzp.

Dokumenty, o których mowa w rozdz. V ust. 2 pkt 7) lit. a) i c) oraz d), powinny być wystawione nie wcześniej niż 6 miesięcy przed upływem terminu składania ofert. Dokument, o którym mowa w rozdz. V ust. 2 pkt 7) lit. b), powinien być wystawiony nie wcześniej niż 3 miesiące przed upływem terminu składania ofert. Jeżeli w miejscu zamieszkania osoby lub w kraju, w którym wykonawca ma siedzibę lub miejsce zamieszkania, nie wydaje się dokumentów, o których mowa w rozdz. V ust. 2 pkt 7), zastępuje się je dokumentem zawierającym oświadczenie złożone przed notariuszem, właściwym organem sądowym, administracyjnym albo organem samorządu zawodowego lub gospodarczego odpowiednio miejsca zamieszkania osoby lub kraju, w którym wykonawca ma siedzibę lub miejsce zamieszkania.

Wyżej wymienione dokumenty mogą być złożone w formie oryginałów lub kopii poświadczonych za zgodność z oryginałem przez osobę/osoby uprawnioną/uprawnione do podpisania oferty w imieniu Wykonawcy z dopiskiem "za zgodność z oryginałem".

- **3.** Dowód wniesienia wadium.
- **4.** Formularz ofertowo-cenowy.
- **5.** Wypełniony Załącznik nr 2 do SIWZ.
- **6.** Informacja o podwykonawcach (Załącznik nr 1 do SIWZ, Formularz ofertowocenowy, punkt V).

# **VI. SPOSÓB POROZUMIEWANIA SIĘ ZAMAWIAJĄCEGO Z WYKONAWCAMI:**

1. Wszystkie dokumenty oraz informacje należy przekazywać pisemnie. Zamawiający dopuszcza przekazywanie dokumentów i informacji za pomocą faksu, jeżeli ich treść

![](_page_14_Picture_0.jpeg)

![](_page_14_Picture_1.jpeg)

![](_page_14_Picture_3.jpeg)

dotrze do adresata przed upływem terminu na ich składanie i zostanie niezwłocznie potwierdzona pisemnie.

Wykonawca może zwrócić się do Zamawiającego o wyjaśnienie treści specyfikacji istotnych warunków zamówienia. Zamawiający udzieli odpowiedzi na wszystkie pytania Wykonawcy, które wpłyną do Zamawiającego nie później niż do końca dnia, w którym upływa połowa wyznaczonego terminu składania ofert. Treść zapytań wraz z wyjaśnieniami zostaną przesłane do wszystkich uczestników, którym przekazano specyfikację, bez ujawniania źródła zapytania oraz zamieszczone na stronie internetowej Zamawiającego i Pełnomocnika. Prośby o wyjaśnienie treści SIWZ naleŜy kierować na adres: **Europejskie Centrum Technologii Informatycznych i Zarządzania ITmed sp. z o.o., 53-653 Wrocław, ul. Inowrocławska 17/18.** 

2. Wyjaśnienia treści SIWZ, odpowiedzi na zapytania, oraz inne informacje zamieszczane będą na stronie internetowej Pełnomocnika www.it-med.eu oraz Zamawiającego www.zdrowie.walbrzych.pl.

### **Pisma kierowane do Zamawiającego winny być opatrzone numerem sprawy, tj. Zp/79/PN-69/11.**

3. Osobami uprawnionym do kontaktowania się z Wykonawcami w postępowaniu są: - w sprawach merytorycznych: Radosław Cichy – tel. 71/ 349 32 60, fax 71/349 33 44 - w sprawach formalnych Barbara Świątek – tel. 71/ 349 32 60, fax 71/349 33 44

# **VII. WADIUM**

- 1. Zamawiający w niniejszym postępowaniu wymaga wniesienia wadium w wysokości 50 000,00 zł.
- 2. Wadium wnosi się przed terminem składania ofert. Wadium wnoszone w pieniądzu musi się znaleźć na końcie Zamawiającego przed upływem terminu składania ofert. Dowód wniesienia wadium należy załączyć do oferty. Wadium należy wnieść (z adnotacją "WADIUM w postępowaniu nr Zp/79/PN-69/11 przed upływem terminu składania ofert. Wadium może być wniesione tylko w formie określonej art. 45 ust. 6 ustawy Pzp, tj.:
	- 1) w pieniądzu; wpłaty prosimy dokonywać wyłącznie przelewem na konto Zamawiającego w **Kredyt Bank S.A. o/Wałbrzych 36 1500 1764 1217 6005** 2413 0000. Na dowodzie wpłaty wadium należy wpisać nr konta Wykonawcy, na które Zamawiający ma dokonać zwrotu wadium oraz oznaczenie niniejszego postępowania. Wadium zostaje zwrócone na zasadach określonych w art. 46 ustawy Pzp,
	- 2) poręczeniach bankowych lub poręczeniach spółdzielczej kasy oszczędnościowo kredytowej, z tym że poręczenie kasy jest zawsze poręczeniem pieniężnym,
	- 3) gwarancjach bankowych,
	- 4) gwarancjach ubezpieczeniowych,
	- 5) poręczeniach udzielanych przez podmioty, o których mowa w art. 6b ust. 5 pkt. 2 ustawy z dnia 9 listopada 2000 r. o utworzeniu Polskiej Agencji Rozwoju Przedsiębiorczości (Dz. U. z 2007, Nr 42, poz. 275, z 2008 r. Nr 116, poz. 730 i 732 i Nr 227, poz. 1505 oraz z 2010 r. Nr 96, poz. 620).

W przypadku wnoszenia wadium w formie gwarancji, gwarancja musi być gwarancją nieodwołalną, bezwarunkową i płatną na pierwsze pisemne żądanie Zamawiającego, sporządzona zgodnie z obowiązującym prawem i winna zawierać następujące elementy:

![](_page_15_Picture_0.jpeg)

![](_page_15_Picture_1.jpeg)

![](_page_15_Picture_3.jpeg)

- a) nazwę dającego zlecenie (Wykonawcy), beneficienta gwarancji (Zamawiającego), gwaranta (banku lub instytucji ubezpieczeniowej udzielającej gwarancji) oraz wskazanie ich siedzib,
- b) określenie wierzytelności, która ma być zabezpieczona gwarancją,
- c) kwotę gwarancji,
- d) termin ważności gwarancji,
- e) z treści gwarancji powinno wynikać bezwarunkowe na każde pisemne żądanie zgłoszenie przez Zamawiającego w terminie związania ofertą, zobowiązanie
- f) gwaranta do wypłaty Zamawiającemu kwoty wadium w okolicznościach określonych przepisami Art. 46 ust. 4a i 5 ustawy Pzp.
- 3. Dowód wniesienia wadium w innej formie niż pieniężna należy złożyć z uwzględnieniem poniższych wymagań:
	- 1) oryginał dołączyć do oferty w taki sposób, by nie tworzył z nią całości tj. nie był ponumerowany i nie związany na stałe z ofertą,
	- 2) kopię dowodu wniesienia wadium, opatrzoną klauzulą "za zgodność z oryginałem" i poświadczoną za zgodność z oryginałem przez Wykonawcę (podpisem czytelnym lub nieczytelnym wraz z pieczątką imienną), dołączyć do oferty.
- 4. Zamawiający zwraca wadium wszystkim wykonawcom niezwłocznie po wyborze oferty najkorzystniejszej lub unieważnieniu postępowania, z wyjątkiem wykonawcy, którego oferta została wybrana jako najkorzystniejsza, z zastrzeżeniem pkt. 9.
- 5. Wykonawcy, którego oferta zostanie wybrana jako najkorzystniejsza, zamawiający zwraca wadium niezwłocznie po zawarciu umowy w sprawie zamówienia publicznego oraz wniesieniu zabezpieczenia należytego wykonania umowy.
- 6. Zamawiający zwróci niezwłocznie wadium na wniosek wykonawcy, który wycofał ofertę przed upływem terminu składania ofert.
- 7. Zamawiający żąda ponownego wniesienia wadium przez wykonawcę, któremu zwrócono wadium na podstawie pkt. 4, jeżeli w wyniku rozstrzygnięcia odwołania jego oferta zostanie wybrana jako najkorzystniejsza. Wykonawca wnosi wadium w terminie określonym przez zamawiającego.
- 8. Jeżeli wadium wniesiono w pieniądzu, zamawiający zwraca je wraz z odsetkami wynikającymi z umowy rachunku bankowego, na którym było ono przechowywane, pomniejszone o koszty prowadzenia rachunku oraz prowizji bankowej za przelew pieniężny na rachunek bankowy wskazany przez wykonawcę.
- 9. Zamawiający zatrzymuje wadium wraz z odsetkami, jeżeli wykonawca w odpowiedzi na wezwanie, o którym mowa w art. 26 ust. 3 ustawy PZP, nie złożył dokumentów lub oświadczeń, o których mowa w art. 25 ust. 1 ustawy PZP, lub pełnomocnictw, chyba że udowodni, że wynika to z przyczyn nieleżących po jego stronie.
- 10. Zamawiający zatrzymuje wadium wraz z odsetkami, jeżeli wykonawca, którego oferta zostanie wybrana:
	- 1) odmówił podpisania umowy w sprawie zamówienia publicznego na warunkach określonych w ofercie,
	- 2) nie wniósł wymaganego zabezpieczenia należytego wykonania umowy,
	- 3) zawarcie umowy w sprawie zamówienia publicznego stało się niemożliwe z przyczyn leżacych po stronie wykonawcy.

![](_page_16_Picture_0.jpeg)

![](_page_16_Picture_1.jpeg)

![](_page_16_Picture_3.jpeg)

# **VIII. ZABEZPIECZENIE NALEśYTEGO WYKONANIA UMOWY :**

- 1. Wykonawca przed podpisaniem umowy wniesie zabezpieczenie należytego wykonania umowy w wysokości 10% wynagrodzenia brutto.
- 2. Zamawiający dokona zwrotu 70% kwoty zabezpieczenia należytego wykonania umowy w terminie 30 dni od dnia należytego wykonania umowy i podpisania protokołu odbioru.
- 3. Pozostała kwota w wysokości 30% kwoty zabezpieczenia należytego wykonania umowy zostanie zwrócona w terminie 15 dni po upływie okresu rękojmi za wady.

# **IX. SPOSÓB PRZYGOTOWANIA OFERTY:**

#### **1. Wymagania podstawowe.**

- 1) Każdy Wykonawca może złożyć tylko jedną ofertę. Złożenie większej liczby ofert lub oferty zawierającej propozycje wariantowe spowoduje odrzucenie wszystkich ofert złożonych przez Wykonawce.
- 2) Ofertę należy przygotować ściśle według wymagań określonych w niniejszej SIWZ.
- 3) Zamawiający nie przewiduje rozliczeń w walutach obcych.
- 4) Oferta musi być podpisana przez osoby umocowane do reprezentowania Wykonawcy i zaciągania w jego imieniu zobowiązań finansowych, w wysokości odpowiadającej cenie oferty.
- 5) We wszystkich przypadkach, gdzie jest mowa o pieczątkach, Zamawiający dopuszcza złożenie czytelnego podpisu.
- 6) Wykonawca ponosi wszelkie koszty związane z przygotowaniem i złożeniem oferty.

### **2. Forma oferty.**

- 1) Oferta sporządzona zostanie czytelnie w języku polskim, z zachowaniem formy pisemnej pod rygorem nieważności. Dokumenty sporządzone w języku obcym zostaną załączone do oferty wraz z tłumaczeniem na język polski. Ocena ofert odbędzie się w oparciu o przekład.
- 2) Formularz ofertowy (Załącznik Nr 1) napisany będzie na komputerze lub w inny czytelny i trwały sposób oraz podpisany przez osobę (-y) uprawnioną (-e) na podstawie odrębnych przepisów do składania oświadczeń woli - reprezentowania wykonawcy na zewnątrz wraz z pieczątką (- ami) imienną (- ymi).
- 3) Zaleca się aby wszystkie zapisane strony oferty były ponumerowane oraz aby wszystkie dokumenty załączone do oferty były parafowane przez osobę (lub osoby, jeżeli do reprezentowania Wykonawcy
- 4) Wszelkie poprawki w ofercie muszą być naniesione czytelnie a skreślenia dokonane w sposób umożliwiający odczytanie przekreślonego napisu muszą być parafowane przez osobę (osoby) podpisującą (podpisujące) ofertę.
- 5) Wszelkie dokumenty i oświadczenia w językach obcych należy złożyć z tłumaczeniem na język polski, poświadczonym przez Wykonawcę.
- 6) Dla uznania ważności oferta musi zawierać wszystkie wymagane w Rozdziale V SIWZ aktualne dokumenty – oryginały lub czytelne kopie, poświadczone za zgodność z oryginałami przez osobę (-y) uprawnioną (-e) do reprezentowania firmy na zewnątrz – podpisującą Ofertę( y ) – wraz z podpisem i pieczątką (-ami) imienną (-ymi) podpisującego ( -ych).
- 7) Kopia dokumentu wymaga zapisu "za zgodność z oryginałem".

![](_page_17_Picture_0.jpeg)

![](_page_17_Picture_1.jpeg)

![](_page_17_Picture_3.jpeg)

# **3. Zawartość oferty.**

1) Oferta musi się składać z Dokumentów i oświadczeń wymienionych w rozdziale V SIWZ.

Zaleca się, aby Formularz ofertowy wraz z załącznikami – wszystkimi wymaganymi niniejszą SIWZ dokumentami i oświadczeniami był zszyty lub spięty w sposób utrudniający jego zdekompletowanie.

- 2) Oferty są jawne od chwili ich otwarcia.
- 3) Zamawiający nie ujawnia informacji stanowiących tajemnicę przedsiębiorstwa, w rozumieniu przepisów o zwalczaniu nieuczciwej konkurencji, jeżeli Wykonawca nie później niż w terminie składania ofert zastrzegł, że nie mogą one być udostepnione. Wykonawca nie może zastrzec informacji, o których mowa w art. 86 ust. 4 Pzp, tj.: m. in.: nazwy i adresu, informacji dotyczących ceny, terminu wykonania zamówienia, okresu gwarancji i warunków płatności zawartych w ofertach. W związku z powyższym Wykonawca zobowiązany jest do wypełnienia odpowiedniego punktu druku formularza ofertowego. Zastrzeżone informacje winny być odpowiednio oznaczone na właściwym dokumencie widocznym napisem: "*tajemnica*  przedsiębiorstwa" i złożone w odrębnej kopercie wewnętrznej, a na ich miejscu w dokumentacji należy zamieścić stosowne odsyłacze.
- 4) Zamawiający dopuszcza wykonanie części zamówienia przez podwykonawców. Należy zamieścić w ofercie opis zakresu powierzonych prac.

### **4. Opakowanie i oznakowanie ofert :**

- 1) Ofertę należy złożyć w dwóch nieprzejrzystych i zamkniętych kopertach.
- 2) Kopertę zewnętrzną należy zaadresować w następujący sposób:

# **WdroŜenie e-usługi "Wspomaganie Zarządzaniem ZOZ na Odległość"**

# **Nr postępowania Zp/79/PN-69/11**

# **Nie otwierać przed dniem 05.12.2011 r. przed godz. 10.15**

3) Kopertę wewnętrzną, oprócz zapisów identycznych jak na kopercie zewnętrznej, należy opatrzyć nazwą i dokładnym adresem Wykonawcy.

#### **5. Wymagany jest jeden egzemplarz oferty, który musi zawierać:**

- dokumenty i oświadczenia określone w rozdziale V SIWZ
- **6. Koszty opracowania i dostarczenia oferty oraz uczestnictwa w przetargu obciąŜają Wykonawcę.**
- **7. Zamawiający nie ponosi odpowiedzialności za zdarzenia wynikające z nienaleŜytego oznakowania oferty lub niedostarczenia jej w wymaganym terminie.**

#### **X. TERMIN ZWIĄZANIA OFERTĄ.**

Wykonawca pozostaje związany ofertą przez okres **60 dni.** Bieg terminu rozpoczyna się wraz z upływem terminu składania ofert.

W uzasadnionych przypadkach, na co najmniej 3 dni przed upływem terminu związania ofertą Zamawiający może zwrócić się do Wykonawców o wyrażenie zgody na przedłużenie tego terminu o oznaczony okres, nie dłuższy jednak niż 60 dni.

![](_page_18_Picture_0.jpeg)

![](_page_18_Picture_1.jpeg)

![](_page_18_Picture_3.jpeg)

### **XI. INFORMACJE O TERMINIE, MIEJSCU SKŁADANIA, OTWARCIU ORAZ OCENIE OFERT.**

- 1. Termin i miejsce składania i otwarcia ofert:
	- 1) **Termin składania ofert upływa w dniu: 05.12.2011 r. o godz. 10:00**
	- 2) Oferty:
		- a) można składać osobiście w dni od poniedziałku do piątku, w godzinach pracy tj. od 8:00 do 15:00 w Specjalistycznym Szpitalu im. dra A. Sokołowskiego w Wałbrzychu, ul. Sokołowskiego 4, 58-309 Wałbrzych, bud C pok. 32-37 (sekretariat Dyrektora szpitala),
		- b) można przesłać pocztą na adres: Specjalistyczny Szpital im. dra A. Sokołowskiego w Wałbrzychu, ul. Sokołowskiego 4, 58-309 Wałbrzych, Sekretariat (decyduje data wpływu do Specjalistycznego Szpitala im. dra A. Sokołowskiego w Wałbrzychu)
- 1. Termin i miejsce otwarcia ofert:<br>1) Termin otwarcia ofert
	- 1) **Termin otwarcia ofert w dniu: 05.12.2011 r. o godz. 10:15**  Miejsce: siedziba Zamawiającego - Specjalistyczny Szpital im. dra A. Sokołowskiego w Wałbrzychu, ul. Sokołowskiego 4, 58-309 Wałbrzych, bud. D Sala konferencyjna,
- 2. Tryb otwarcia ofert:
	- 1) Otwarcie ofert jest jawne.
	- 2) Bezpośrednio przed otwarciem ofert Zamawiający poda kwotę, jaką zamierza przeznaczyć na sfinansowanie zamówienia.
	- 3) Podczas otwarcia ofert Zamawiający poda nazwy (firmy) oraz adresy Wykonawców, a także informacje dotyczące ceny, terminu wykonania zamówienia, okresu gwarancji i warunków płatności zawartych w ofertach.

# **XII. ZMIANA LUB WYCOFANIE OFERTY:**

1. Wykonawcy mogą zmienić lub wycofać swoje oferty przed upływem terminu do składania ofert. Zarówno zmiana, jak i wycofanie oferty wymagają zachowania formy pisemnej. Zawiadomienie o zmianie oferty powinno być złożone w sposób i formie przewidzianej dla złożenia oferty, a koperta powinna być dodatkowo oznaczona odpowiednio określeniami "*ZMIANA*". Podobnie w przypadku powiadomienia o wycofaniu oferty - opatrzone napisem "WYCOFANE".

# **XIII. OPIS SPOSOBU OBLICZANIA CENY OFERTY:**

- 1. Wynagrodzenie brutto oraz wartość podatku VAT w należnej wysokości należy ująć w Formularzu Ofertowo-cenowym (Załącznik nr 1 do SIWZ) Cenę oferty należy podać cyframi słownie w złotych polskich, z dokładnością do dwóch miejsc po przecinku.
- 2. Cena oferty brutto przedstawiona przez Wykonawcę w Formularzu Oferty musi obejmować wynagrodzenie za wszystkie obowiązki Wykonawcy niezbędne do zrealizowania przedmiotu zamówienia.
- 3. Cena oferty musi być kompletna, jednoznaczna i ostateczna, zawierająca podatek VAT naliczony zgodnie z przepisami obowiązującymi w tym zakresie.
- 4. Rozliczenia za wykonane zamówienie odbywać się będą wyłącznie w walucie polskiej.

# **XIV. OCENA I WYBÓR NAJKORZYSTNIEJSZEJ OFERTY**

**1. Zamawiający wybierze najkorzystniejszą ofertę spośród ofert rozpatrywanych i nie odrzuconych (spełniających wszystkie wymagania Zamawiającego), na podstawie kryterium cena 100%.** 

Za kryterium cena każda z ofert może uzyskać maksymalnie 100 pkt.

Ocena ofert będzie dokonana komisyjnie i będzie przebiegała następująco:

![](_page_19_Picture_0.jpeg)

![](_page_19_Picture_1.jpeg)

x 100 pkt.

![](_page_19_Picture_3.jpeg)

Każdej rozpatrywanej ofercie komisja przyznana punkty za: cene przedmiotu zamówienia wg poniższego wzoru (z dokładnością do dwóch miejsc po przecinku):

> najniższa cena brutto oferty [zł] **Liczba pkt. =** badana cena brutto oferty [zł]

Za najkorzystniejszą ofertę komisja uzna ofertę, która uzyska największą łączną liczbę punktów w przyjętym kryterium

# **XV ZAWIADOMIENIE O WYBORZE OFERTY I PODPISANIE UMOWY:**

- 1. Zamawiający niezwłocznie po wyborze najkorzystniejszej oferty zawiadamia Wykonawców, którzy złożyli oferty o:
	- 4) Wyborze najkorzystniejszej oferty, podając nazwę (firmę) albo imię i nazwisko, siedzibę albo miejsca zamieszkania i adres wykonawcy, którego ofertę wybrano, uzasadnienie jej wyboru oraz nazwy (firmy) albo imiona i nazwiska, siedziby albo miejsca zamieszkania i adresy wykonawców, którzy złożyli oferty, a także punktacje przyznaną ofertom w każdym kryterium oceny ofert i łączną punktację;
	- 5) Wykonawcach, których oferty zostały odrzucone, podając uzasadnienie faktyczne i prawne;
	- 6) Wykonawcach, którzy zostali wykluczeni z postępowania o udzielenie zamówienia, podając uzasadnienie faktyczne i prawne.
	- 7) Terminie, po którego upływie umowa w sprawie zamówienia publicznego może być zawarta.
	- 8) Informacja o wyborze najkorzystniejszej oferty zostanie zamieszczona na stronie internetowej Pełnomocnika oraz w miejscu publicznie dostępnym (na tablicy ogłoszeń) w siedzibie Zamawiającego - w Specjalistycznym Szpitalu im. dra A. Sokołowskiego w Wałbrzychu przy ul. Sokołowskiego 4.
- 2. O terminie podpisania umowy Wykonawca zostanie powiadomiony pisemnie.
- 3. Wzór umowy stanowi załącznik nr 3 do SIWZ.

# **XVI. WARUNKI ZMIANY UMOWY:**

- 1. Zamawiający dopuszcza zmianę treści niniejszej umowy w stosunku do oferty, na podstawie której dokonano wyboru Wykonawcy:
	- a) w razie zmian obowiązującego prawa mających wpływ na zasady realizacji umowy, w szczególności w razie zmian prawa podatkowego;
	- b) w razie zmiany umowy o dofinansowanie w zakresie mającym wpływ na treść niniejszej umowy w zakresie umożliwiającym wykonanie niniejszej umowy.
- 2. Zmiana dokonana z naruszeniem postanowień ust. 1 jest nieważna.

# **XVII. ŚRODKI OCHRONY PRAWNEJ:**

- 1. Odwołanie przysługuje wyłącznie od niezgodnej z przepisami ustawy czynności zamawiającego podjętej w postępowaniu o udzielenie zamówienia lub zaniechania czynności, do której zamawiający jest zobowiązany na podstawie ustawy PZP.
- 2. Odwołanie powinno wskazywać czynność lub zaniechanie czynności Zamawiającego, której zarzuca się niezgodność z przepisami ustawy, zawierać zwięzłe przedstawienie zarzutów, określać żądanie oraz wskazywać okoliczności faktyczne i prawne uzasadniające wniesienie odwołania.
- 3. Odwołanie wnosi się do Prezesa Izby w formie pisemnej albo elektronicznej opatrzonej bezpiecznym podpisem elektronicznym weryfikowanym za pomocą ważnego kwalifikowanego certyfikatu.

![](_page_20_Picture_0.jpeg)

![](_page_20_Picture_1.jpeg)

![](_page_20_Picture_3.jpeg)

- 4. Odwołanie wnosi się w terminie 10 dni od dnia przesłania informacji o czynności Zamawiającego stanowiącej podstawę jego wniesienia – jeżeli zostały przesłane w sposób określony w art. 27 ust. 2 ustawy - Pzp, albo w terminie 15 dni – jeżeli zostały przesłane w inny sposób.
- 5. Odwołanie wobec treści ogłoszenia o zamówieniu, a także wobec postanowień specyfikacji istotnych warunków zamówienia, wnosi się w terminie 10 dni od dnia publikacji ogłoszenia w Dzienniku Urzędowym Unii Europejskiej lub zamieszczenia specyfikacji istotnych warunków zamówienia na stronie internetowej.
- 6. Odwołanie wobec czynności innych niż wyżej wymienione wnosi się w terminie 10 dni od dnia, w którym powzięto lub przy zachowaniu należytej staranności można było powziąć wiadomość o okolicznościach stanowiących podstawę jego wniesienia.

### **Skarga do sądu**

- 1. Na orzeczenie Izby stronom oraz uczestnikom postępowania odwoławczego przysługuje skarga do sądu.
- 2. W postępowaniu toczącym się wskutek wniesienia skargi stosuje się odpowiednio przepisy ustawy z dnia 17 listopada 1964 r. Kodeks postępowania cywilnego o apelacji, jeżeli przepisy Działu VI Rodziału 3 ustawy Pzp nie stanowią inaczej.
- 3. Skargę wnosi się do sądu okręgowego właściwego dla siedziby albo miejsca zamieszkania Zamawiającego.
- 4. Skargę wnosi się za pośrednictwem Prezesa Izby w terminie 7 dni od dnia doręczenia orzeczenia Izby, przesyłając jednocześnie jej odpis przeciwnikowi skargi. Złożenie skargi w placówce pocztowej operatora publicznego jest równoznaczne z jej wniesieniem.
- 5. Prezes Izby przekazuje skargę wraz z aktami postępowania odwoławczego właściwemu sądowi w terminie 7 dni od dnia jej otrzymania.

#### *Szczegółowe prawa i obowiązki w zakresie środków ochrony prawnej przysługujących Wykonawcy w toku postepowania o udzielenie zamówienia reguluja przepisy Działu VI ustawy Prawo zamówień publicznych.*

# **XVIII. POSTANOWIENIA KOŃCOWE:**

- 1. Oferty, opinie, oświadczenia, zawiadomienia, wnioski, inne dokumenty i informacje składane przez zamawiającego i Wykonawców oraz umowa w sprawie zamówienia publicznego stanowią załączniki do protokołu postępowania.
- 2. Protokół wraz z załącznikami jest jawny. Załączniki do protokołu udostępnia się po dokonaniu wyboru najkorzystniejszej oferty lub po unieważnieniu postępowania.
- 3. Oferty są jawne od chwili ich otwarcia.
- 4. Nie ujawnia się informacji stanowiących tajemnicę przedsiębiorstwa w rozumieniu przepisów o zwalczaniu nieuczciwej konkurencji, jeżeli Wykonawca zastrzegł w ofercie, że nie mogą one być udostępniane.
- 5. Ujawnianie treści protokołu wraz z załącznikami odbywać się będzie wg poniższych zasad:
	- 1) Zamawiający udostępnia wskazane dokumenty po złożeniu pisemnego wniosku;
	- 2) Zamawiający wyznacza termin, miejsce oraz zakres udostępnianych dokumentów i informacii:
	- 3) Zamawiający wyznacza pracownika, w którego obecności dokonana zostanie czynność przeglądania;
	- 4) Udostępnianie i kopiowanie może mieć miejsce wyłącznie w siedzibie Zamawiającego oraz w czasie godzin jego pracy – urzędowania;
	- 5) Zamawiający umożliwi kopiowanie dokumentów odpłatnie, cena za 1 stronę 0,70 zł netto.
- 6. W sprawach nieuregulowanych w treści SIWZ zastosowanie mają przepisy ustawy Pzp

![](_page_21_Picture_0.jpeg)

![](_page_21_Picture_1.jpeg)

![](_page_21_Picture_3.jpeg)

oraz Kodeksu cywilnego.

- 7. Rozliczenia pomiędzy Wykonawcą a Zamawiającym będą dokonywane w złotych polskich.
- 8. Adres stron internetowych, na których dostępna jest specyfikacja istotnych warunków zamówienia www.it-med.eu oraz www.zdrowie.walbrzych.pl.

![](_page_22_Picture_0.jpeg)

![](_page_22_Picture_1.jpeg)

![](_page_22_Picture_3.jpeg)

*Nr sprawy:* **Zp/79/PN-69/11** *Załącznik nr 1 do SIWZ*

**Zamawiający: Specjalistyczny Szpital im. dra A. Sokołowskiego w Wałbrzychu** 

# **FORMULARZ OFERTOWO-CENOWY**

# **I. DANE WYKONAWCY**

1.Nazwa Wykonawcy*: (Pełnomocnika w przypadku Konsorcjum)*

![](_page_22_Picture_179.jpeg)

# **II. PRZEDMIOT ZAMÓWIENIA**

Oferta dotyczy zamówienia publicznego nr postępowania prowadzonego w trybie przetargu nieograniczonego pn.:

# **WdroŜenie e-usługi "Wspomaganie Zarządzaniem ZOZ na Odległość"**

Zamówienie jest częścią projektu współfinansowanego przez Unię Europejską z EFRR w ramach RPO WD na lata 2007 – 2013.

# **III. CENA**

# **Cena oferty ogółem wynosi:**

![](_page_22_Picture_180.jpeg)

![](_page_23_Picture_0.jpeg)

![](_page_23_Picture_1.jpeg)

![](_page_23_Picture_3.jpeg)

# **IV. POTWIERDZENIE SPEŁNIENIA WYMOGÓW ZAMAWIAJĄCEGO**

- 1. Zapoznałem się z warunkami przetargu zawartymi w specyfikacji istotnych warunków zamówienia i nie wnoszę do nich zastrzeżeń,
- 2. Uważam się za związanego z ofertą przez czas wskazany w specyfikacji istotnych warunków zamówienia.
- 3. Akceptuję wzór umowy i w razie wybrania oferty zobowiązuję się do podpisania umowy.
- 4. Wszystkie wymagane w niniejszym postępowaniu przetargowym oświadczenia złożyłem ze świadomością odpowiedzialności karnej za składanie fałszywych oświadczeń w celu uzyskania korzyści majątkowych

# **V. PODWYKONAWCY; OFERTY WSPÓLNE** (wypełnić, jeżeli dotyczy)

Zadania objęte zamówieniem zamierzam wykonać **samodzielnie / przy udziale podwykonawców<sup>1</sup> .** 

![](_page_23_Picture_326.jpeg)

# **VI. TAJEMNICA PRZEDSIĘBIORSTWA**

**KORZYSTAJĄC** z uprawnienia nadanego treścią art. 8 ust. 3 ustawy Prawo zamówień publicznych z dnia 29.01.2004 r. Prawo zamówień publicznych zastrzegam że informacje:

.................................................................................................................................................... …………………………………………………………………………………………………

 *(wymienić czego dotyczy)* 

zawarte są w następujących dokumentach:

...................................................................................................................................................... .

…………………………………………………………………………………………………. stanowią tajemnicę przedsiębiorstwa zgodnie z definicją zawartą w treści art. 11 ust. 4 ustawy

z 16.04.1993 r. o zwalczaniu nieuczciwej konkurencji *(Dz. U.Z 2003 r. nr 153, poz. 1503 z późn. zm.)* i nie mogą być udostępniane innym uczestnikom postępowania.

**Uwaga:** Zastrzeżone informacje winny być odpowiednio oznaczone na właściwym dokumencie widocznym napisem "tajemnica przedsiębiorstwa" i złożone w odrębnej kopercie wewnętrznej, a na ich miejscu w dokumentacji zamieszczone stosowne odsyłacze.

...................................................................................................................................................... . …………………………………………………………………………………………………..

 $\overline{a}$ 1 Niepotrzebne skreślić

![](_page_24_Picture_0.jpeg)

![](_page_24_Picture_1.jpeg)

![](_page_24_Picture_3.jpeg)

# **VII. OŚWIADCZENIA Z ART. 22 UST. 1 i ART. 24 UST. 1 ustawy PZP**

Oświadczamy, że :

- 1. Posiadamy uprawnienia do wykonywania określonej działalności lub czynności, jeżeli przepisy prawa nakładają obowiązek ich posiadania; (art. 22 ust. 1 pkt. 1 ustawy Pzp)
- 2. Posiadamy wiedzę i doświadczenie(art. 22.ust.1 pkt. 2 ustawy Pzp)
- 3. Dysponujemy odpowiednim potencjałem technicznym i osobami zdolnymi do wykonania zamówienia. (art. 22.ust.1 pkt. 3 ustawy Pzp),
- 4. Znajdujemy się w sytuacji ekonomicznej i finansowej zapewniającej wykonanie zamówienia (art. 22 ust. 1 pkt. 4 ustawy Pzp)
- 5. Podpisem złożonym na niniejszym formularzu ofertowym składamy oświadczenie o braku podstaw do wykluczenia z powodu niespełnienia warunków, o których mowa w ( art. 24 ust. 1 ustawy Pzp ).

Na ……… kolejno ponumerowanych stronach składam całość oferty.

................................................ miejscowość, data

> .......................................................... (podpis i pieczątka imienna osoby uprawnionej do reprezentowania Wykonawcy

![](_page_25_Picture_0.jpeg)

![](_page_25_Picture_1.jpeg)

![](_page_25_Picture_3.jpeg)

*Nr sprawy: Zp/79/PN-69/11 Załącznik nr 2 do SIWZ* 

# **Specyfikacja Techniczna**

W specyfikacji podano wymagania minimalne. Wszelkie nazwy własne użyte przy definiowaniu wymagań minimalnych stanowią punkt odniesienia dla standardów wymaganych przez Zamawiającego i nie stanowią warunku granicznego dla oferowanego sprzętu. Zamawiający dopuszcza zastosowanie rozwiązań równoważnych w stosunku do cech podanych z użyciem nazw własnych.

Zamawiający wymaga potwierdzenia spełnienia każdego wymagania określonego w Załączniku nr 2 poprzez wpisanie TAK lub NIE, a miejscach w których Zamawiający żąda wpisania odpowiedzi/ parametrów szczegółowych - wykonawca zobowiązany jest oprócz TAK lub NIE wpisać informacje potwierdzenie spełnienia warunku.

# **1.** System Planowania i Budżetowania

System Planowania i Budżetowania należy wdrożyć w każdym z 7 szpitali biorących udział w projekcie w pełnej funkcjonalności opisanej w Załączniku. Opisane funkcjonalności muszą zostać wdrożone obligatoryjnie w każdej jednostce.

# **1.1. Planowanie i budżetowanie**

Wszystkie wymagania zawarte w tabelach w rozdziale Planowanie i budżetowanie muszą spełniać wymóg prezentacji w układzie rodzajowym kosztów i powiązanych z nimi przychodami dla całego szpitala (koszty bezpośrednie) oraz dla poszczególnych miejsc powstawania kosztów z podziałem na koszty bezpośrednie i pośrednie dla całego roku i każdego miesiąca osobno.

# **1.1.1. Informacje ogólne**

![](_page_25_Picture_285.jpeg)

# Etap I – Pobieranie danych z systemów dziedzinowych

# **1.1.2. pobranie danych historycznych wg określonego formatu układu rodzajowego – przychody i koszty**

![](_page_26_Picture_0.jpeg)

![](_page_26_Picture_1.jpeg)

![](_page_26_Picture_3.jpeg)

![](_page_26_Picture_267.jpeg)

### *Tabela - Przykładowy wzór planu budŜetowego na zadany rok budŜetowy*

![](_page_26_Picture_268.jpeg)

27

![](_page_27_Picture_0.jpeg)

![](_page_27_Picture_1.jpeg)

![](_page_27_Picture_3.jpeg)

![](_page_27_Picture_287.jpeg)

#### **1.1.2. prezentacja w tym układzie 1 roku z wykonania**

![](_page_27_Picture_288.jpeg)

### Etap II – Tworzenie planu budżetów

Na bazie danych zaczytanych do Systemu Planowania i Budżetowania z sysemu FK wg zasad i w formacie opisanym w "Etapie I" Użytkownik powinien mieć możliwość utworzenia planu budżetów na kolejny okres budżetowy

#### **1.1.3. struktura budżetowa – powiązanie planu kont (MPK) z komórkami budżetowymi. Mechanizm dodawania i usuwania nowej komórki budŜetowej i wiązania z nią MPK.**

![](_page_28_Picture_0.jpeg)

![](_page_28_Picture_1.jpeg)

![](_page_28_Picture_3.jpeg)

![](_page_28_Picture_377.jpeg)

# **1.1.4. budŜetowy układ rodzajowy kosztowo-przychodowy (URKP) – powiązanie z planem kont zespół**  "4" i "5" pozycji układu rodzajowego oraz zespołem "7"

![](_page_28_Picture_378.jpeg)

#### 1.1.5. **prezentacja planu budżetowego dla całej jednostki razem oraz w podziale na poszczególne MPK**

![](_page_28_Picture_379.jpeg)

![](_page_29_Picture_0.jpeg)

![](_page_29_Picture_1.jpeg)

![](_page_29_Picture_3.jpeg)

#### **1.1.6.** Plan budżetowy na rok przyszły wyliczony na podstawie korekty dostępnych danych za okres **poprzedni wg określonych wskaźników lub poprzez wpisanie nowych wartości przez UŜytkownika**

![](_page_29_Picture_373.jpeg)

![](_page_30_Picture_0.jpeg)

![](_page_30_Picture_1.jpeg)

![](_page_30_Picture_3.jpeg)

![](_page_30_Picture_310.jpeg)

#### **1.1.7. Mechanizm korekty kosztów o założone parametry zarządcze**

![](_page_30_Picture_311.jpeg)

31

![](_page_31_Picture_0.jpeg)

![](_page_31_Picture_1.jpeg)

![](_page_31_Picture_3.jpeg)

#### 1.1.8. Wydruk planów na poszczególne komórki budżetowe

![](_page_31_Picture_129.jpeg)

![](_page_32_Picture_0.jpeg)

![](_page_32_Picture_1.jpeg)

![](_page_32_Picture_3.jpeg)

# III Etap – Monitorowanie (Zestawienie planu z wykonaniem oraz prezentacja odchyleń)

#### **1.1.9 Monitorowanie**

![](_page_32_Picture_325.jpeg)

#### **1.1.10 Zestawienie odchyleń wraz z alertami**

![](_page_32_Picture_326.jpeg)

Projekt współfinansowany przez Uni*ę* Europejsk*ą* z Europejskiego Funduszu Rozwoju Regionalnego w ramach Regionalnego Programu Operacyjnego dla Województwa Dolno*ś*l*ą*skiego na lata 2007-2013

![](_page_33_Picture_0.jpeg)

![](_page_33_Picture_1.jpeg)

![](_page_33_Picture_3.jpeg)

![](_page_33_Picture_399.jpeg)

#### 1.1.11 Prezentacja graficzna wyników dla szpitala i poszczególnych komórek budżetowych

![](_page_33_Picture_400.jpeg)

![](_page_34_Picture_0.jpeg)

![](_page_34_Picture_1.jpeg)

![](_page_34_Picture_3.jpeg)

Dodatkowo w zależności od potrzeb informacyjnych i udziału poszczególnych komórek w całkowitym budżecie Użytkownik może oczekiwać prezentacji danych nie finansowych, w szczególności:

- danych dotyczących ilości procedur (na oddziałach, w klinikach ilość osobodni, ilość zakończonych w danym okresie hospitalizacji, w poradniach ilość porad, na blokach operacyjnych ilość zabiegów, itp);
- danych dotyczących: kosztów, przychodów i wyników na produkty sprzedawane przez komórkę budżetową np. osobodzień, poradę, procedurę;
- danych dotyczących ilości przyjęć na oddziały w rozbiciu na planowane i nagłe;
- danych dotyczących średniego czasu hospitalizacji (możliwość prezentacji najkrótszego i najdłuższego czasu hospitalizacji, albo najczęstszego czasu hospitalizacji);
- danych dotyczących ilości faktycznie wypracowanych punktów finansowanych przez NFZ w okresie budżetowym, ilość rozliczonych punktów w okresie budżetowym, cena punktu oraz ilość punktów zakontraktowanych na okres budżetowy;
- danych dotyczących kosztu wypracowanego punktu, kosztu rozliczonego punktu;
- danych dotyczących informacji o "nadwykonaniach",
- danych dotyczących ilości łóżek, procentowego obłożenia łóżek
- danych dotyczących ilości etatów w podziale np. na lekarskie, pielęgniarskie, inne (jeśli są pracownicy na kontraktach to informacja o tym ilu lub jaki zakres etatów wypracowują)
- danych dotyczących ilości niezakończonych w danym okresie hospitalizacji,
- danych dotyczących kosztów na pacjenta (czyli na hospitalizację, uwzględniające koszty doby hotelowej, leków, procedur) z możliwością porównania przychodu i kosztu konkretnego pacjenta

35

![](_page_35_Picture_0.jpeg)

![](_page_35_Picture_1.jpeg)

![](_page_35_Picture_3.jpeg)

# 1.2 System zmian budżetowych

#### 1.2.1. Ogólne założenia

![](_page_35_Picture_330.jpeg)

#### **1.2.2. Mechanizm dodawania i usuwania nowej komórki budżetowej i wiązania z nią MPK w trakcie roku budŜetowego**

![](_page_35_Picture_331.jpeg)

#### **1.2.3. Mechanizm dodawania i usuwania nowej pozycji przychodowo - kosztowej w trakcie roku budŜetowego**

![](_page_35_Picture_332.jpeg)

#### 1.2.4. Mechanizm korekty wartości planów budżetowych w trakcie roku

![](_page_35_Picture_333.jpeg)
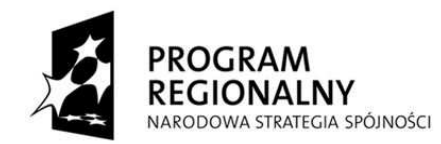

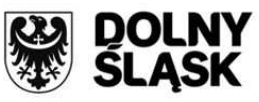

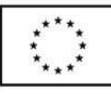

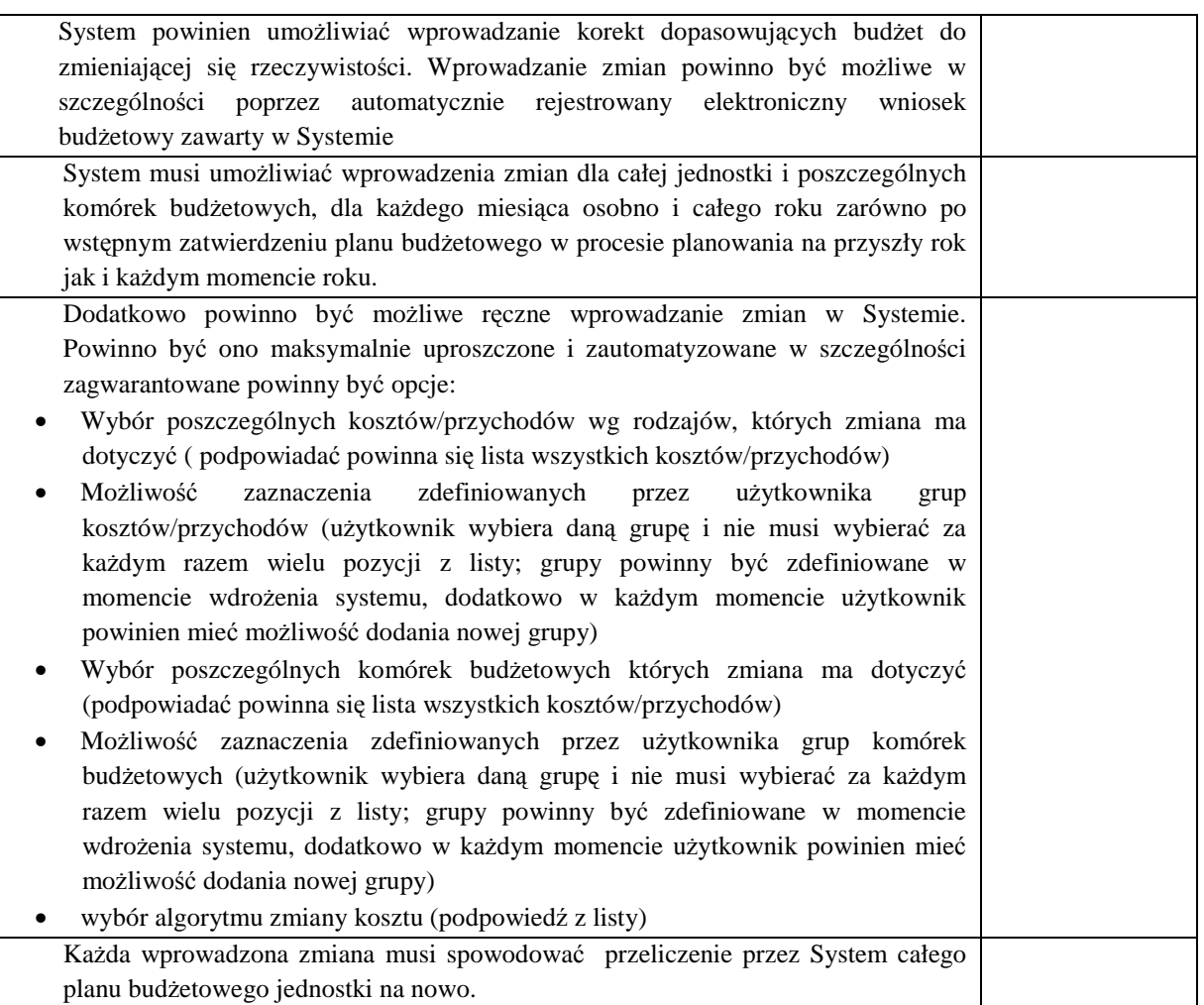

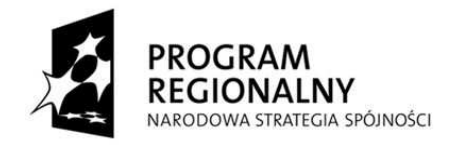

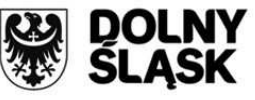

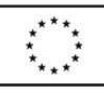

## 1.3. System informacyjny budżetowania

#### **1.3.1. Raporty**

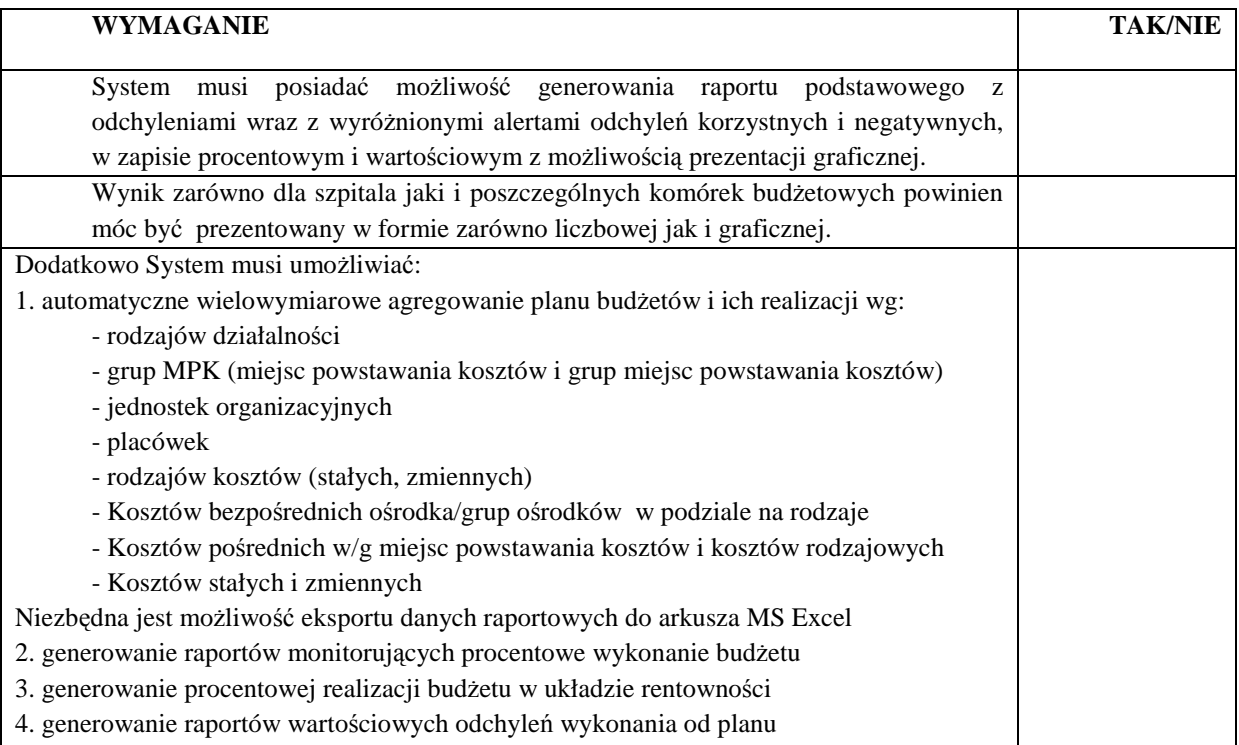

| Kod                    | Rodzaj kosztu/<br>przychodu | $\cup$ $\cup$ $\cup$<br>Dane za dany okres |     |                                                                     |         | Dane narastająco |      |         |           |
|------------------------|-----------------------------|--------------------------------------------|-----|---------------------------------------------------------------------|---------|------------------|------|---------|-----------|
|                        |                             |                                            |     | Budże Wykona Odchylenie Odchylenie Budżet Wykon Odchylenie Odchylen |         |                  |      |         |           |
|                        |                             | t                                          | nie | wartość                                                             | %       |                  | anie | wartość | ie $%$    |
| $\mathbf{A}$           | B                           | $\mathcal{C}$                              | D   | $F=C-D$                                                             | $G=D/C$ | H                | I    | $J=H-I$ | $K = I/H$ |
| 701-00                 | Przychody NFZ               |                                            |     |                                                                     |         |                  |      |         |           |
| 701-02                 | Przychody MZ                |                                            |     |                                                                     |         |                  |      |         |           |
| 701-03                 | Inne przychody<br>medyczne  |                                            |     |                                                                     |         |                  |      |         |           |
| 702-00                 | przychody<br>niemedyczne    |                                            |     |                                                                     |         |                  |      |         |           |
| $\cdots$               | $\cdots$                    |                                            |     |                                                                     |         |                  |      |         |           |
| <b>Przychody razem</b> |                             |                                            |     |                                                                     |         |                  |      |         |           |
| 400-00                 | Amortyzacja                 |                                            |     |                                                                     |         |                  |      |         |           |
| 401-01                 | Produkty<br>lecznicze       |                                            |     |                                                                     |         |                  |      |         |           |
| $\cdots$               | $\cdots$                    |                                            |     |                                                                     |         |                  |      |         |           |
| <b>Koszty razem</b>    |                             |                                            |     |                                                                     |         |                  |      |         |           |
|                        | Wynik                       |                                            |     |                                                                     |         |                  |      |         |           |

*Tabela: Wzór raportu dotyczący wykonania budŜetu przez komórkę budŜetową (moŜliwość generowania dla kaŜdej komórki budŜetowej osobno, dla grupy zdefiniowanych komórek budŜetowych, dla całej jednostki)* 

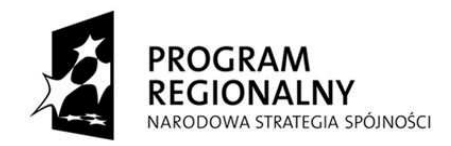

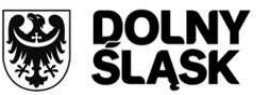

**UNIA EUROPEJSKA** EUROPEJSKI FUNDUSZ<br>EUROPEJSKI FUNDUSZ<br>ROZWOJU REGIONALNEGO

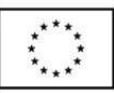

*Tabela: Wzór raportu dotyczący wykonania budŜetu konkretnej pozycji budŜetowej kosztowej/przychodowej, lub grupy takich pozycji* 

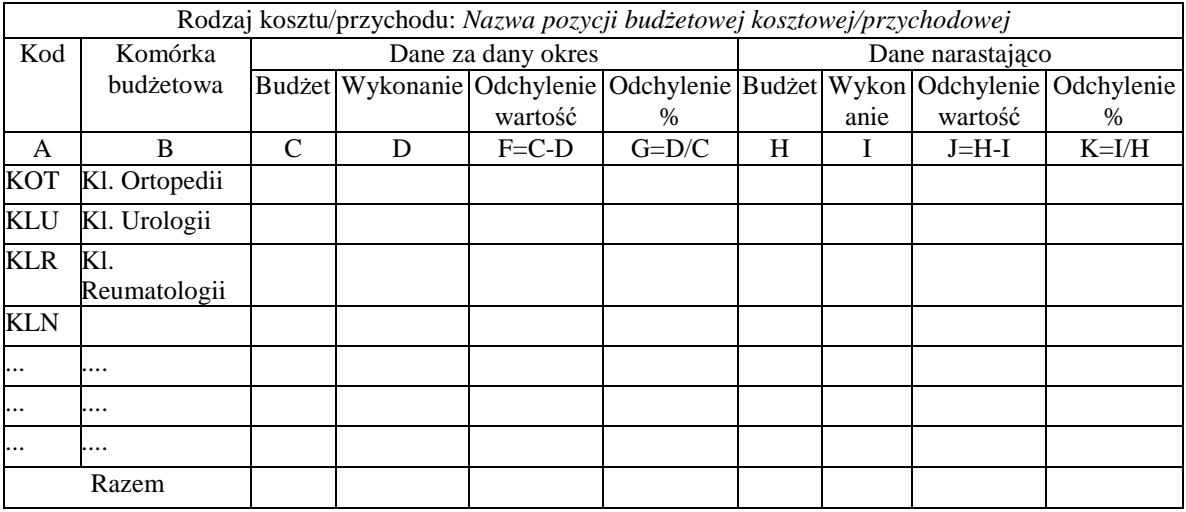

*Tabela: Wzór raportu dotyczący zestawienie odchyleń przychodów, kosztów, wyniku dla komórek budŜetowych do wykonania w dwóch wariantach: za dany miesiąc i narastająco* 

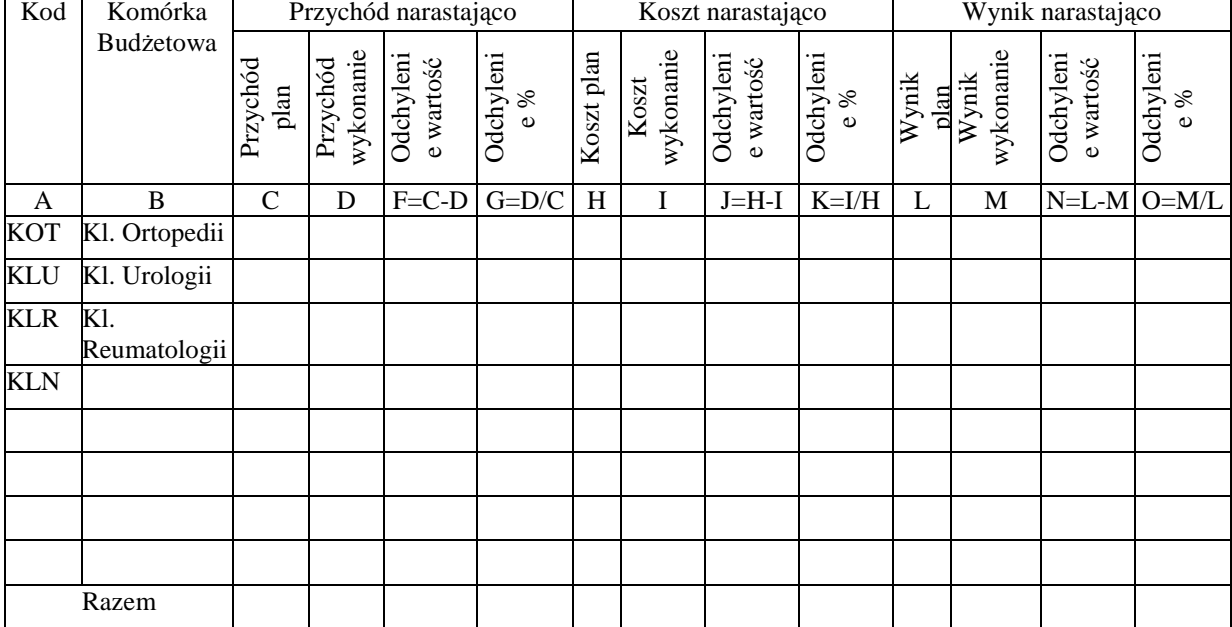

#### **1.3.2. Zestawienia**

System musi umożliwiać prezentowanie zestawień danych narastająco od początku roku i za dany miesiąc

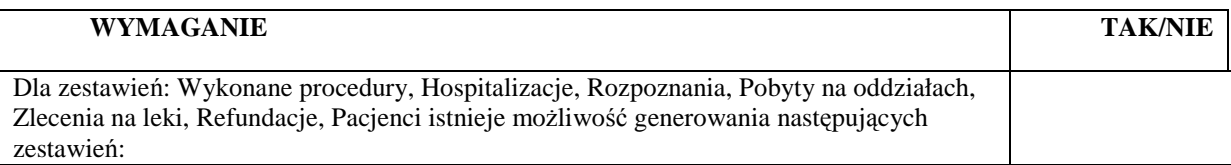

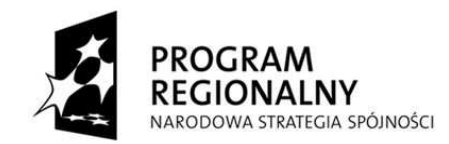

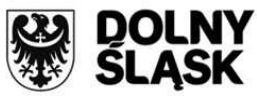

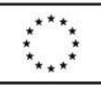

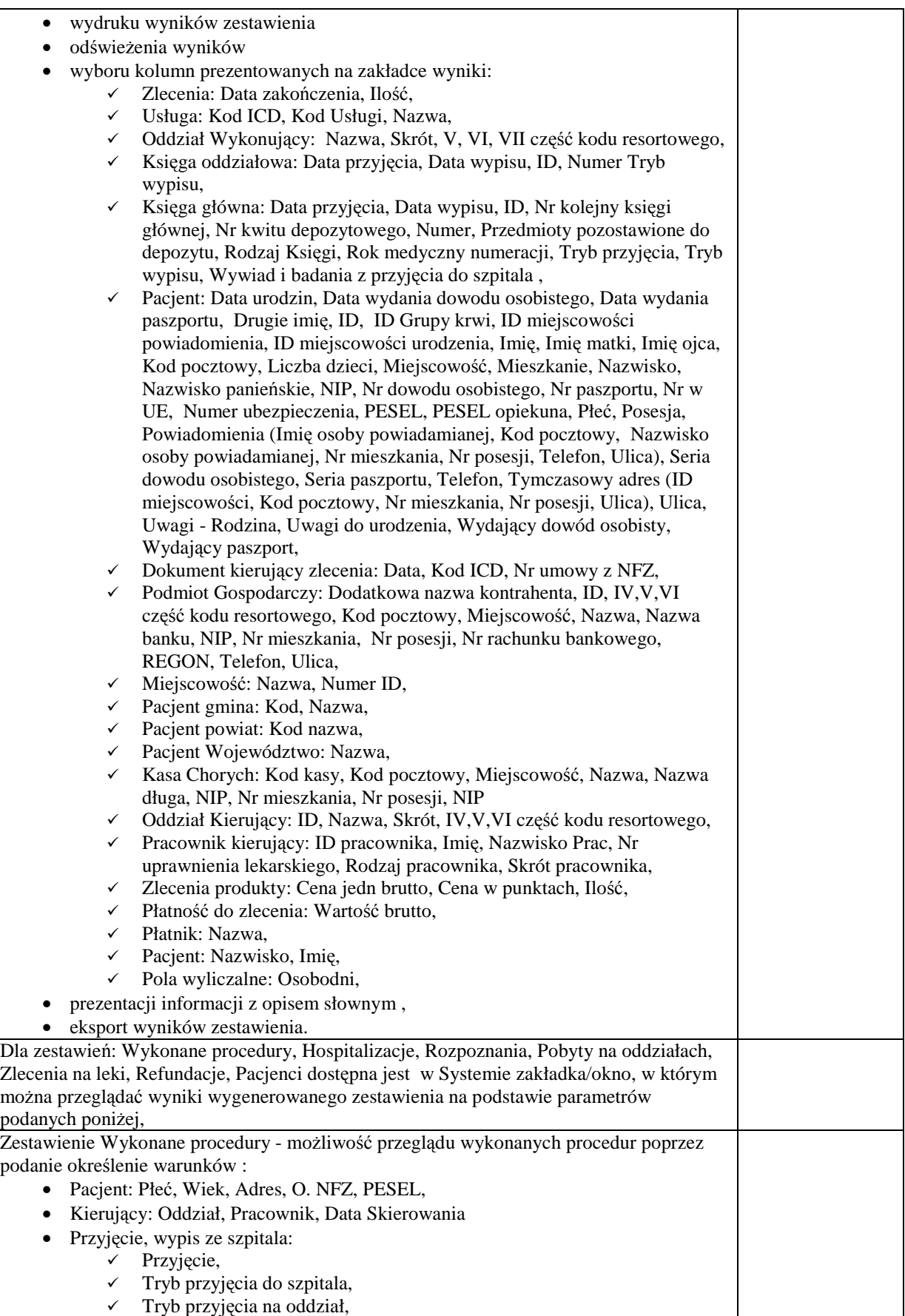

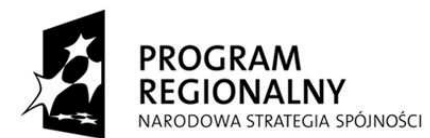

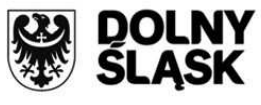

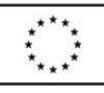

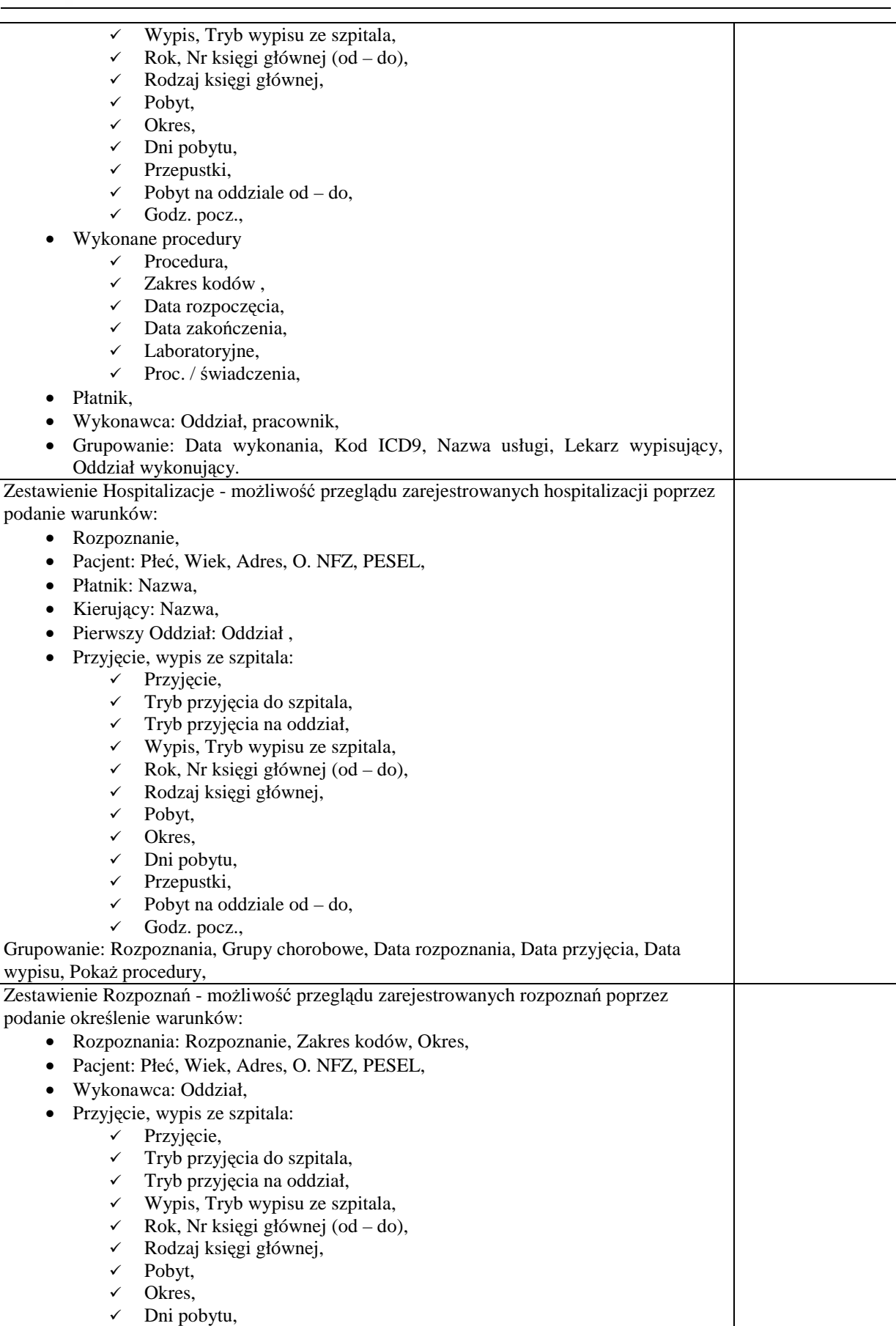

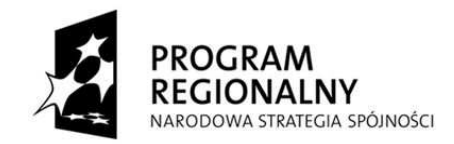

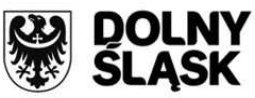

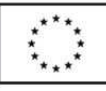

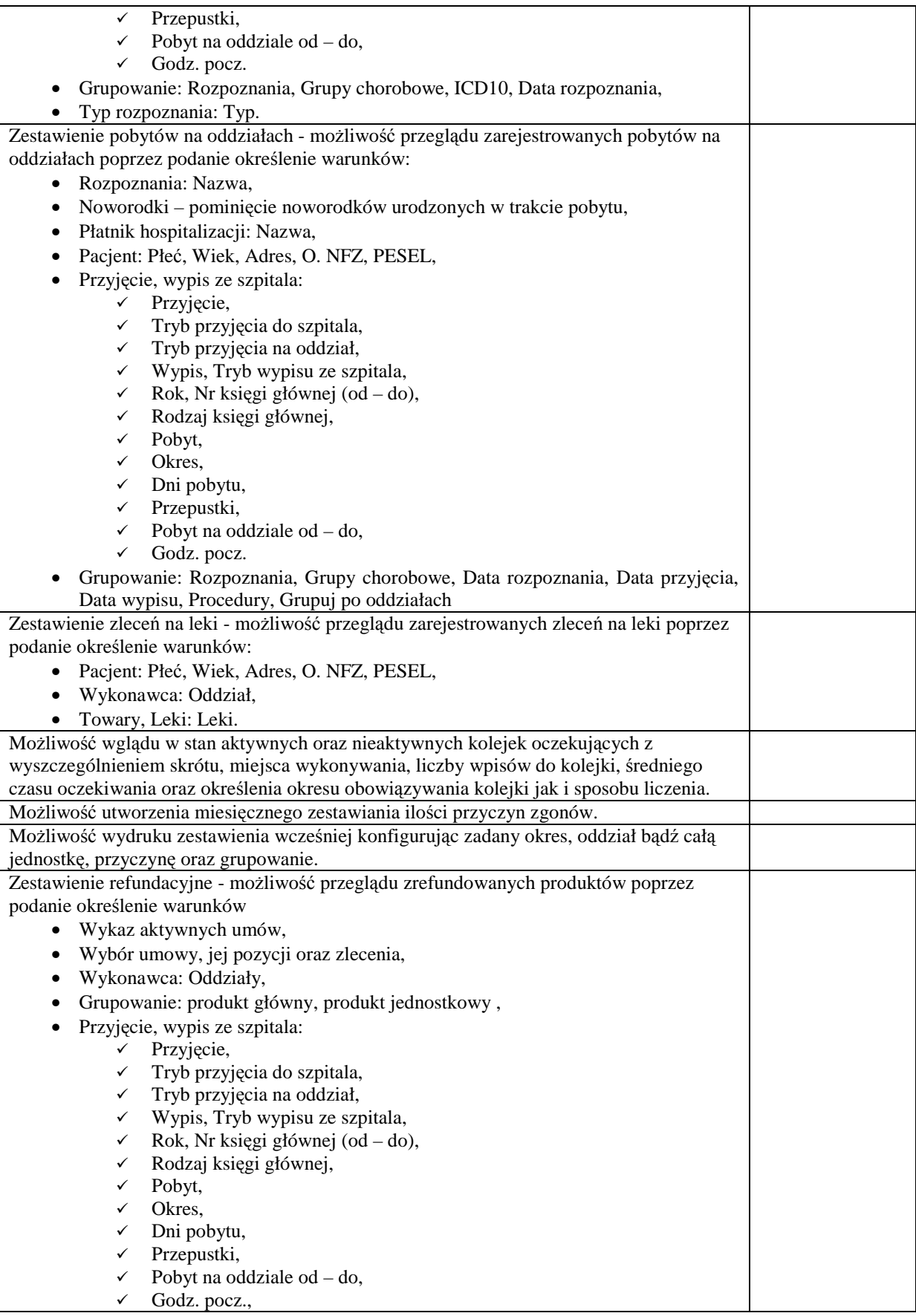

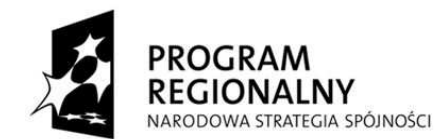

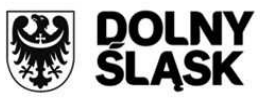

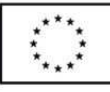

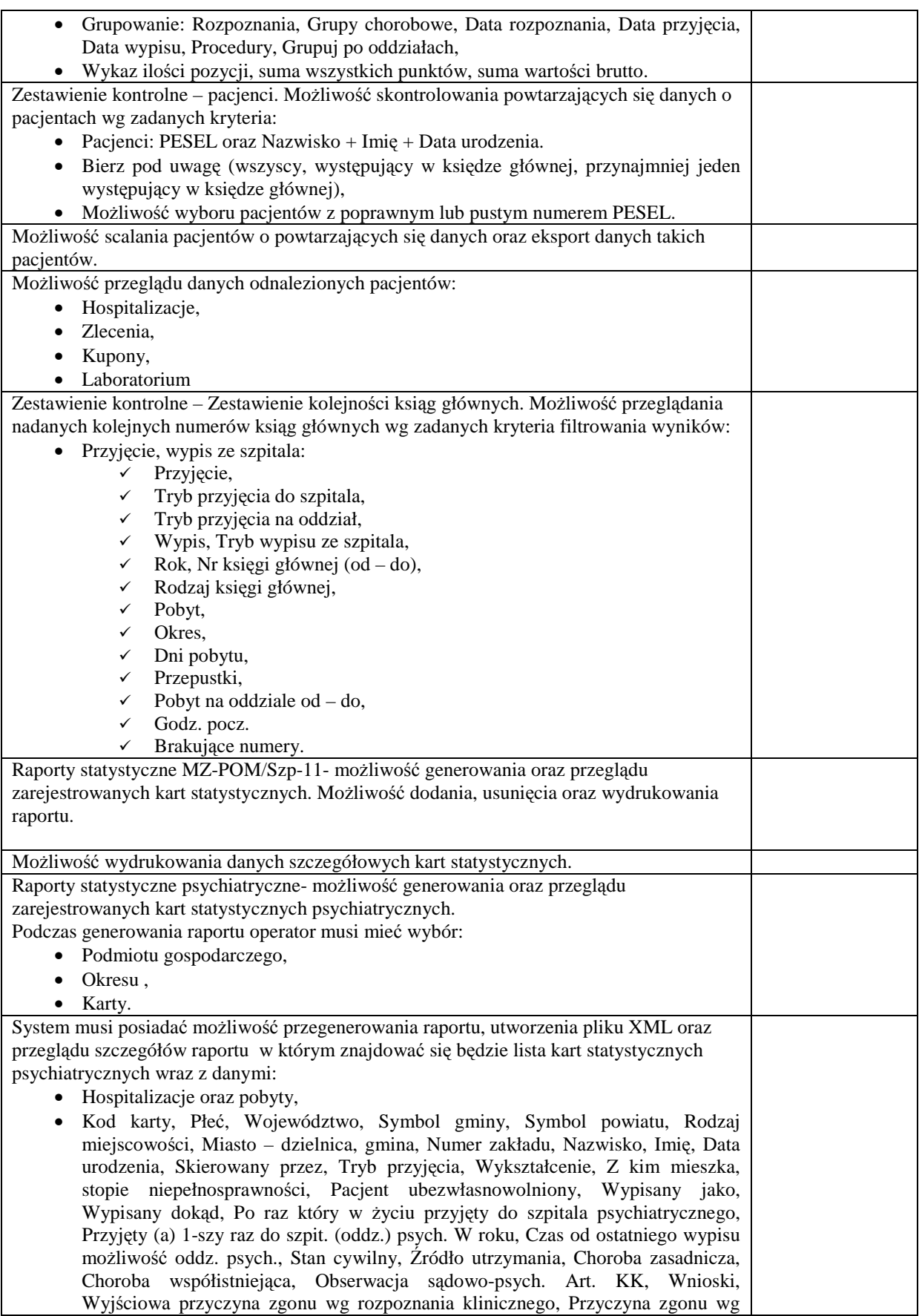

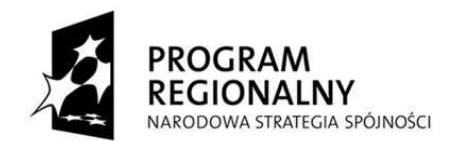

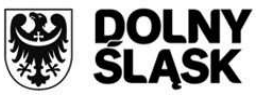

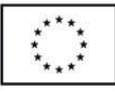

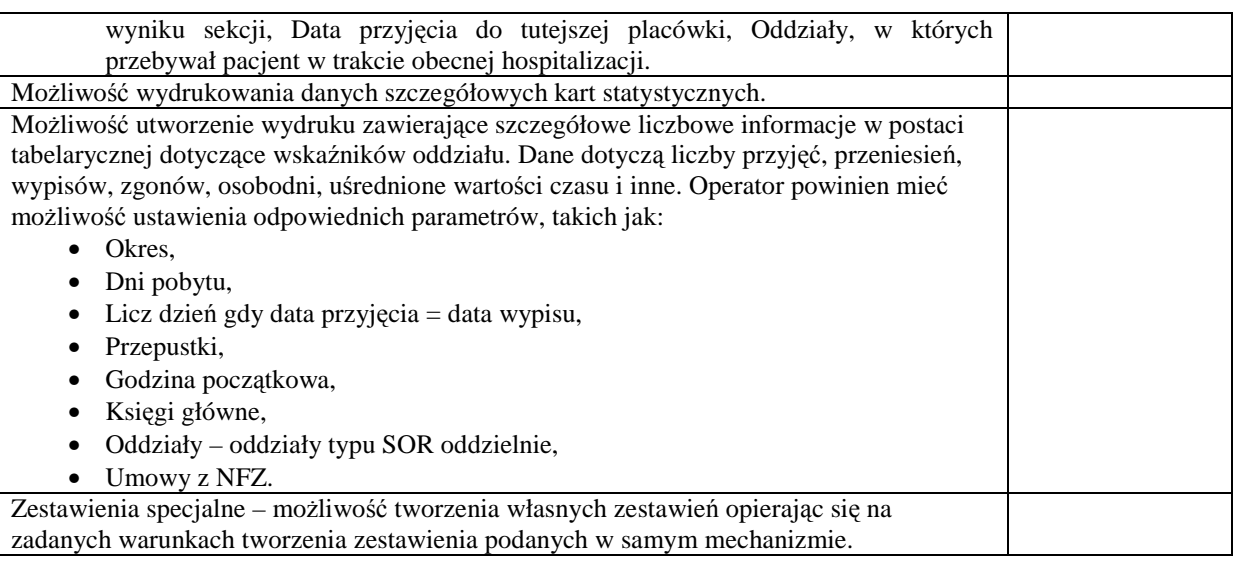

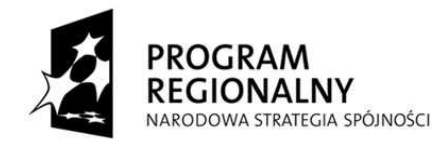

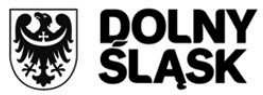

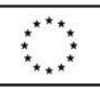

## **2. System Wspierający Zamówienia Publiczne**

## **2.1. Wymagania ogólne**

Zamawiający wymaga, że dostarczony system umożliwi przygotowywanie, przeprowadzanie i nadzór nad projektami realizowanymi przez Zamawiającego zgodnie z ustawą Prawo zamówień publicznych, w tym szczególnie przygotowywanie dokumentacji przetargowej (m.in. ogłoszenie o zamówieniu, specyfikacja istotnych warunków zamówienia z opisem przedmiotu zamówienia), prowadzenie dokumentacji zarządczej oraz przygotowanie dokumentacji rozliczeniowej projektu.

Oferowany system ma zapewnić wspomaganie pracy wszystkich osób zaangażowanych w procesy związane z planowaniem i realizacją projektów inwestycyjnych, organizacyjnych i eksploatacyjnych. Zamawiający wymaga, aby oferowany system zapewniał możliwość wspomagania realizacji projektów zgodnie z powszechnie stosowanymi metodykami zarządzania projektami, np. PRINCE2® . Zamawiający wymaga, aby oferowany system zapewniał możliwość elektronicznego zarządzania dokumentami wytworzonymi i związanymi z całym procesem planowania i realizacji projektów.

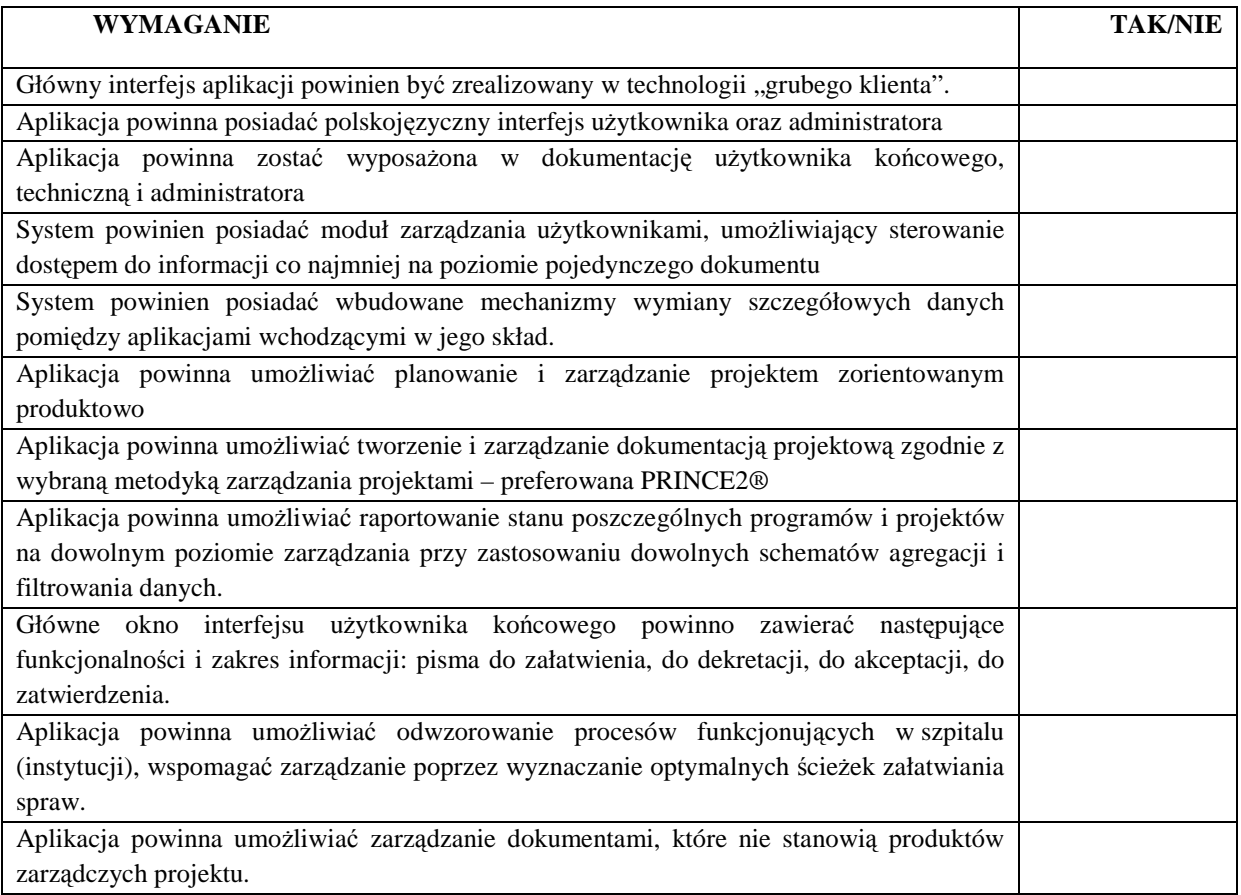

## **2.2. Wymagania szczegółowe**

#### **2.2.1. Aplikacja do wspomagania zarządzania realizacją projektów realizowanych zgodnie z prawem zamówień publicznych**

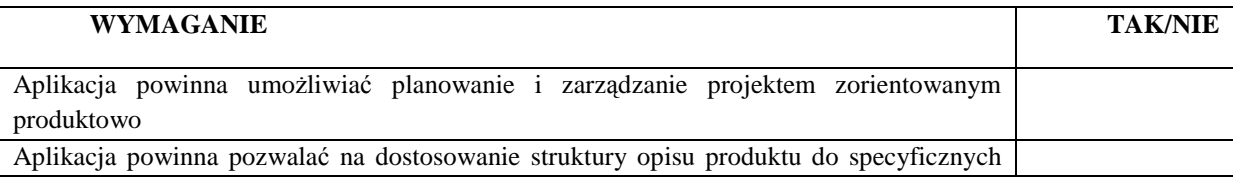

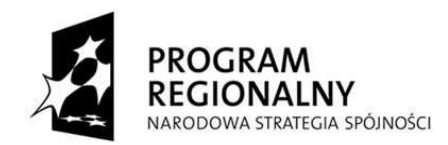

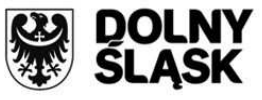

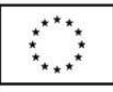

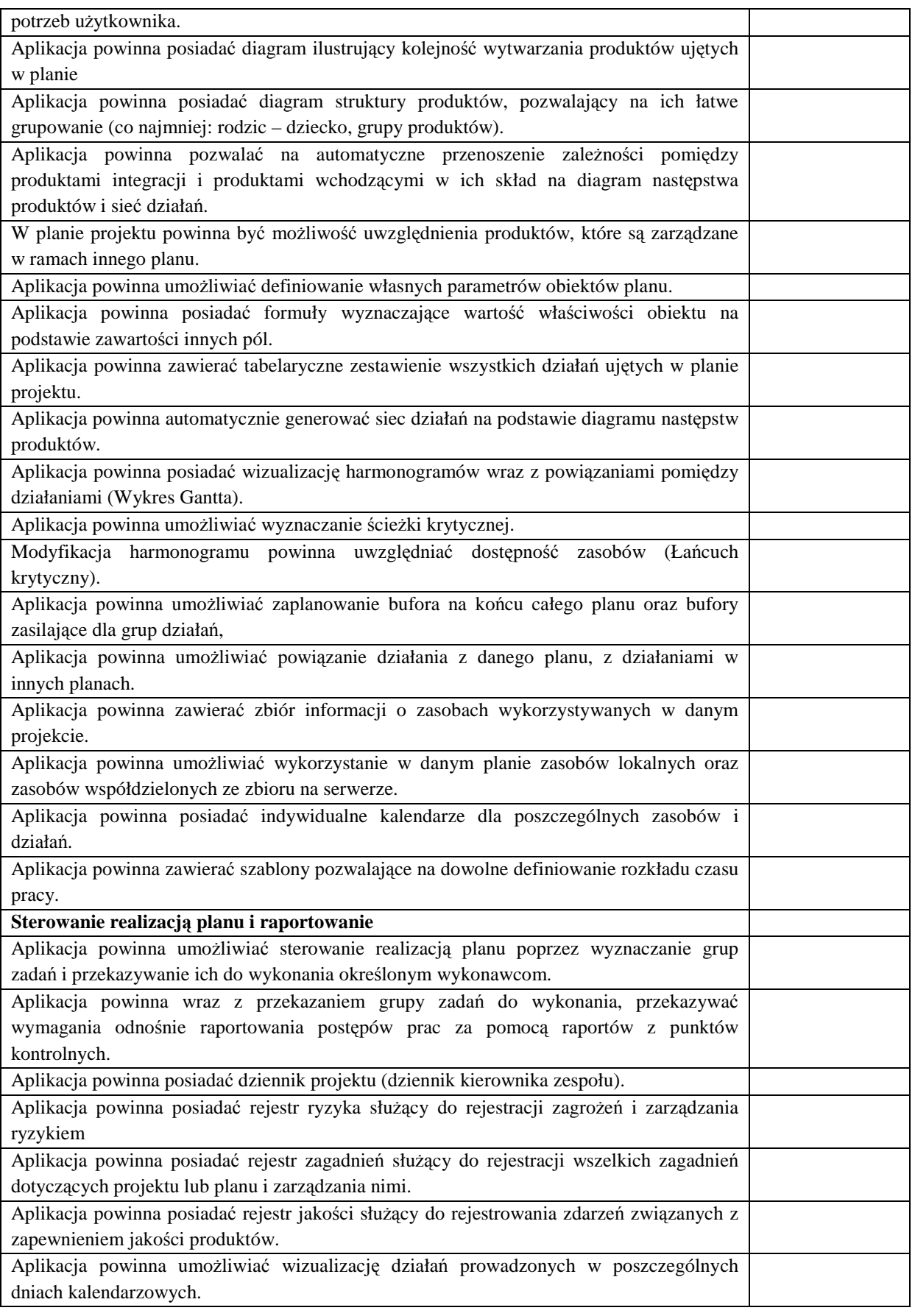

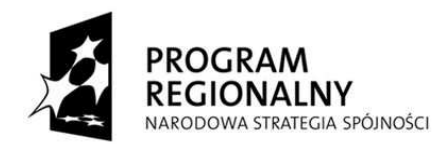

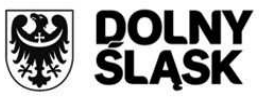

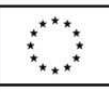

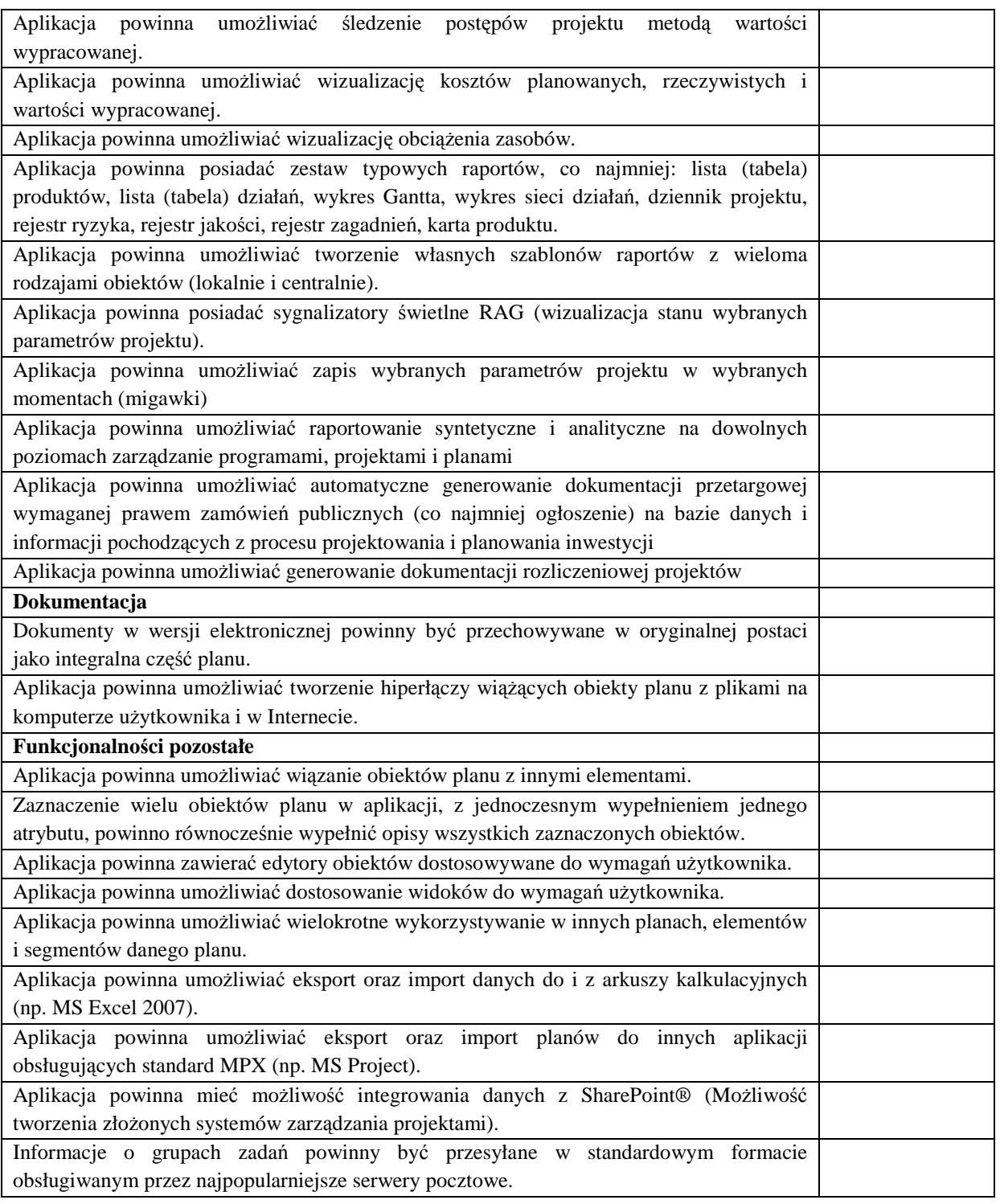

### **2.2.2. Aplikacja do zarządzania obiegiem dokumentów w projektach realizowanych zgodnie z prawem zamówień publicznych**

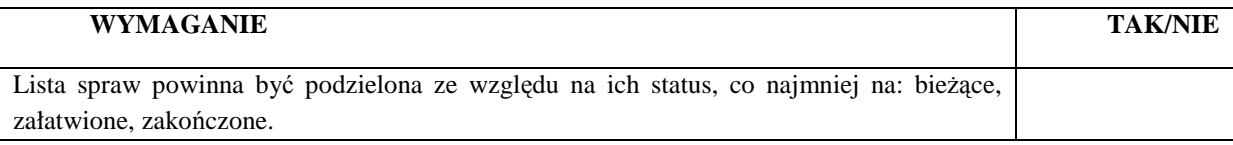

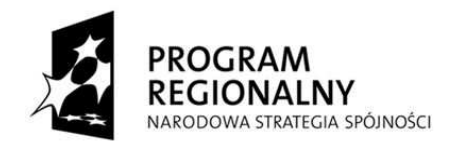

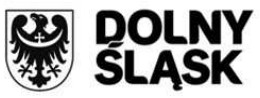

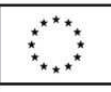

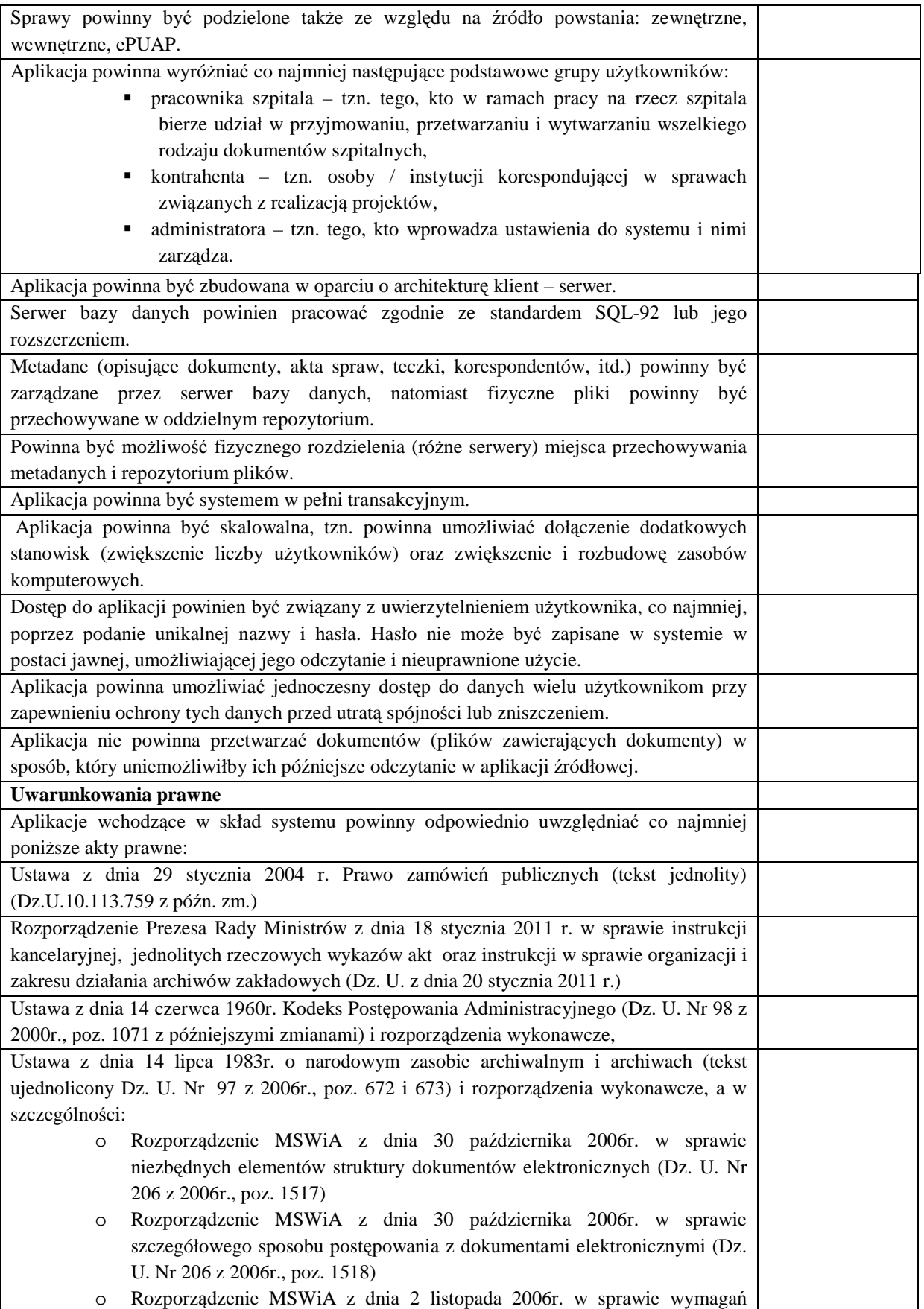

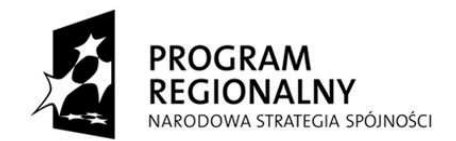

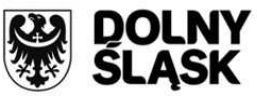

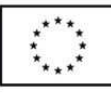

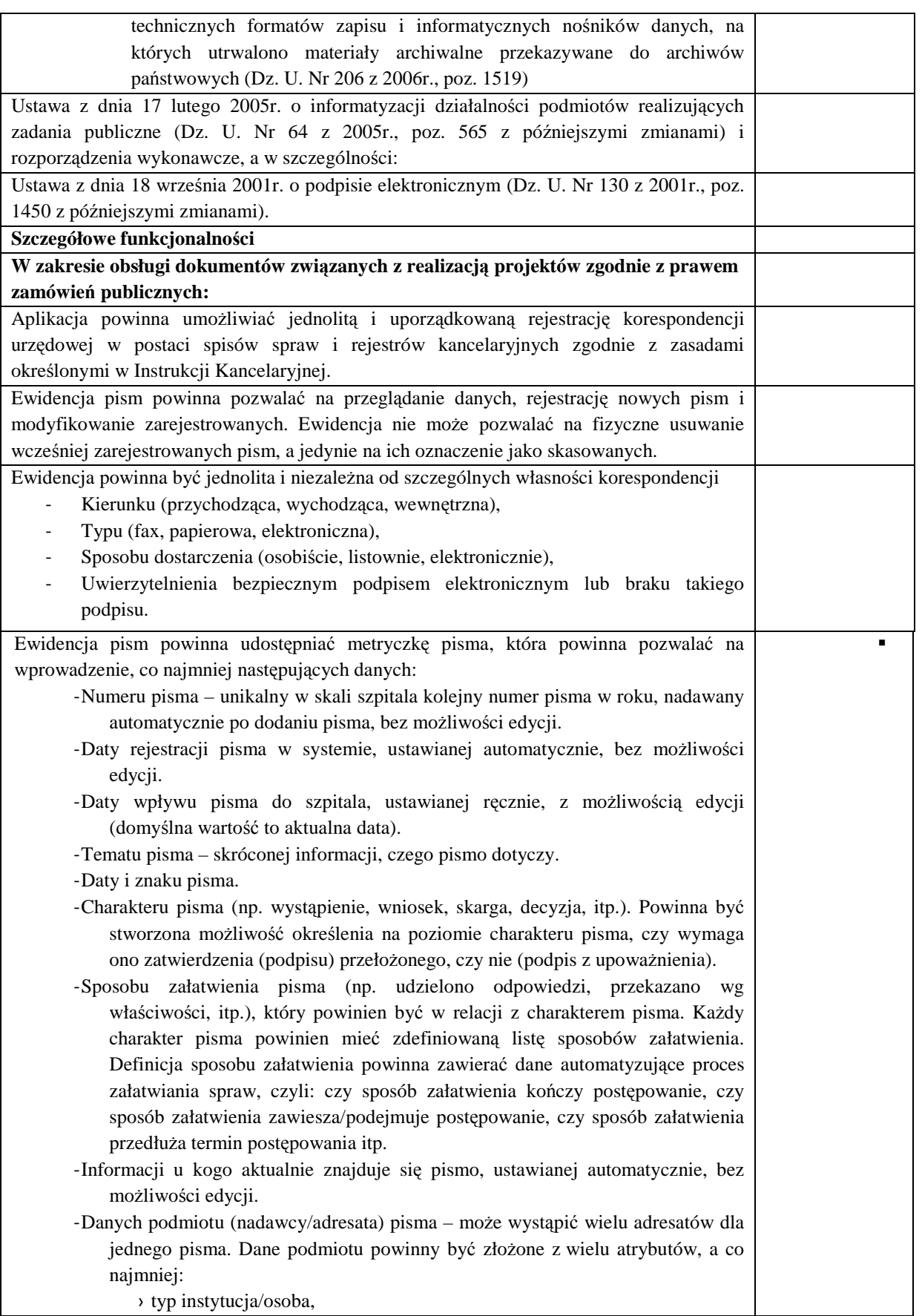

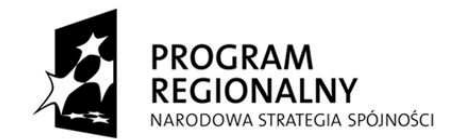

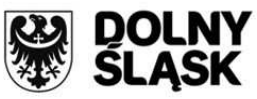

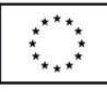

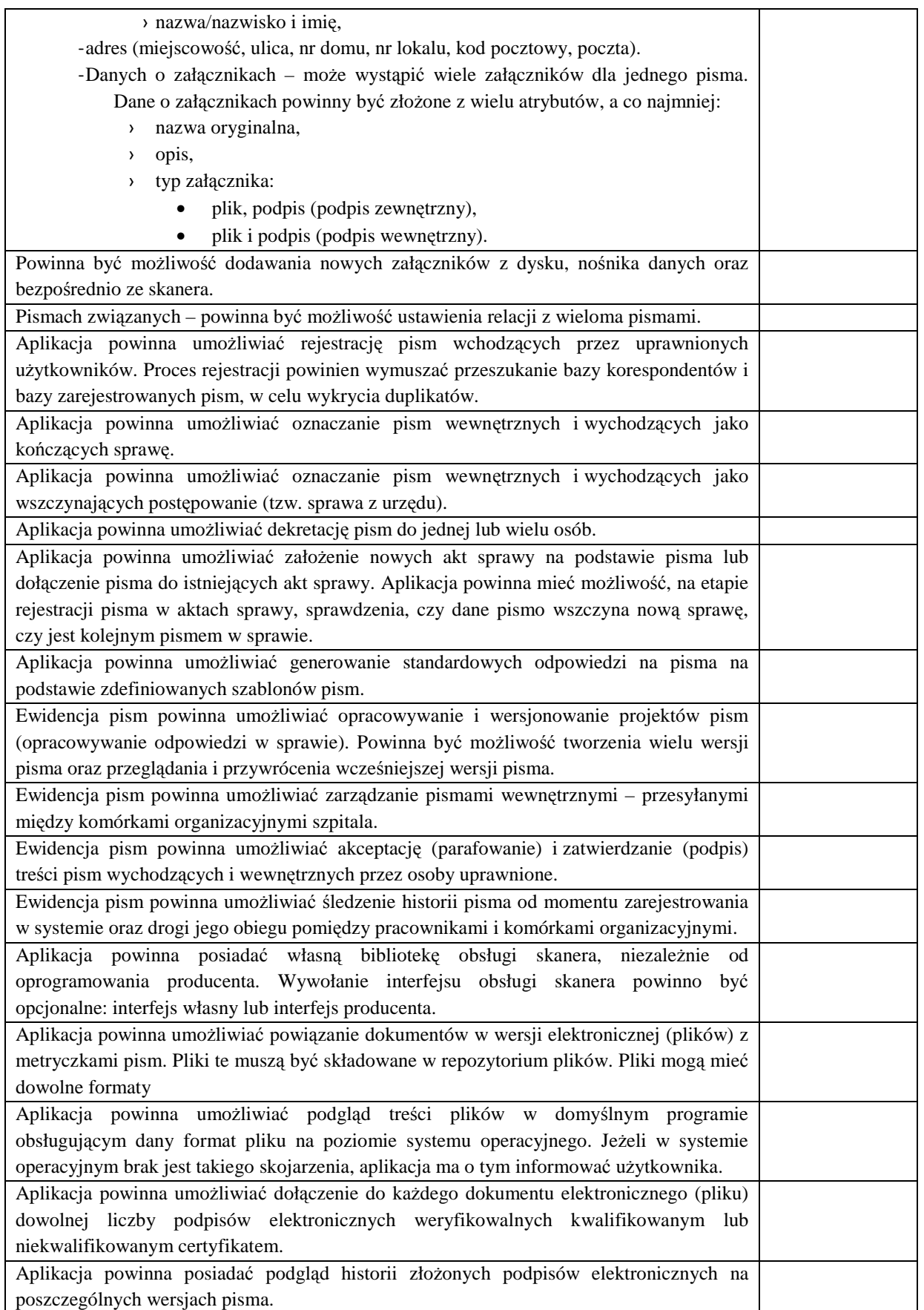

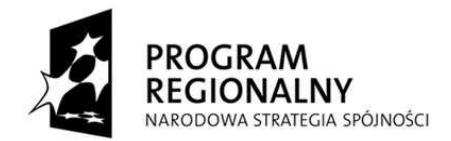

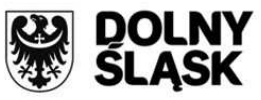

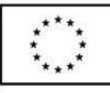

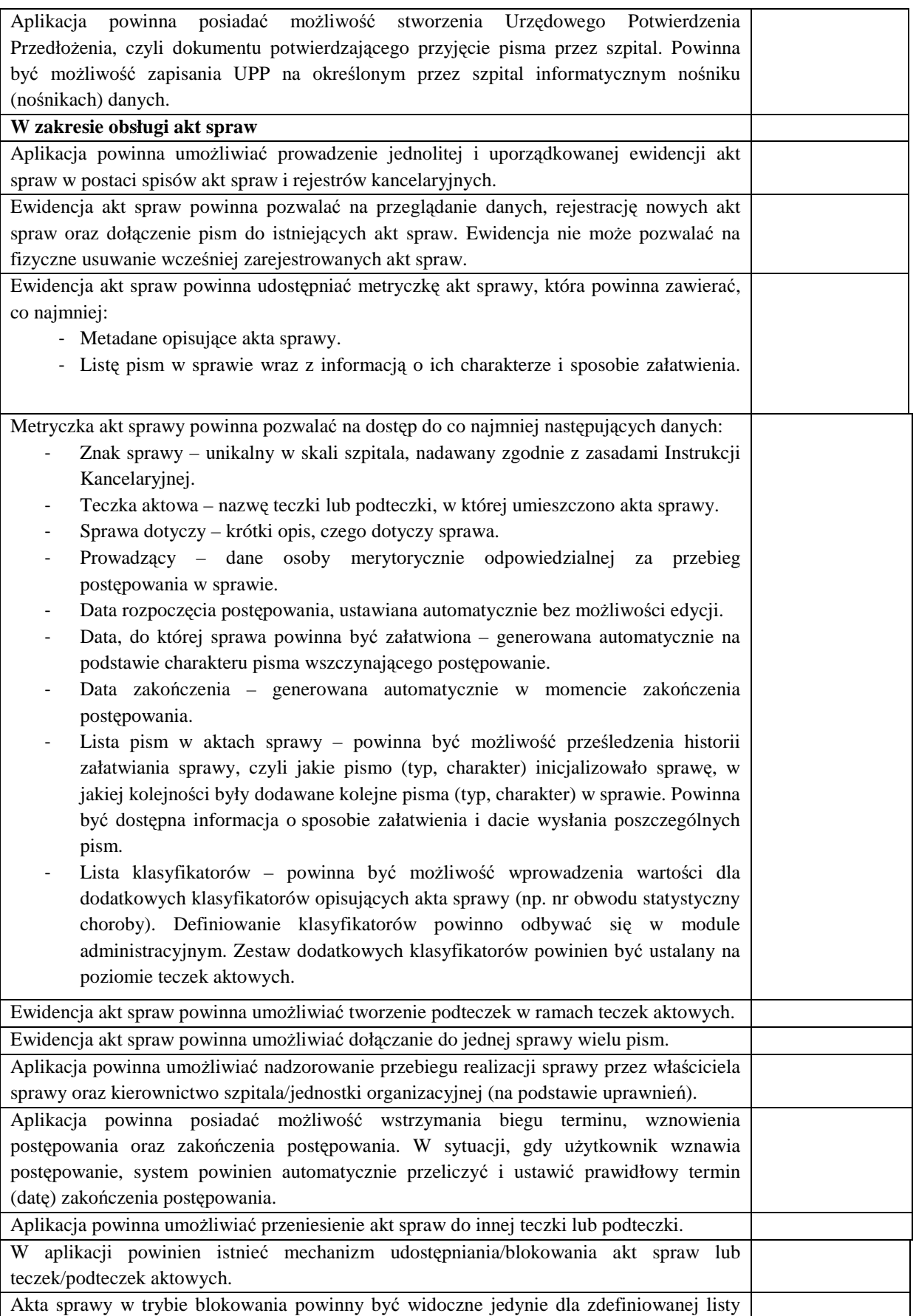

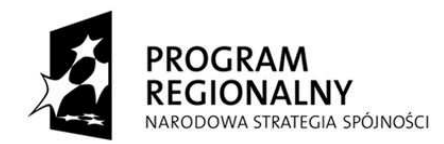

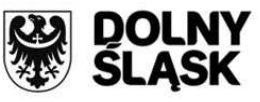

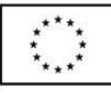

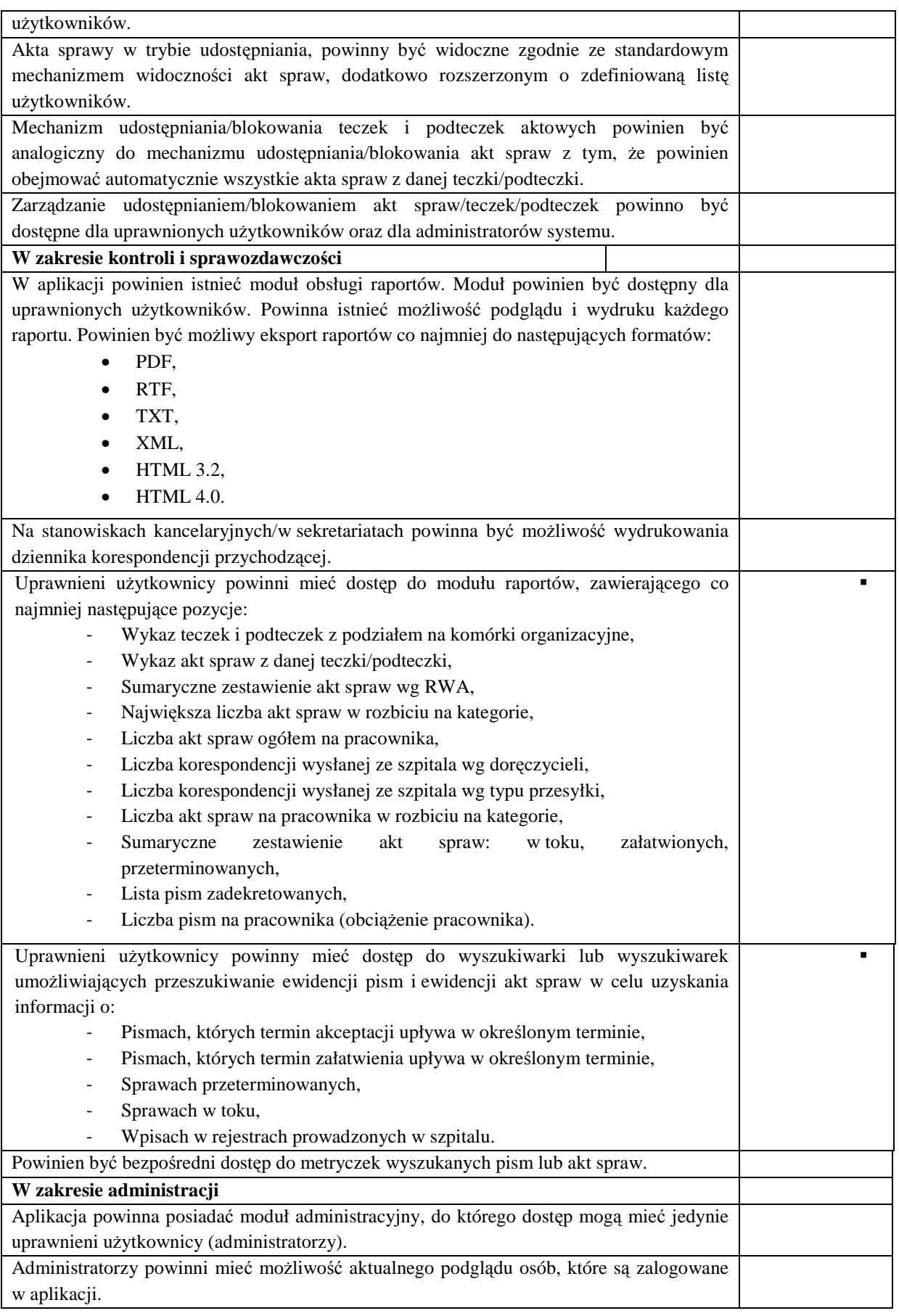

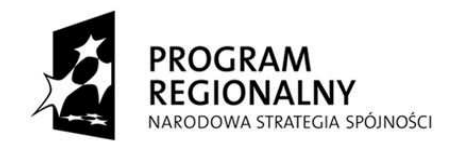

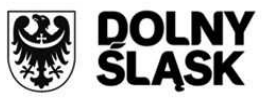

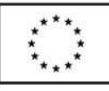

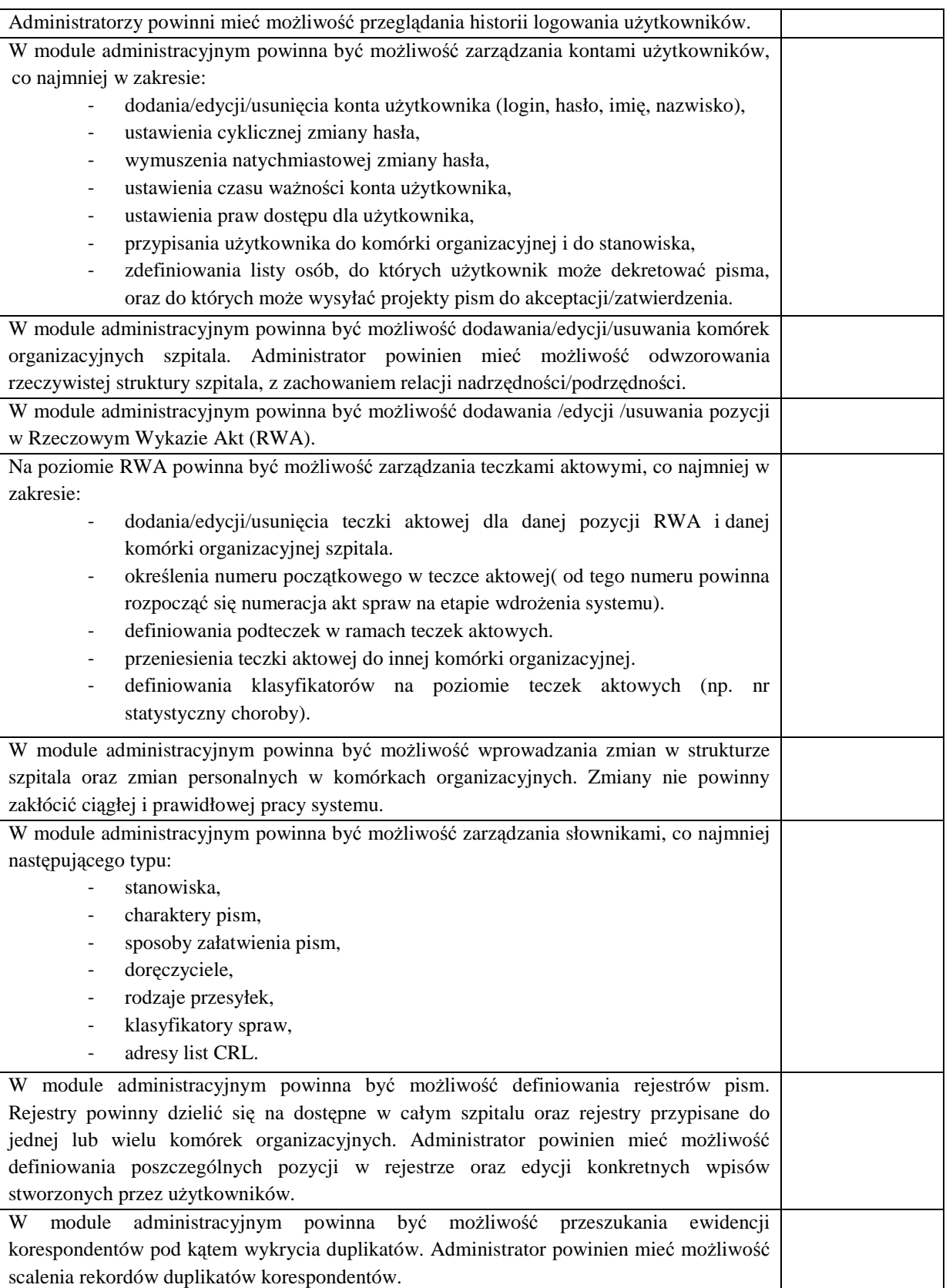

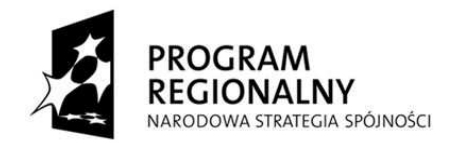

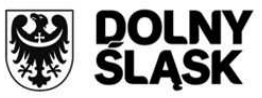

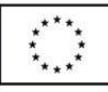

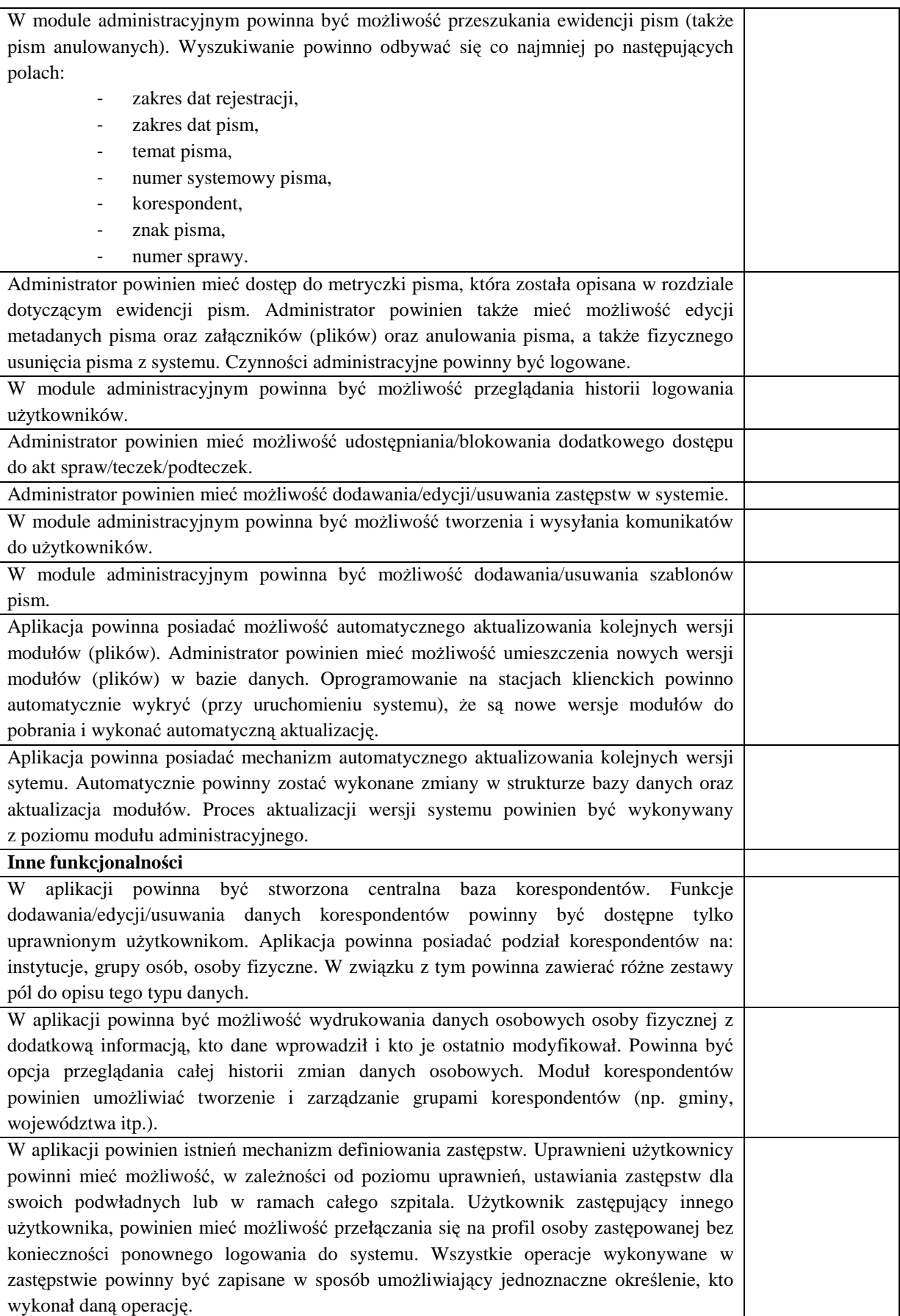

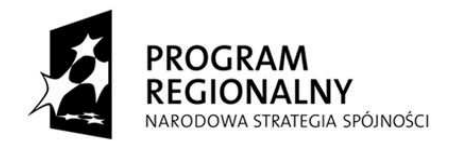

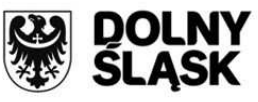

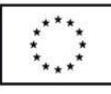

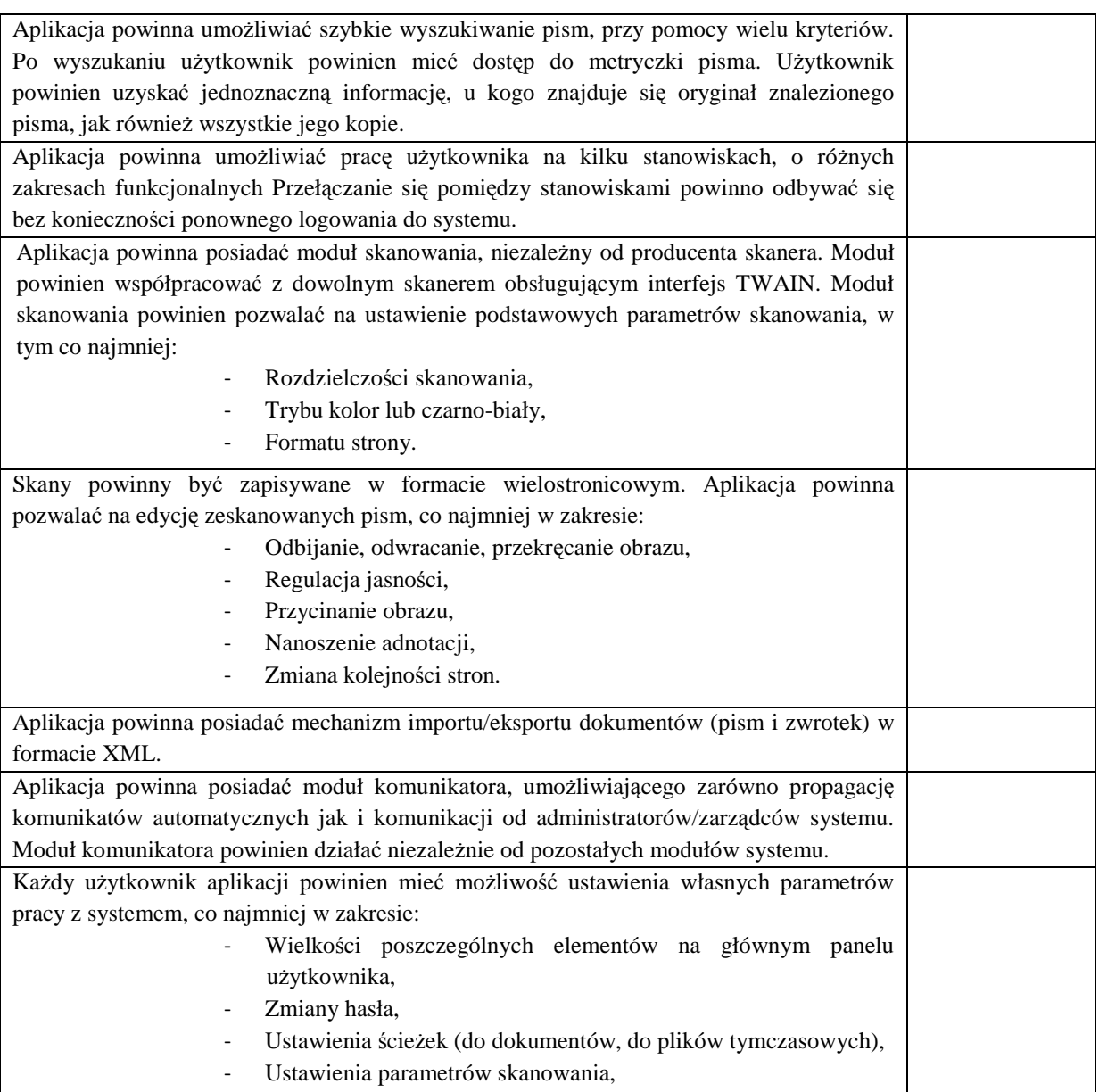

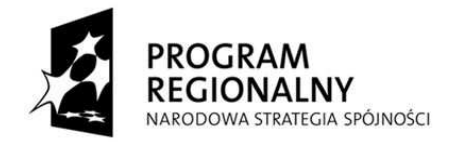

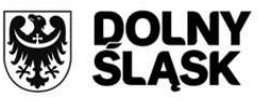

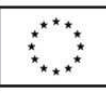

# **3. System Kontrolingu**

## **3.1. Wymagania dotyczące motora bazy danych**

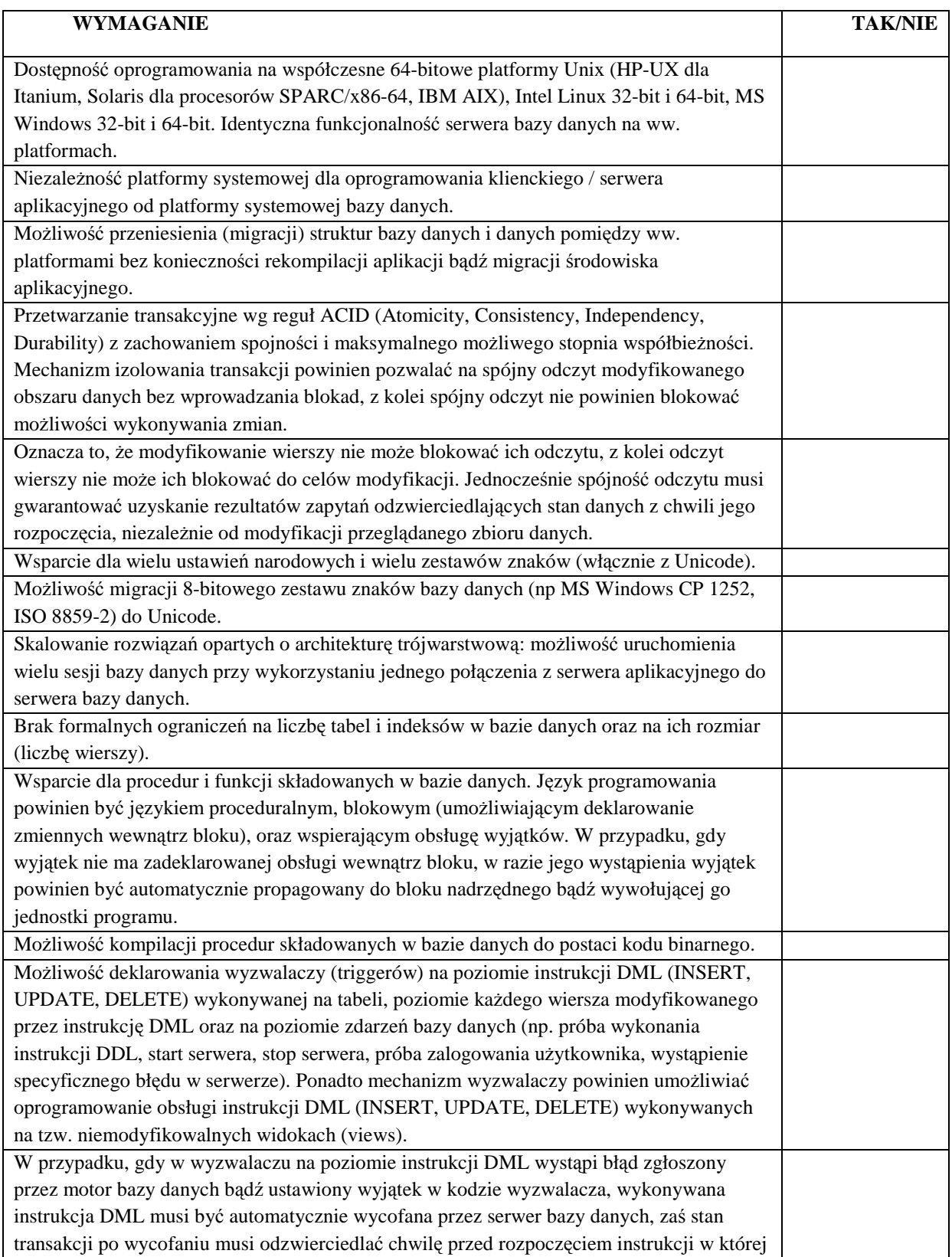

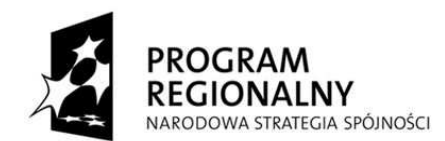

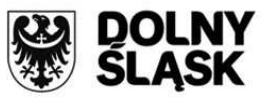

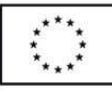

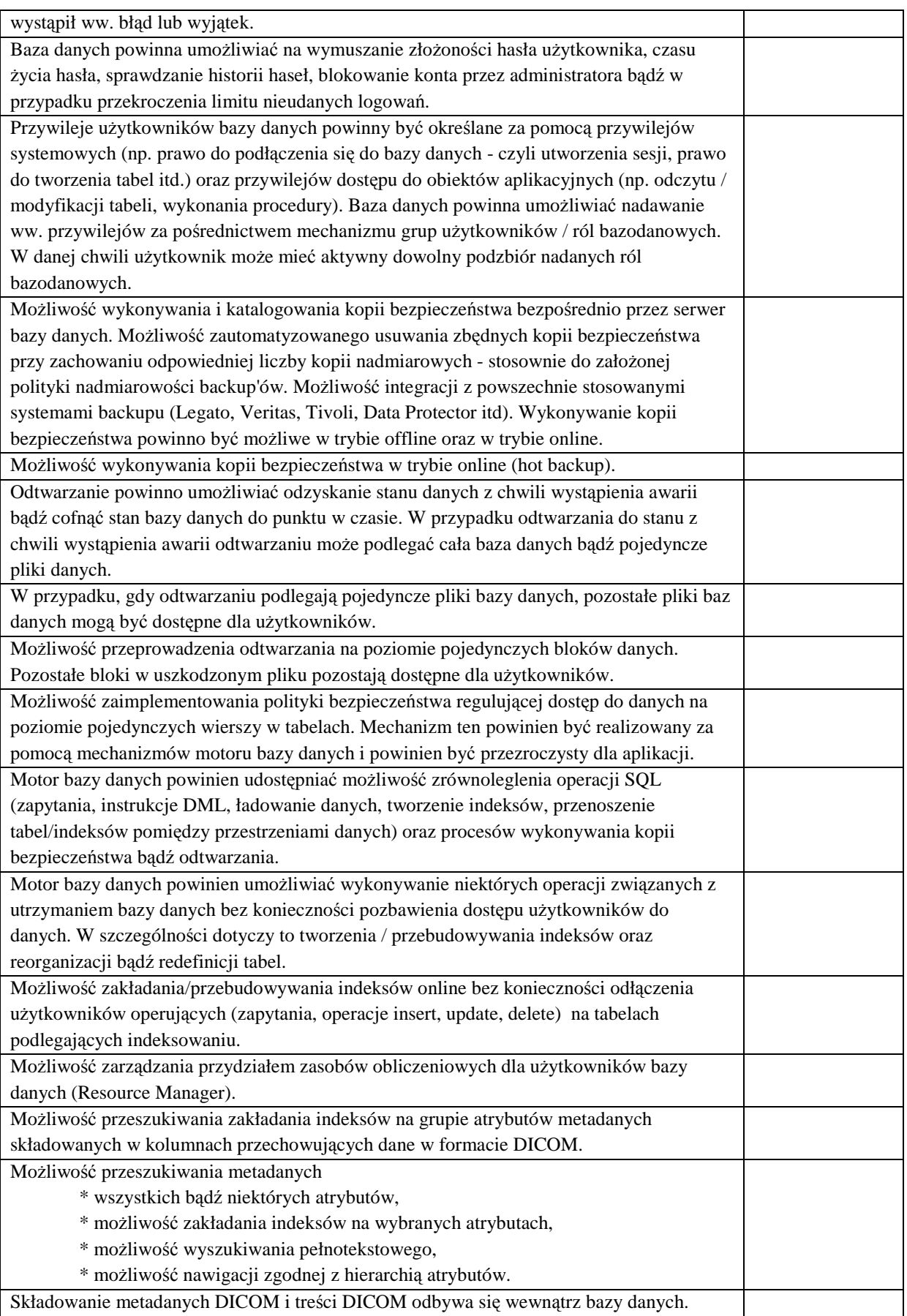

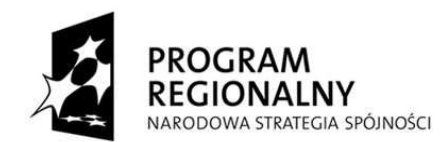

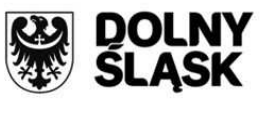

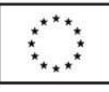

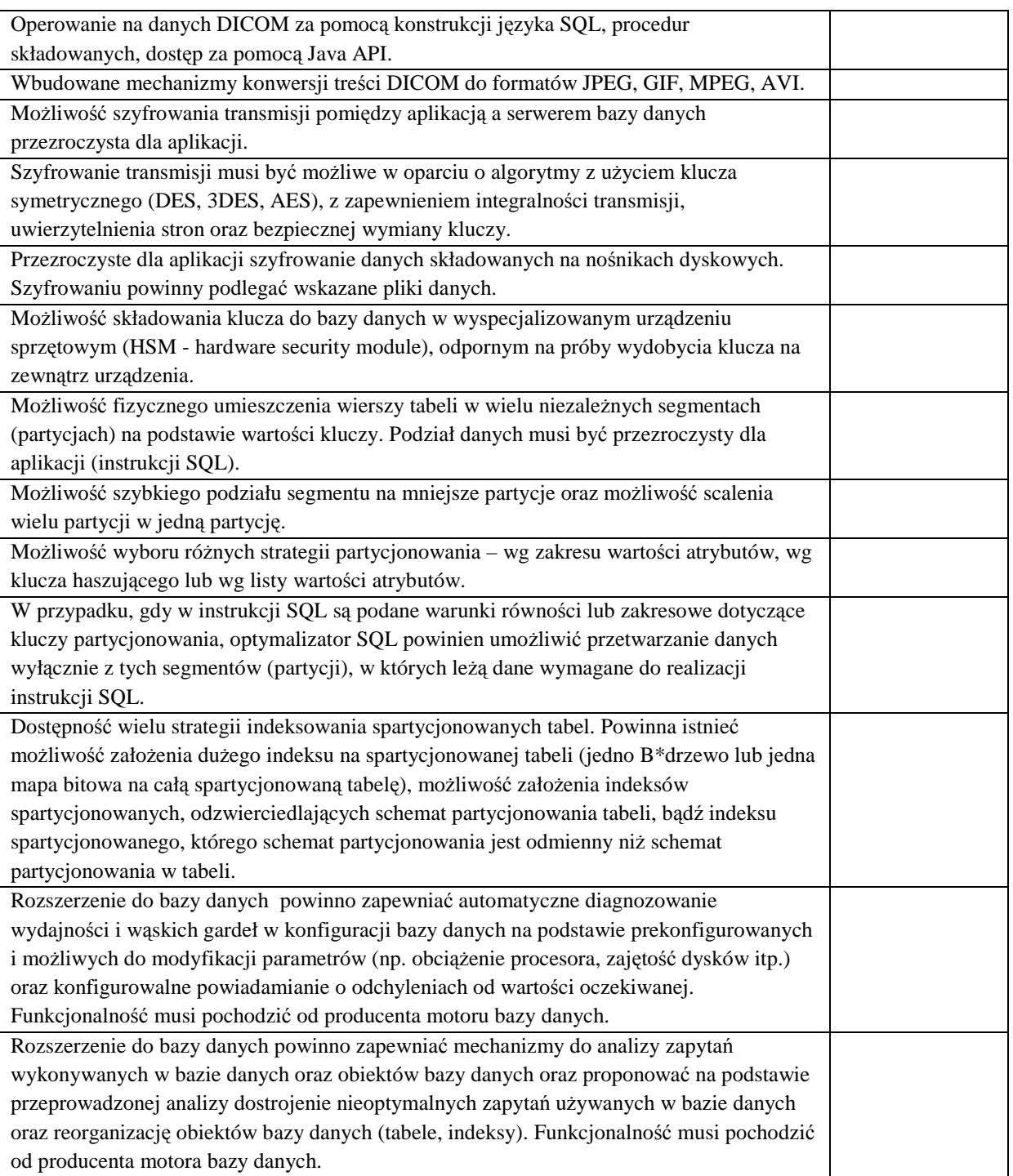

# **3.2. Wymagania dotyczące replikacji zawartości baz danych**

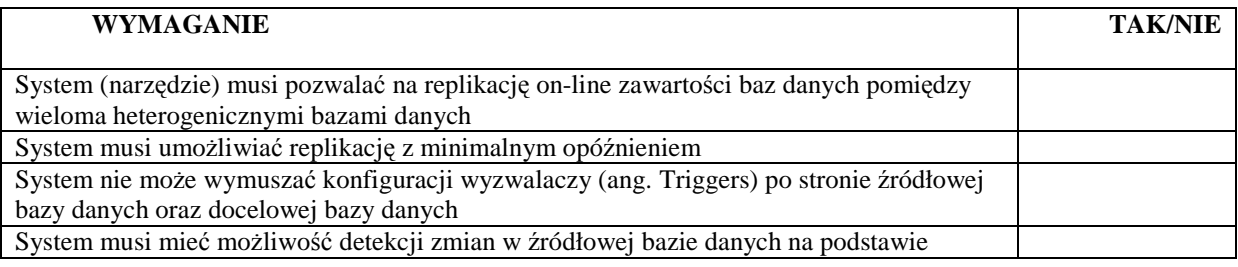

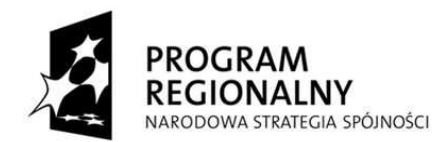

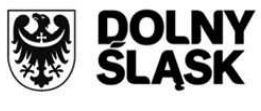

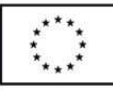

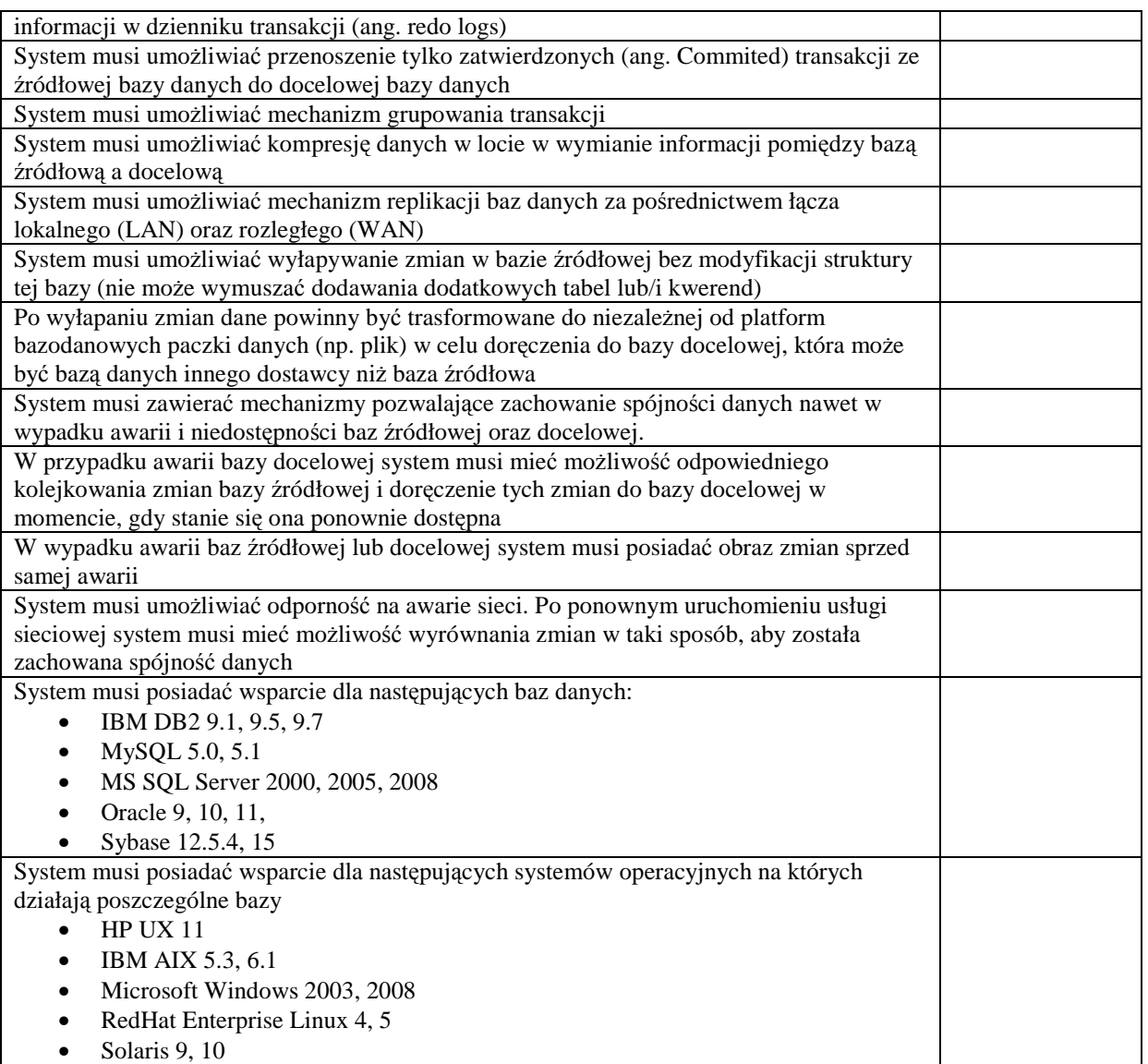

# **3.3. Zabezpieczanie i szyfrowanie dokumentów**

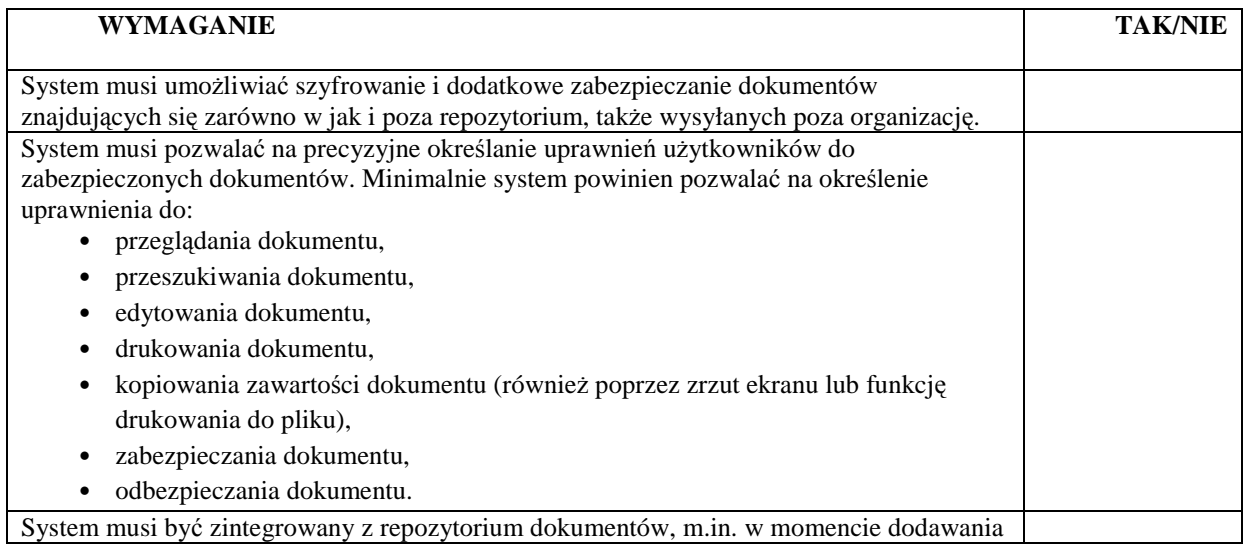

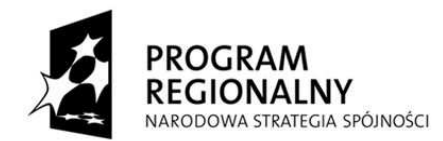

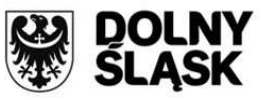

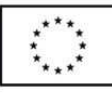

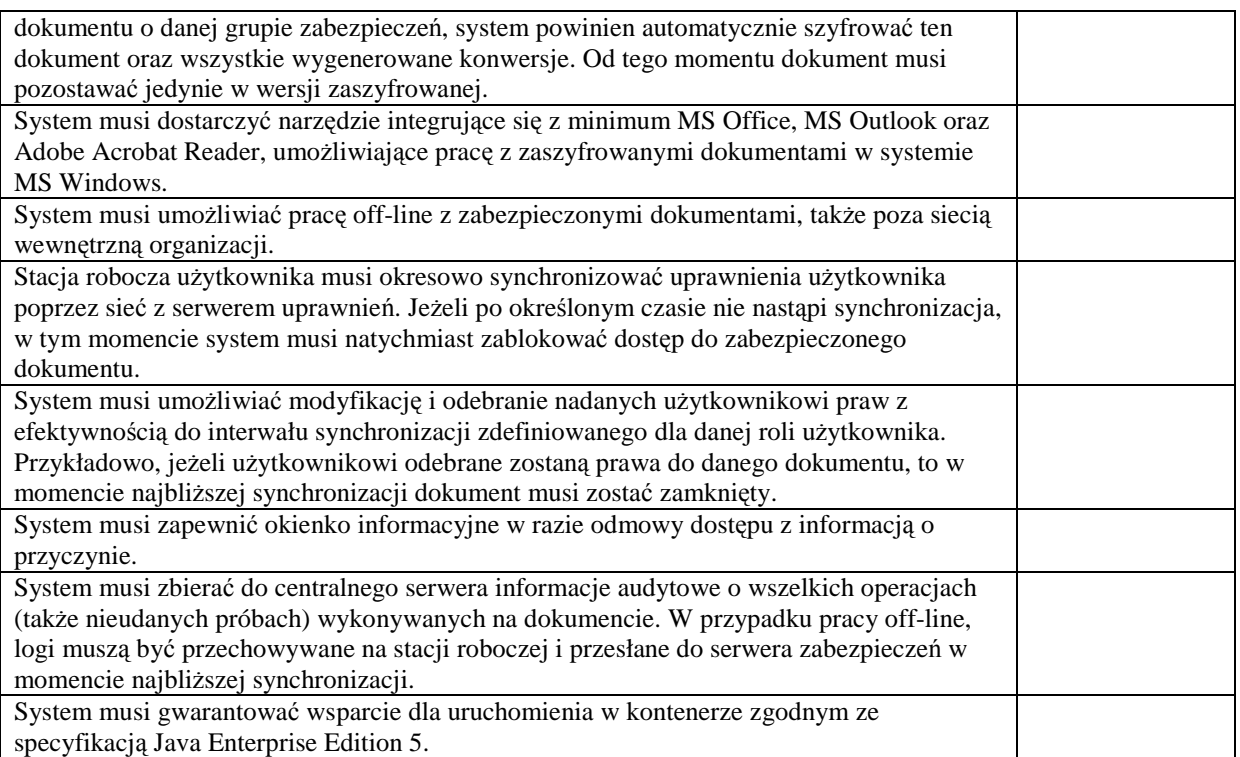

# **3.4. Narzędzie do depersonalizacji danych w motorze bazy danych**

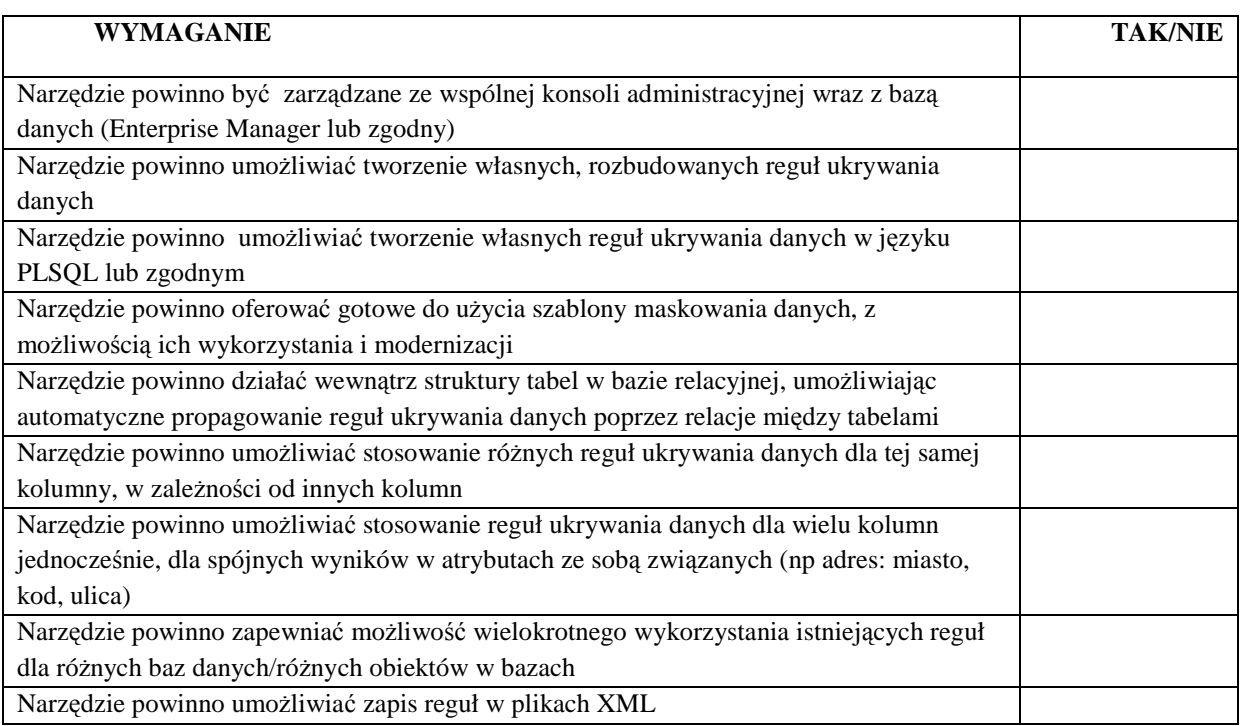

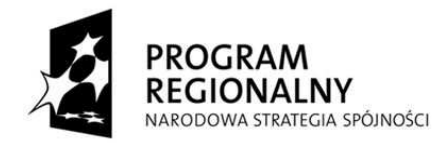

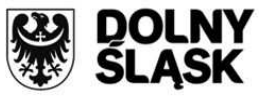

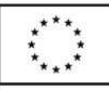

## **3.5. System analityczny klasy Business Intelligence (poziom zakładów opieki zdrowotnej)**

## **3.5.1. Wymagania dotyczące architektury systemu**

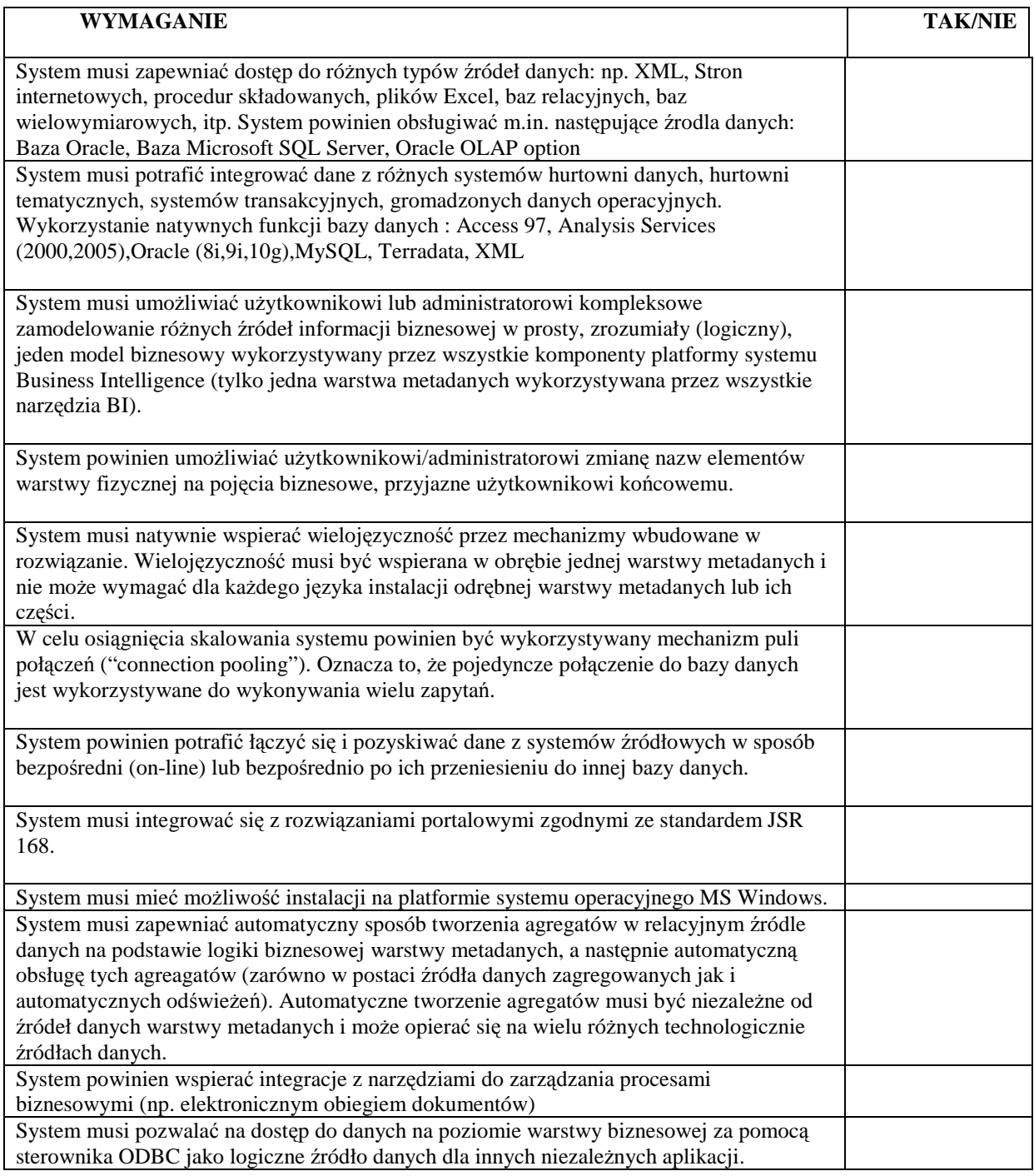

#### **3.5.2. Wymagania analityczno / raportowe**

# **WYMAGANIE TAK/NIE**  System musi potrafić prezentować dane z wielu źródeł danych na jednym raporcie (nie na kokpicie menedżerskim)

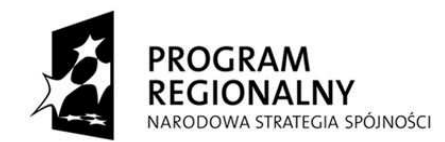

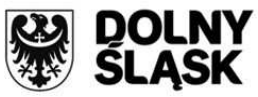

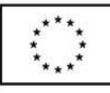

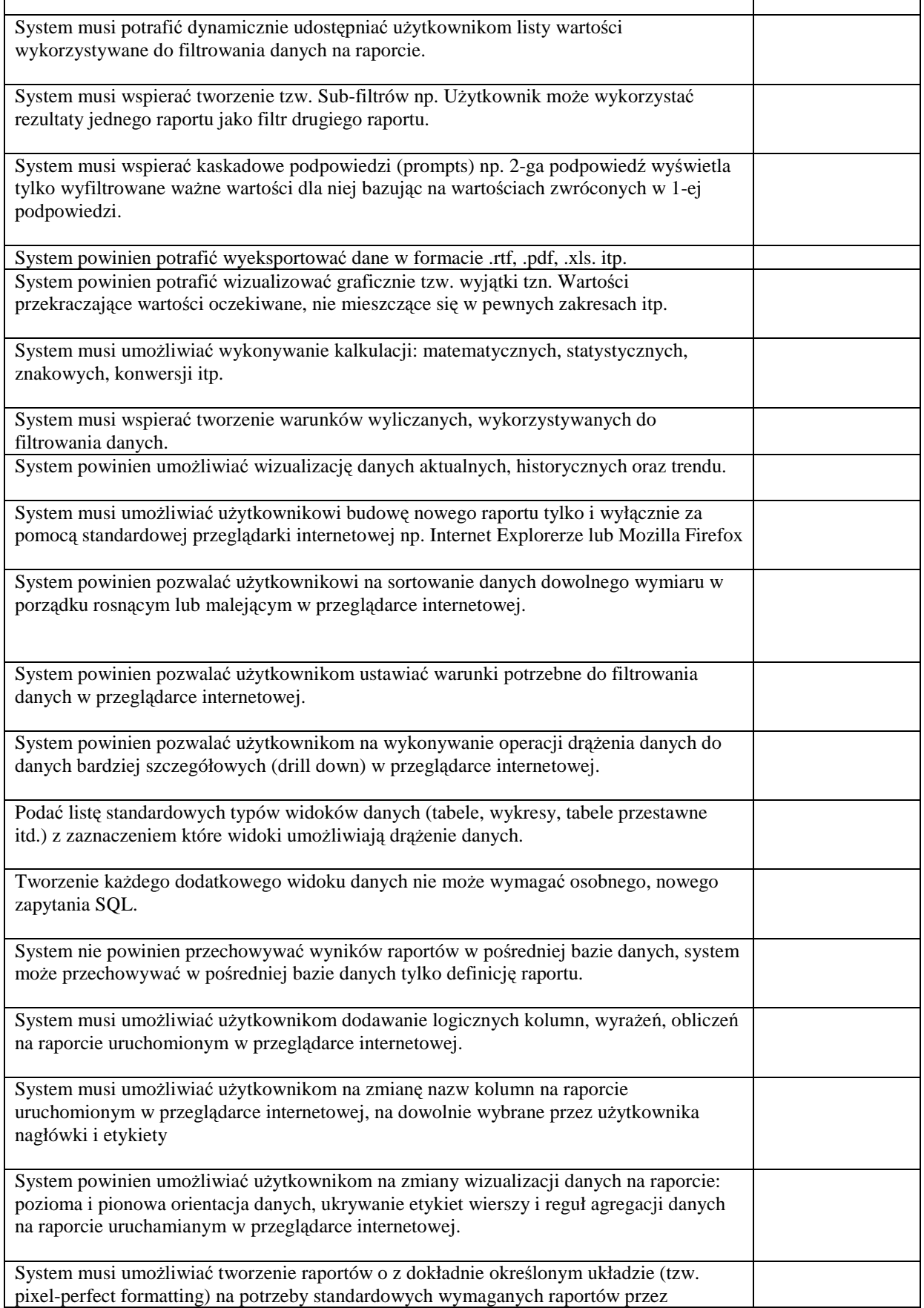

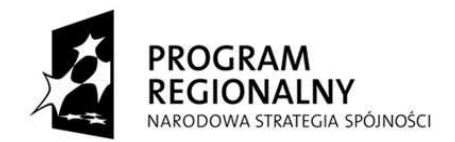

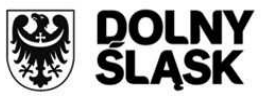

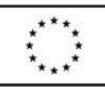

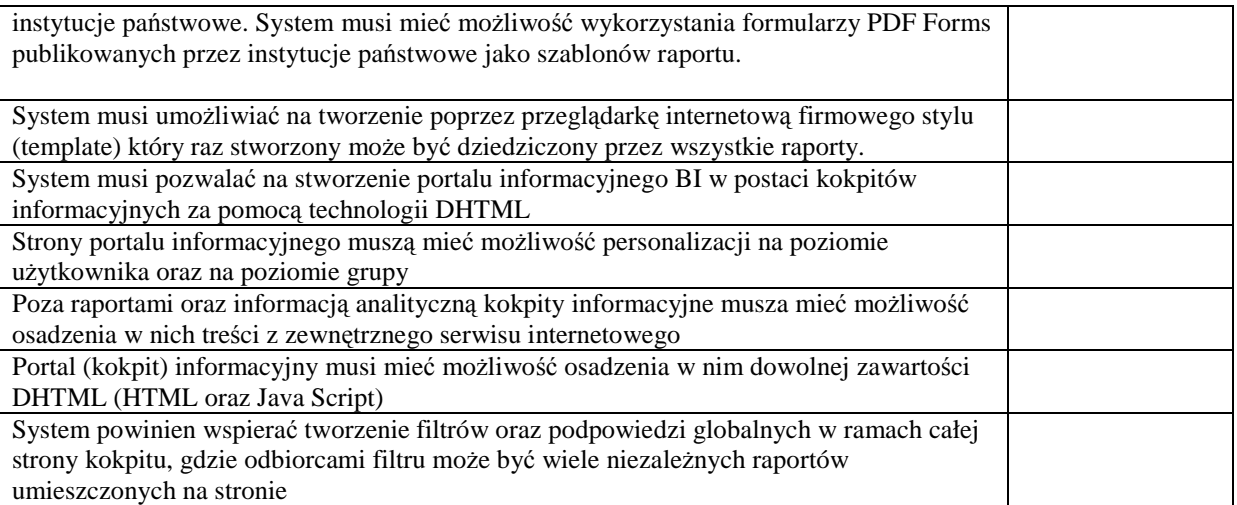

#### **3.5.3. Wymagania uŜywalności systemu**

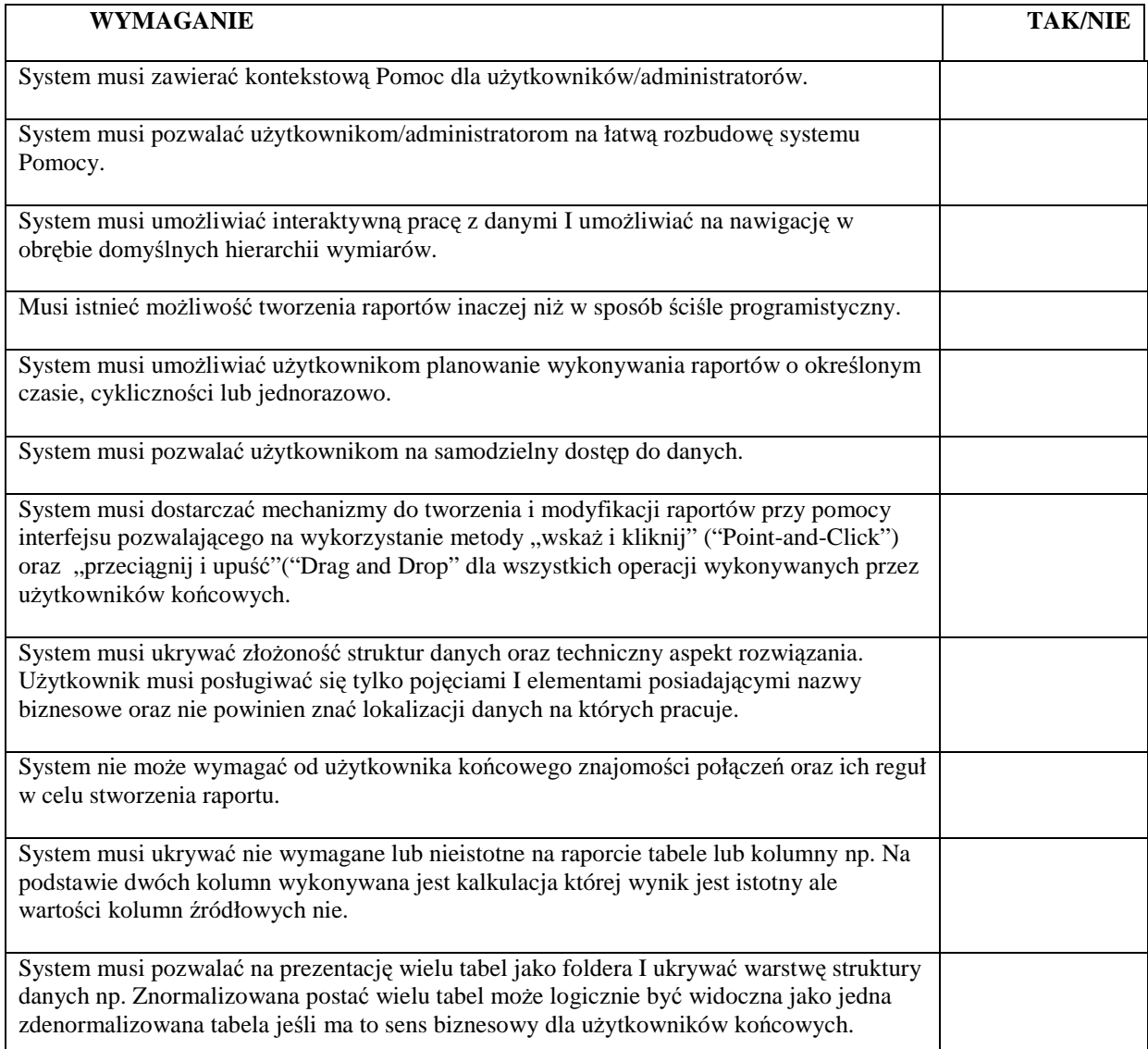

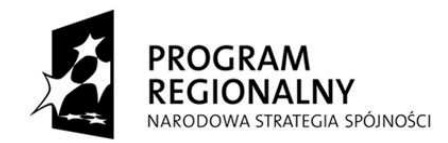

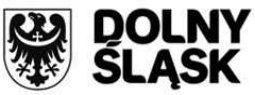

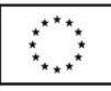

### **3.5.4. Wymagania bezpieczeństwa i administracji**

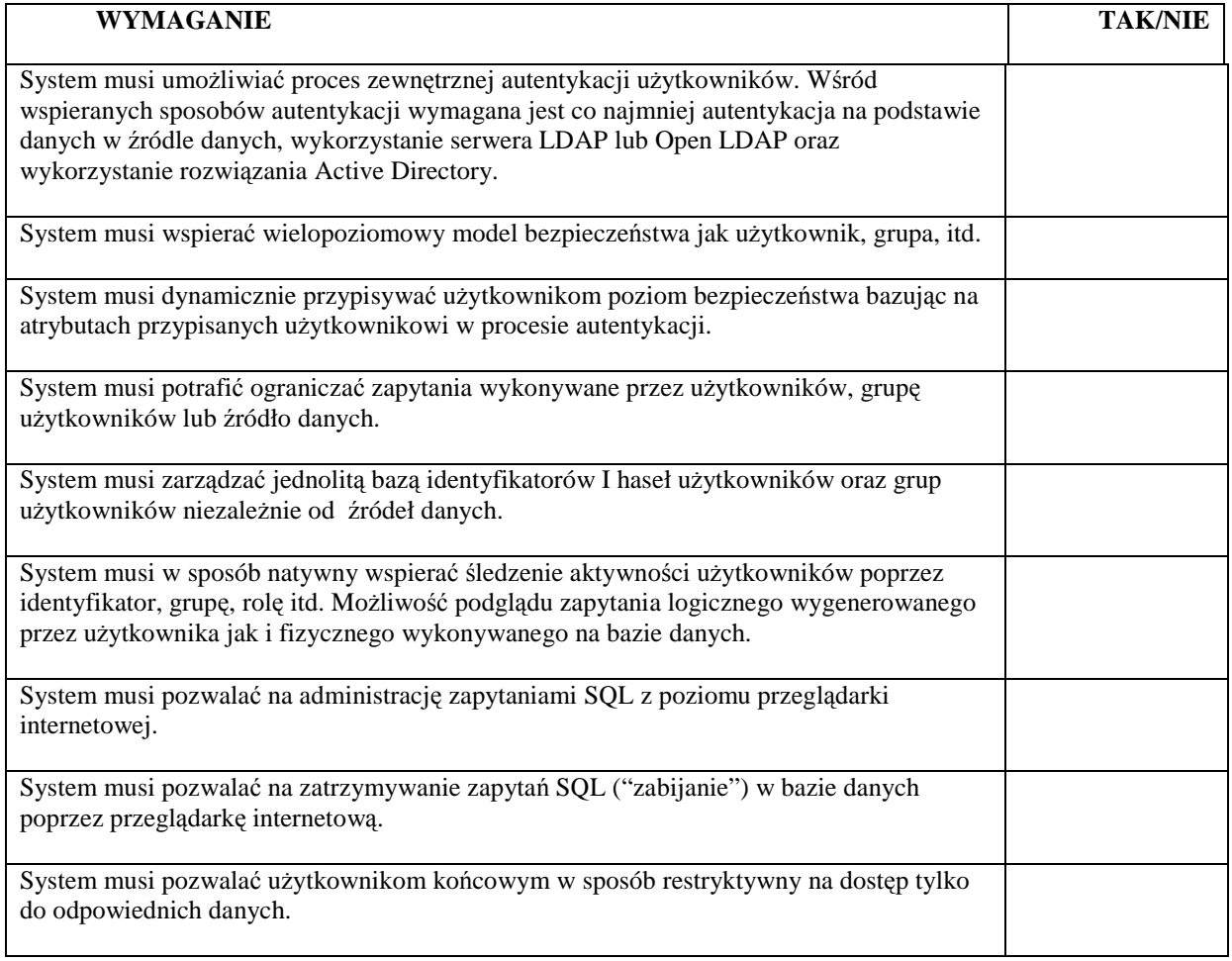

#### **3.5.5. Wymagania skalowalności i wydajności**

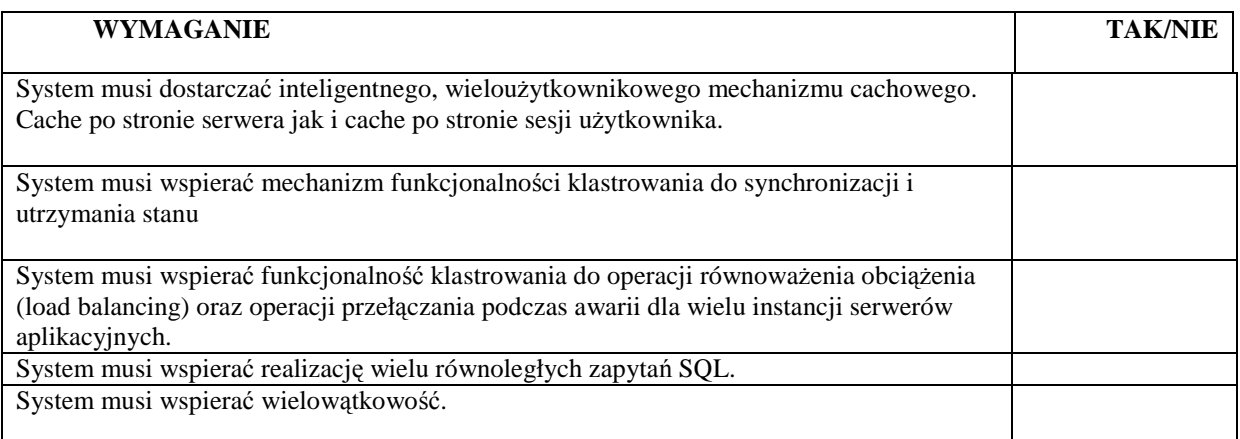

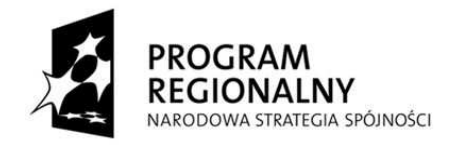

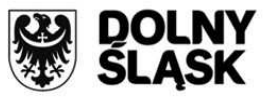

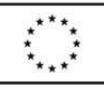

# **3.6. System analityczny klasy Business Intelligence (poziom centralny)**

### **3.6.1. Wymagania dotyczące architektury systemu**

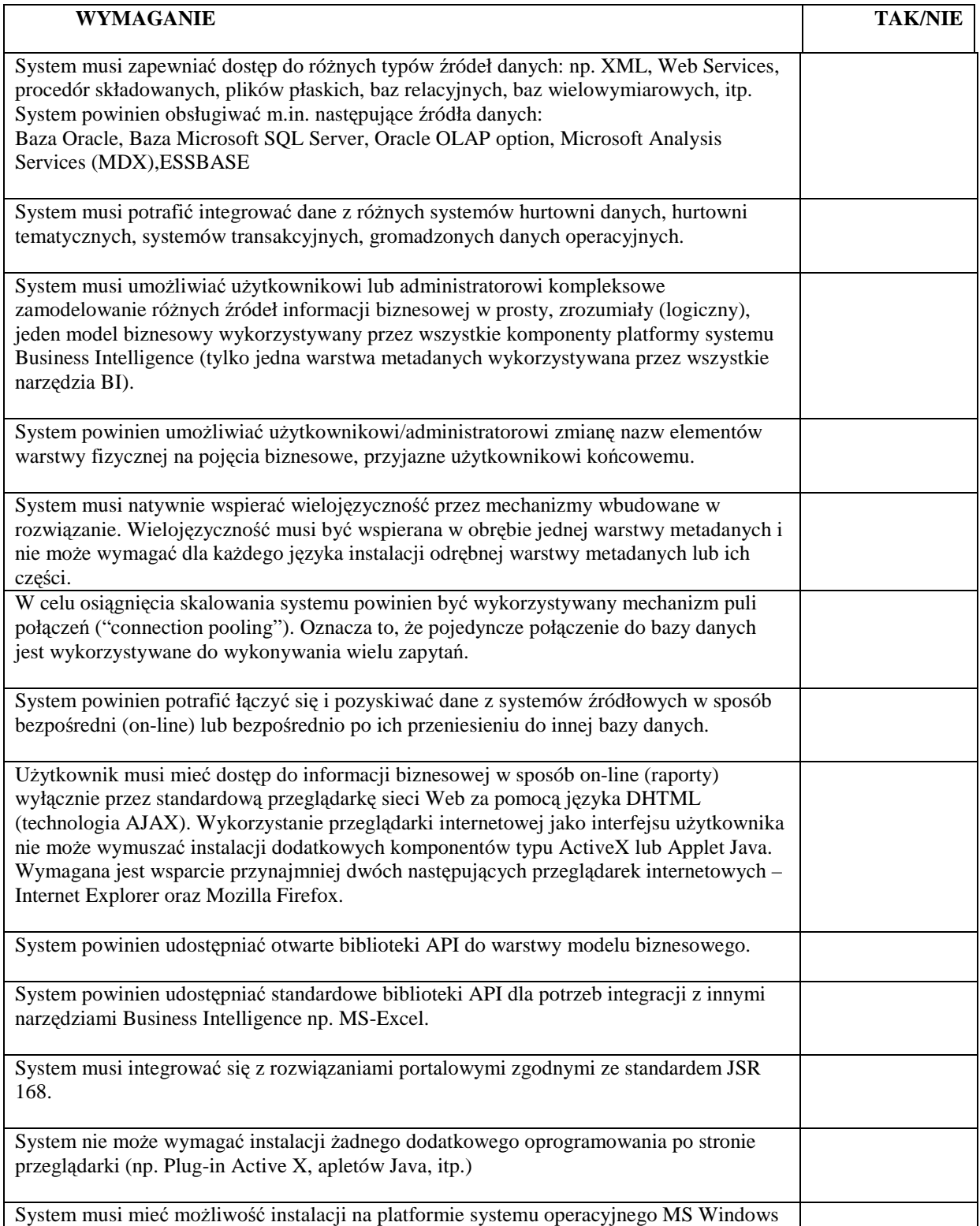

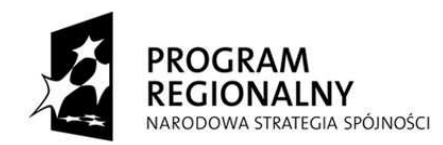

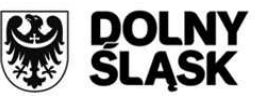

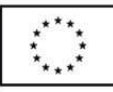

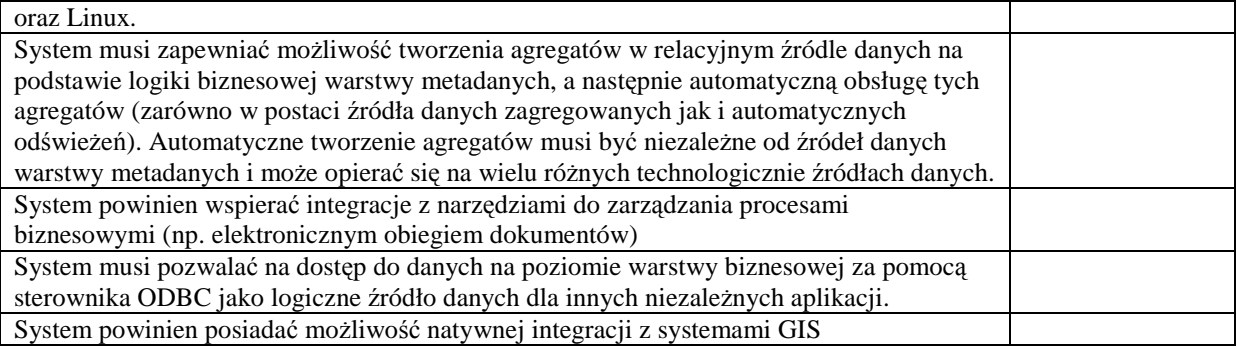

## **3.6.2. Wymagania analityczno / raportowe**

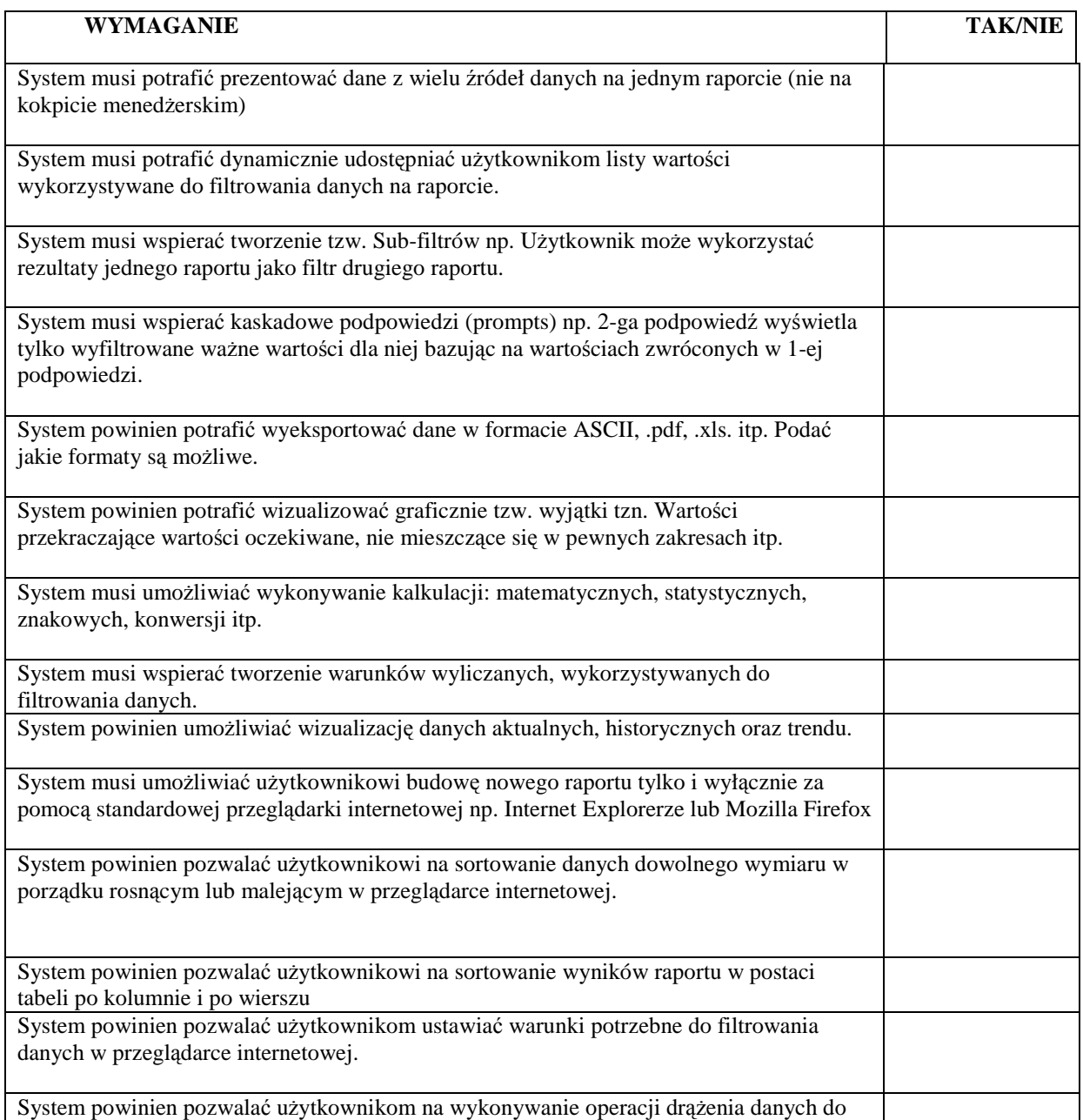

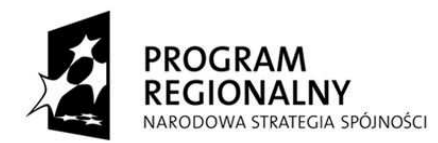

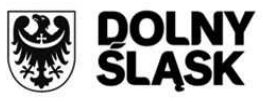

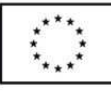

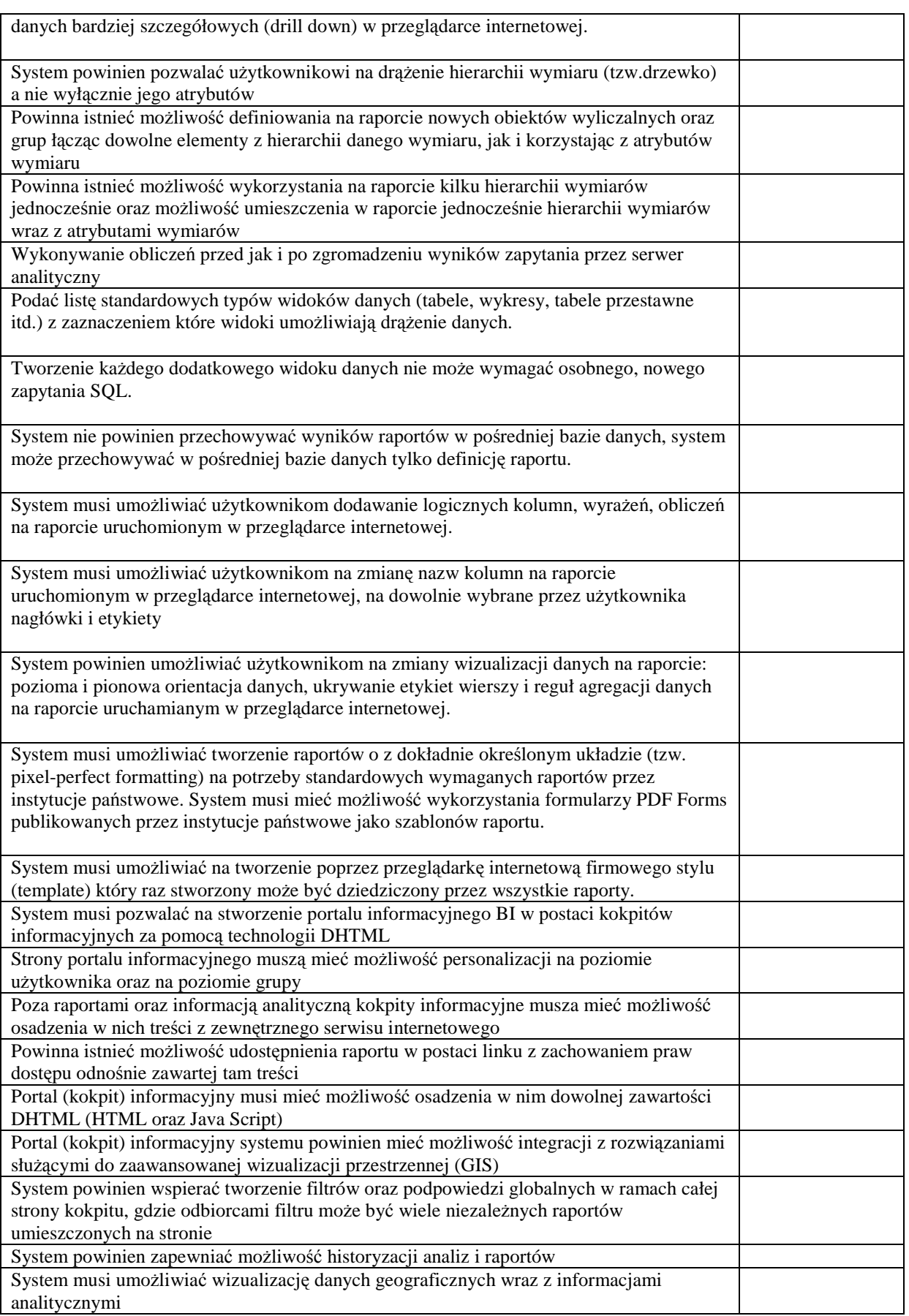

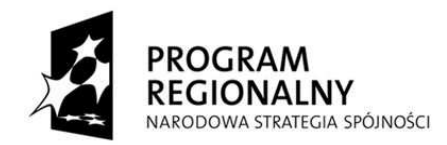

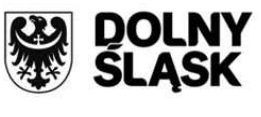

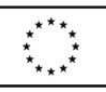

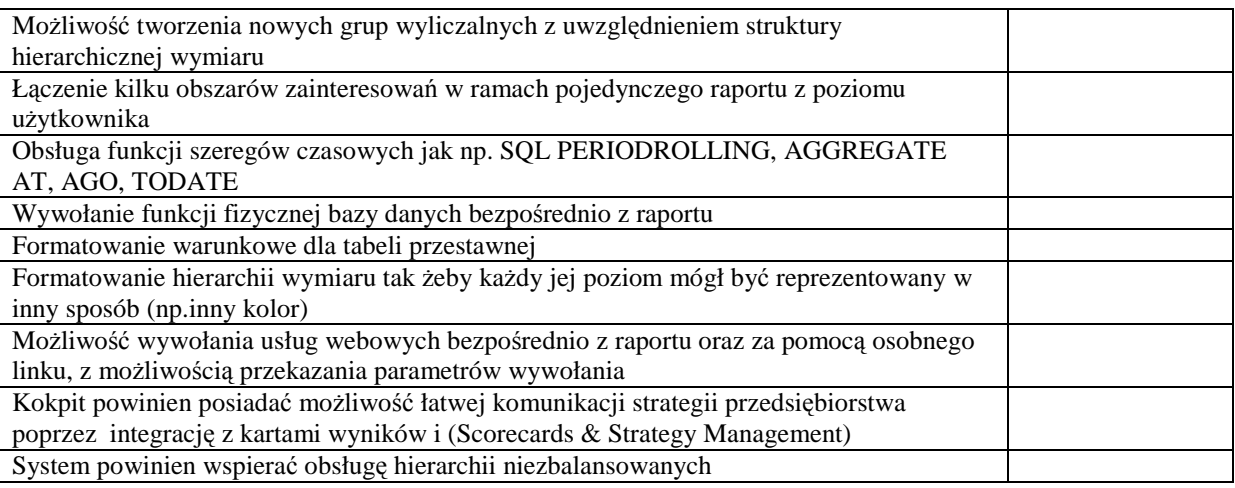

#### **3.6.3. Wymagania uŜywalności systemu**

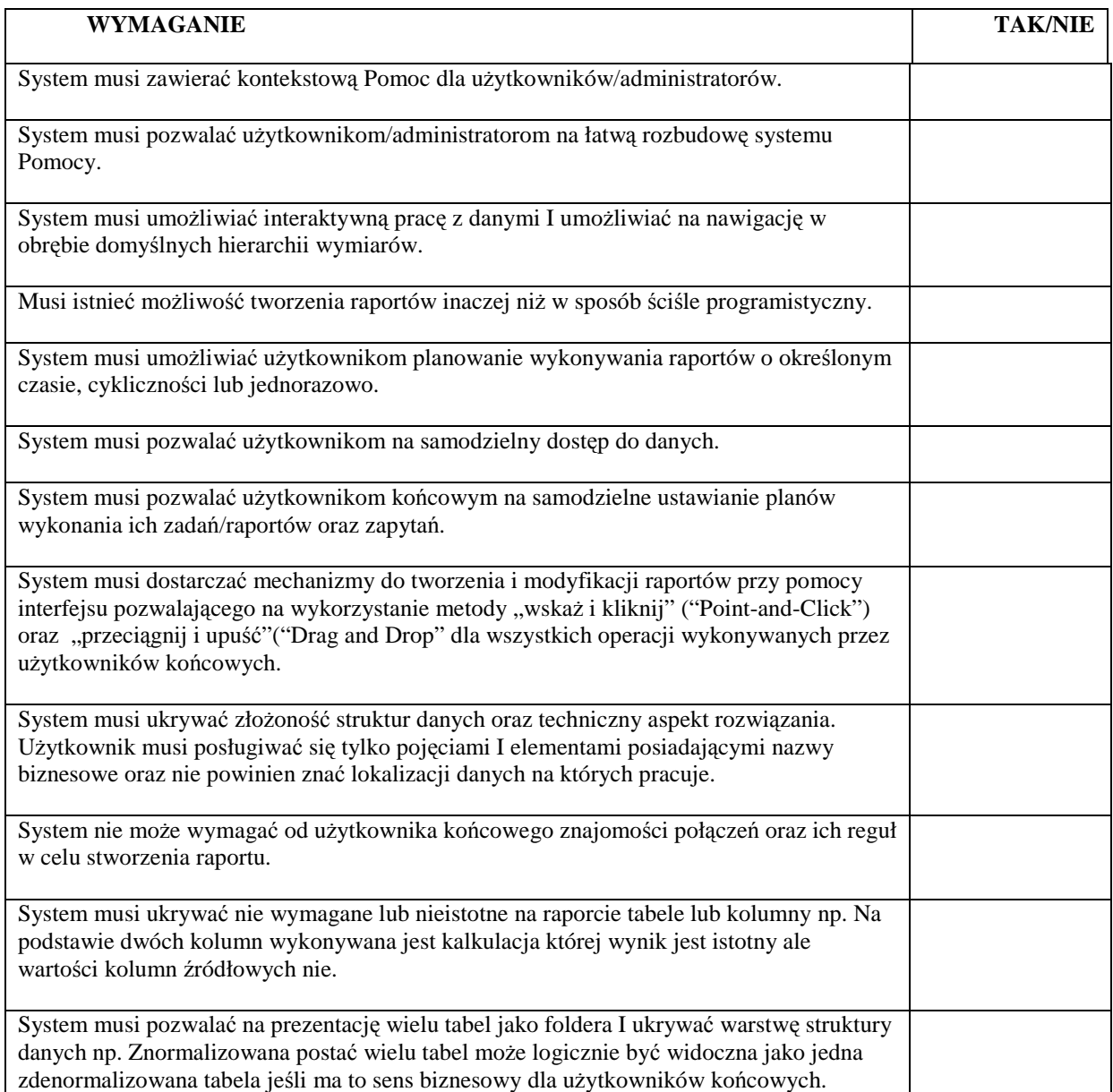

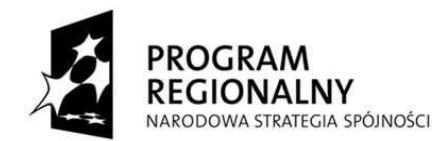

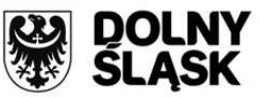

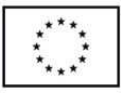

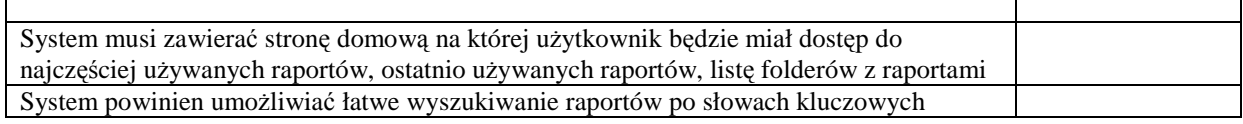

### **3.6.4. Wymagania bezpieczeństwa i administracji**

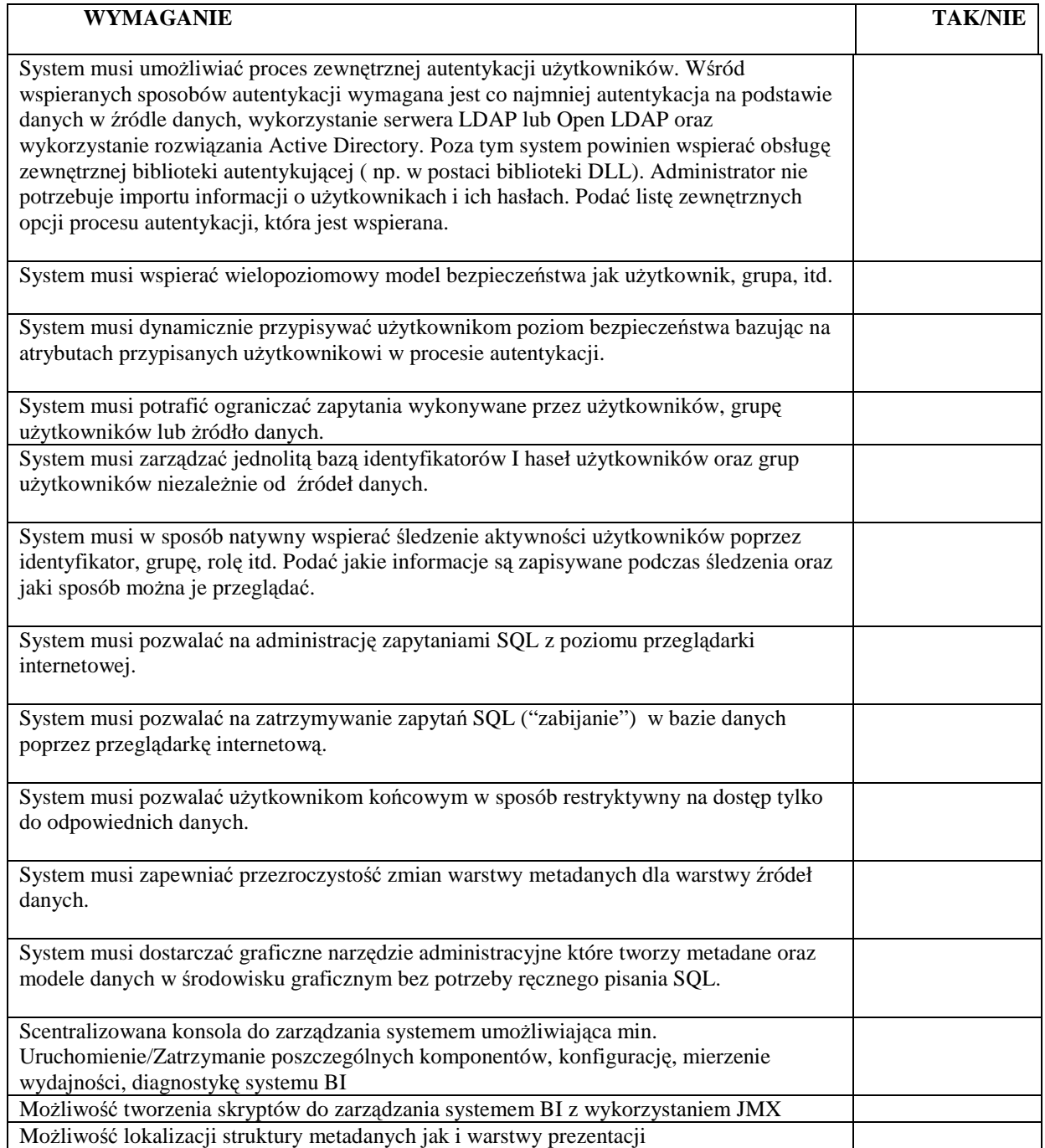

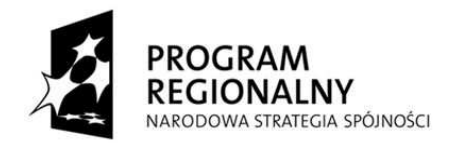

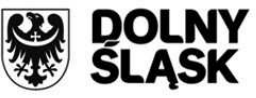

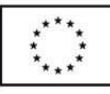

### **3.6.5. Wymagania skalowalności i wydajności**

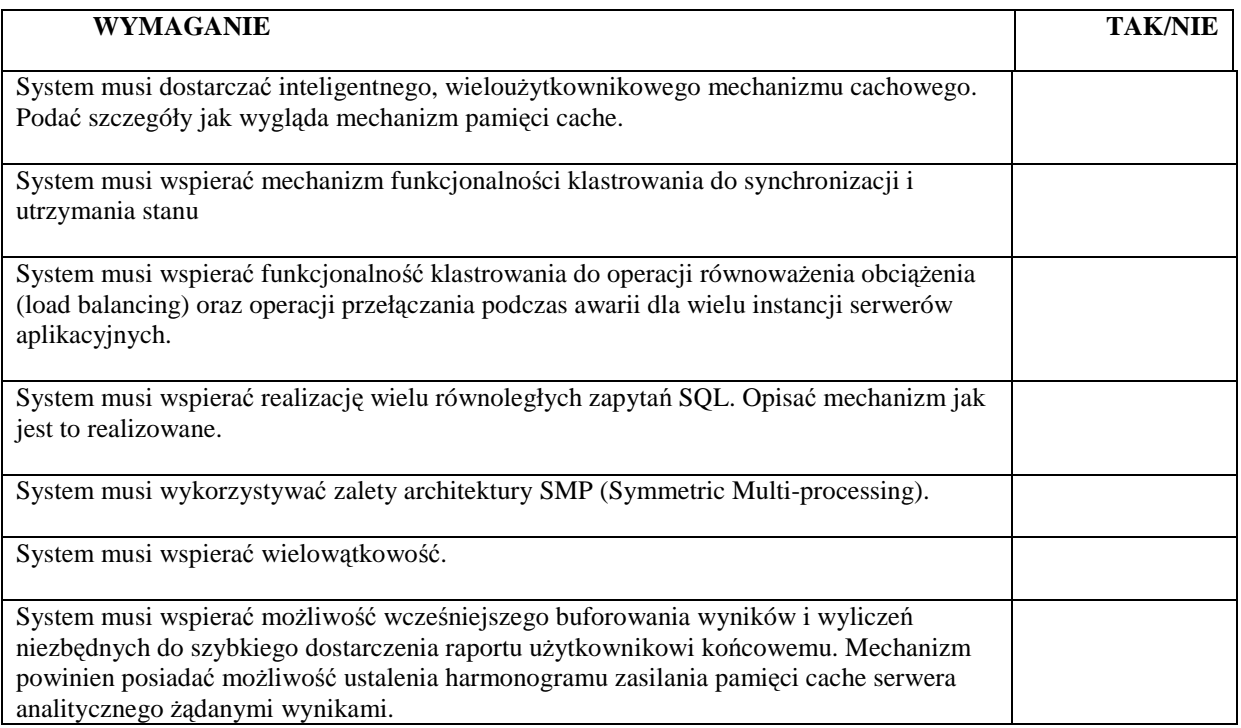

#### **3.6.6. Wymagania pracy mobilnej**

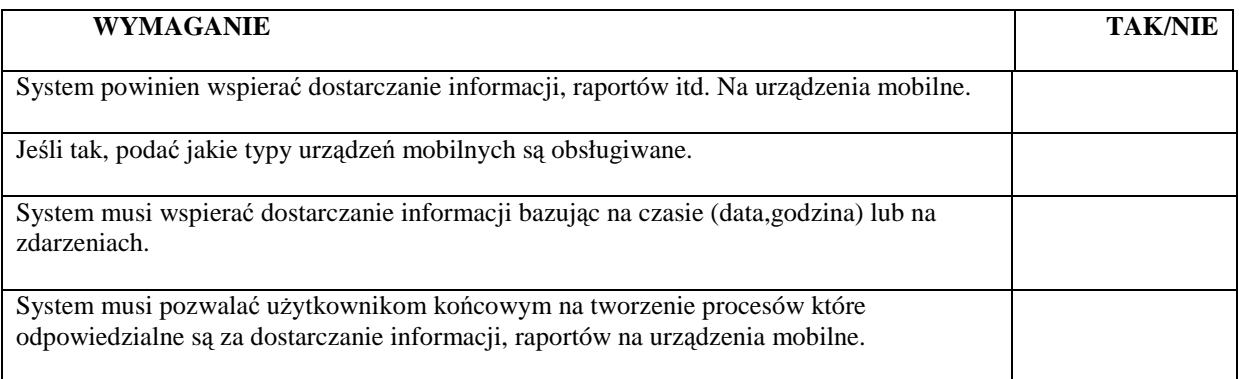

### **3.6.7. Wymagania dotyczące dystrybucji informacji**

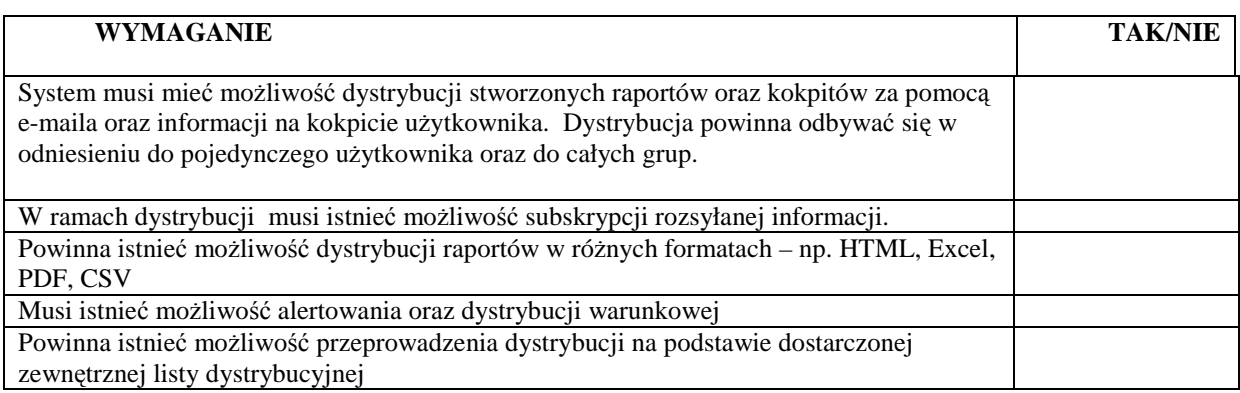

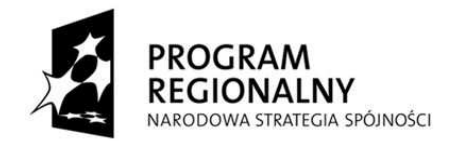

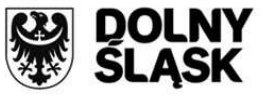

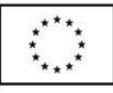

Podczas dystrybucji powinna istnieć możliwość zapisu kopii załączników do pliku – np. jako PDF

## **3.6.8. Wymagania Karty Wyników**

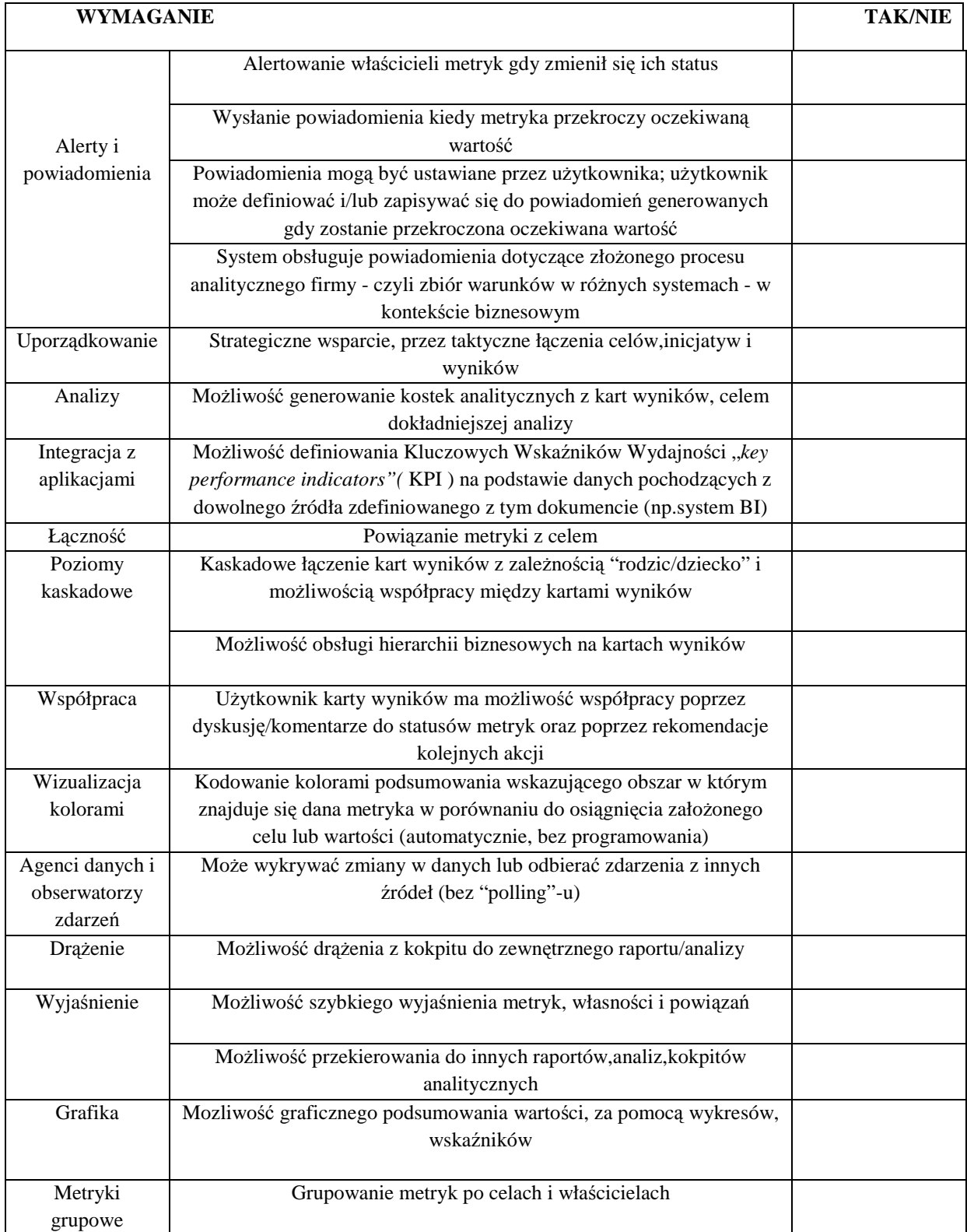

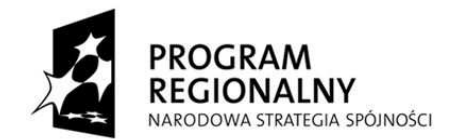

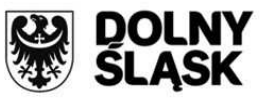

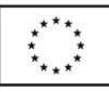

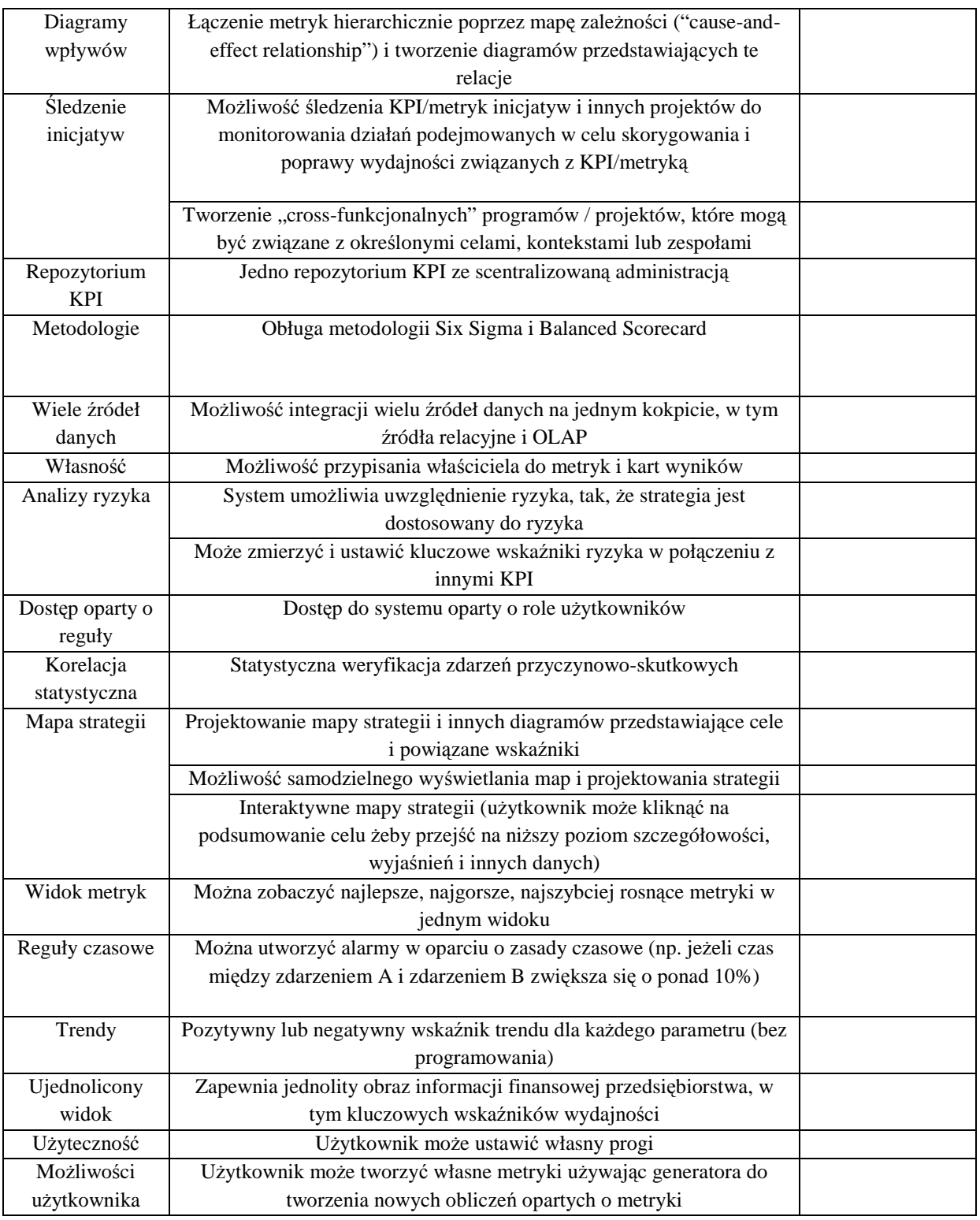
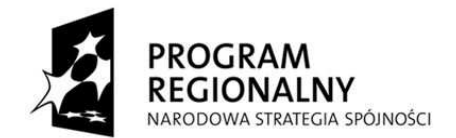

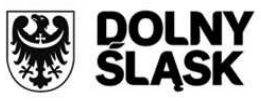

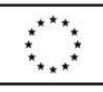

#### **3.6.9. Wymagania OLAP**

3.6.9.1. Wymagania techniczne

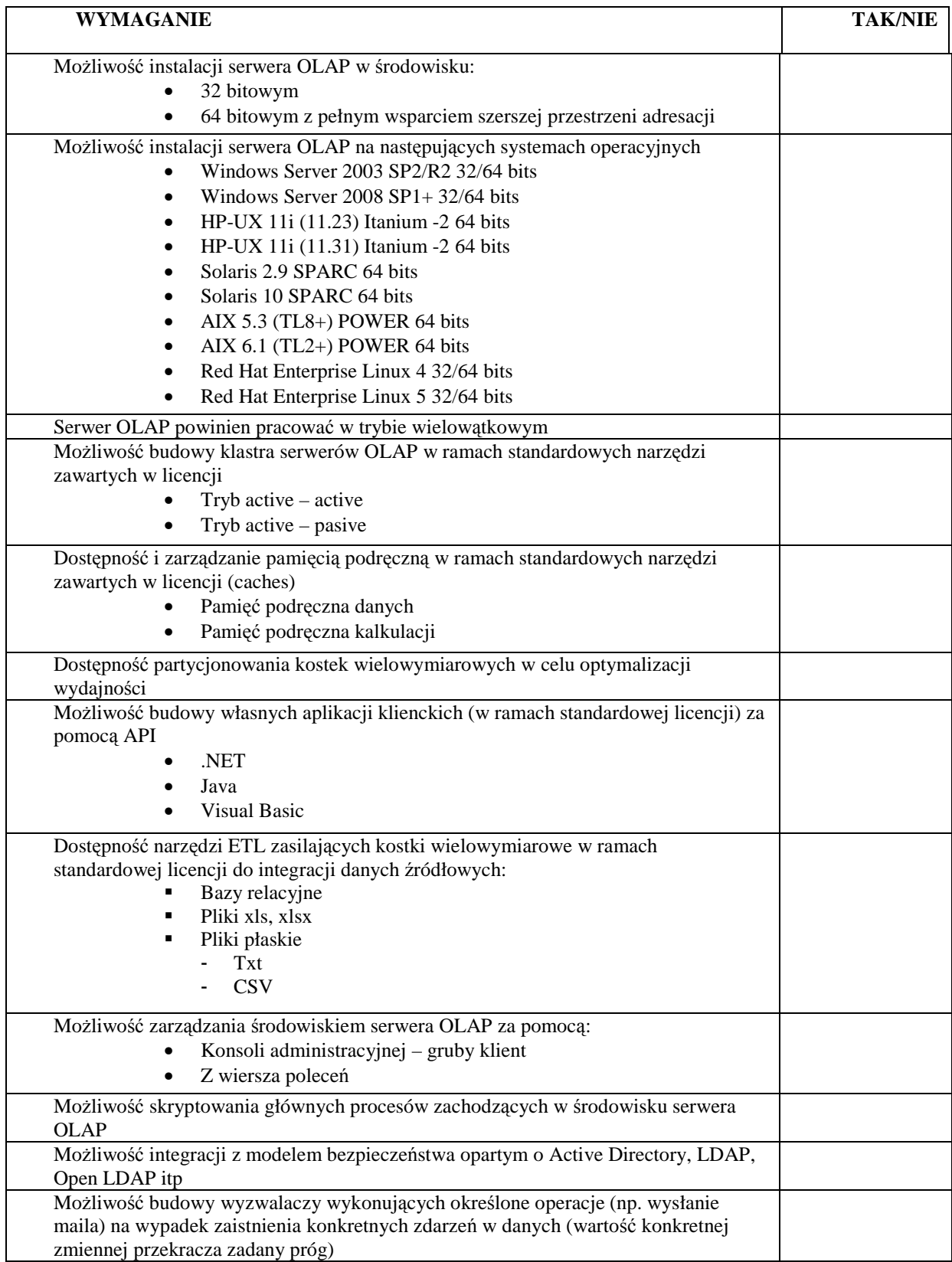

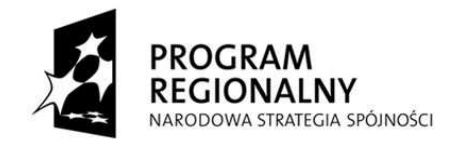

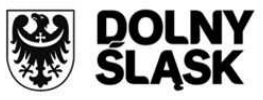

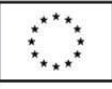

Wsparcie dla UNICODE (polskie nazewnictwo aplikacji wymiarów i ich elementów)

#### 3.6.9.2. Wymagania funkcjonalne ogólne

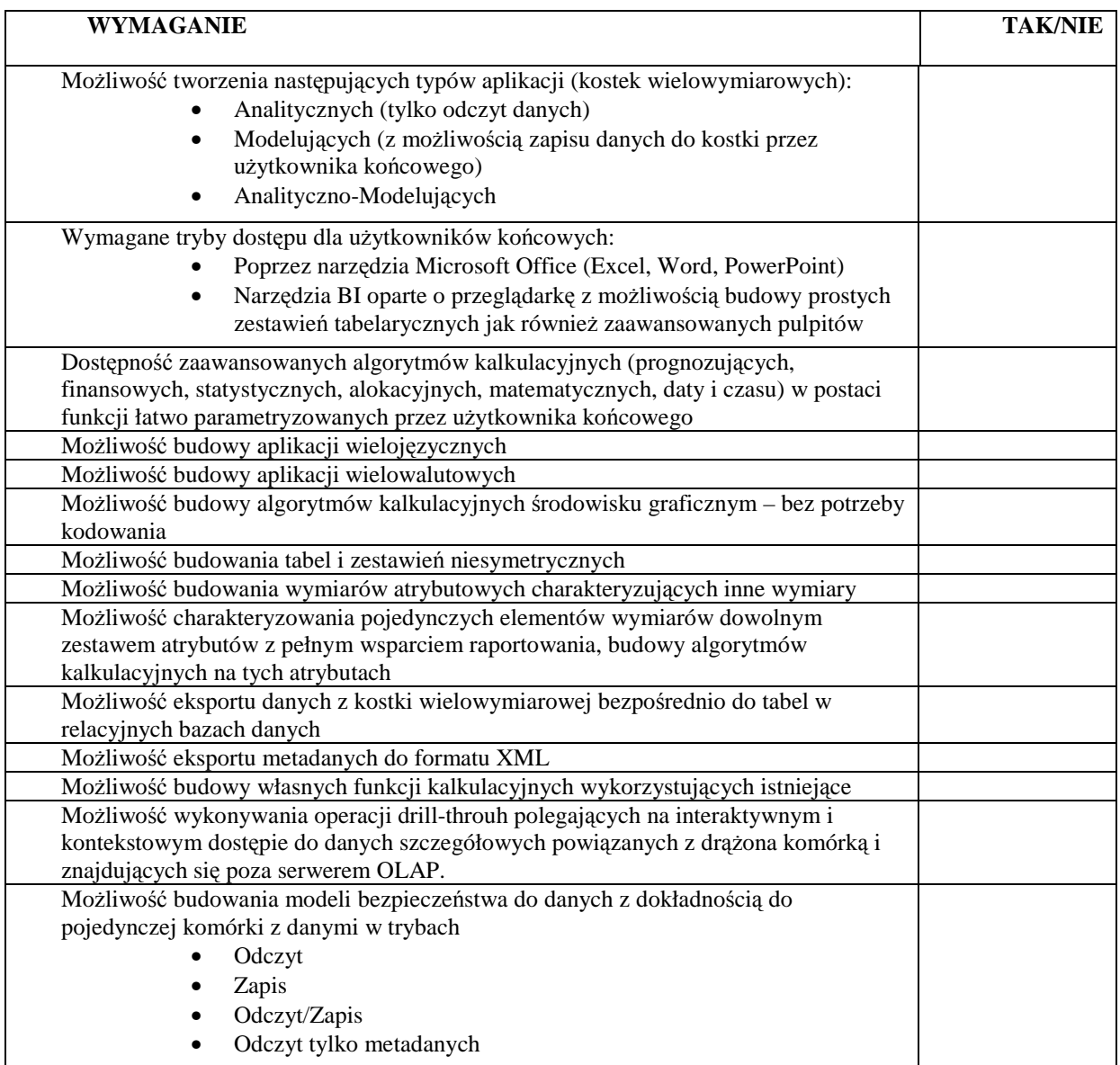

#### 3.6.9.3. Wymagania funkcjonalne szczegółowe

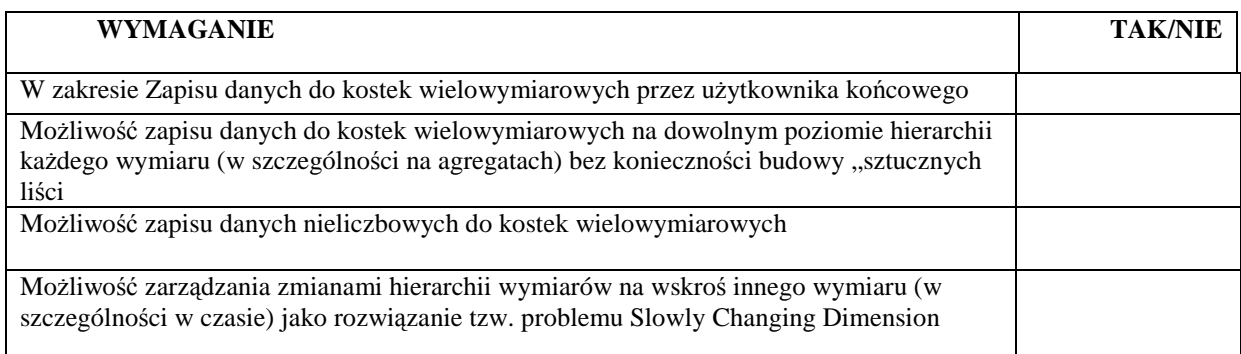

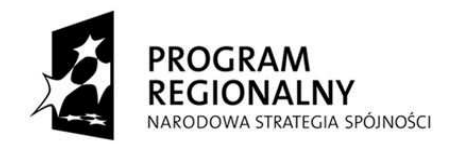

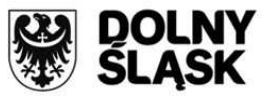

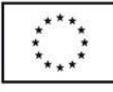

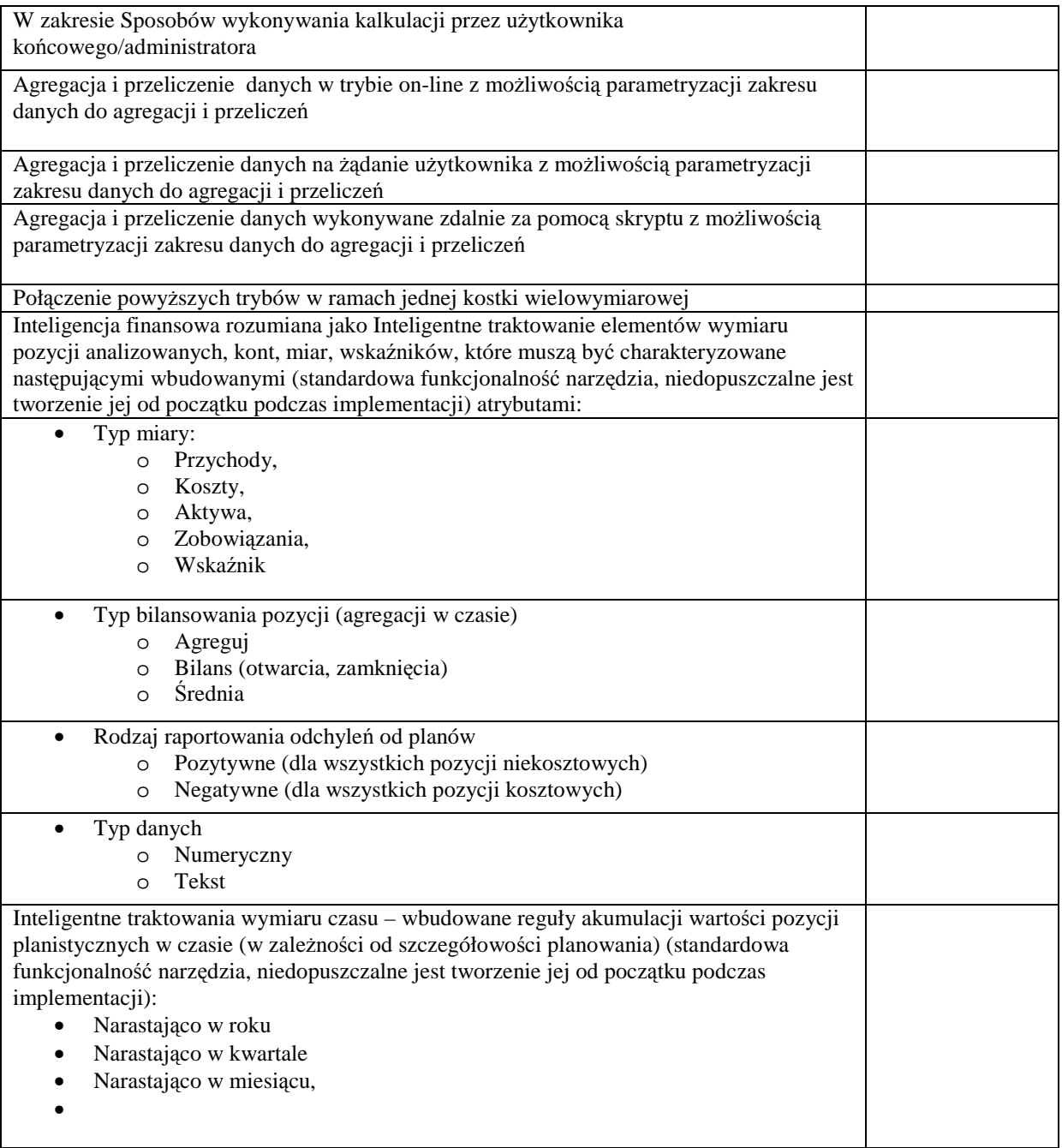

# **4. System Prezentacji Informacji Zarządczej dla Urzędu Marszałkowskiego**

### **4.1. Pakiet integrujący dane (typu Data Integrator)**

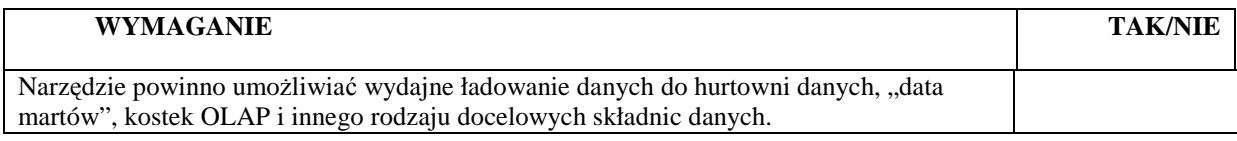

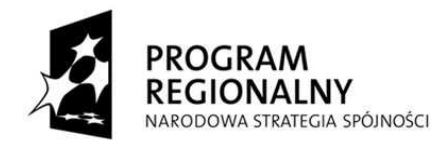

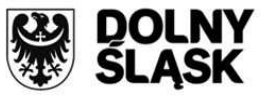

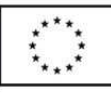

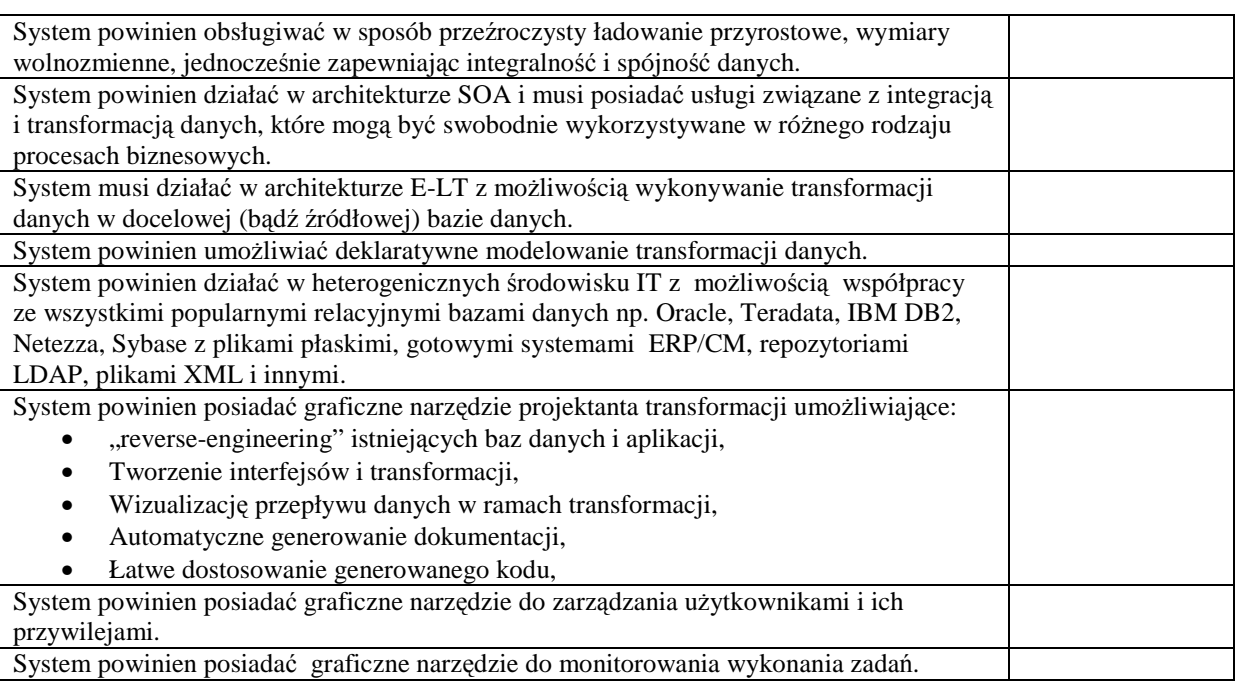

#### **4.2. Pakiet rozszerzeń do bazy danych klasy Data Mining**

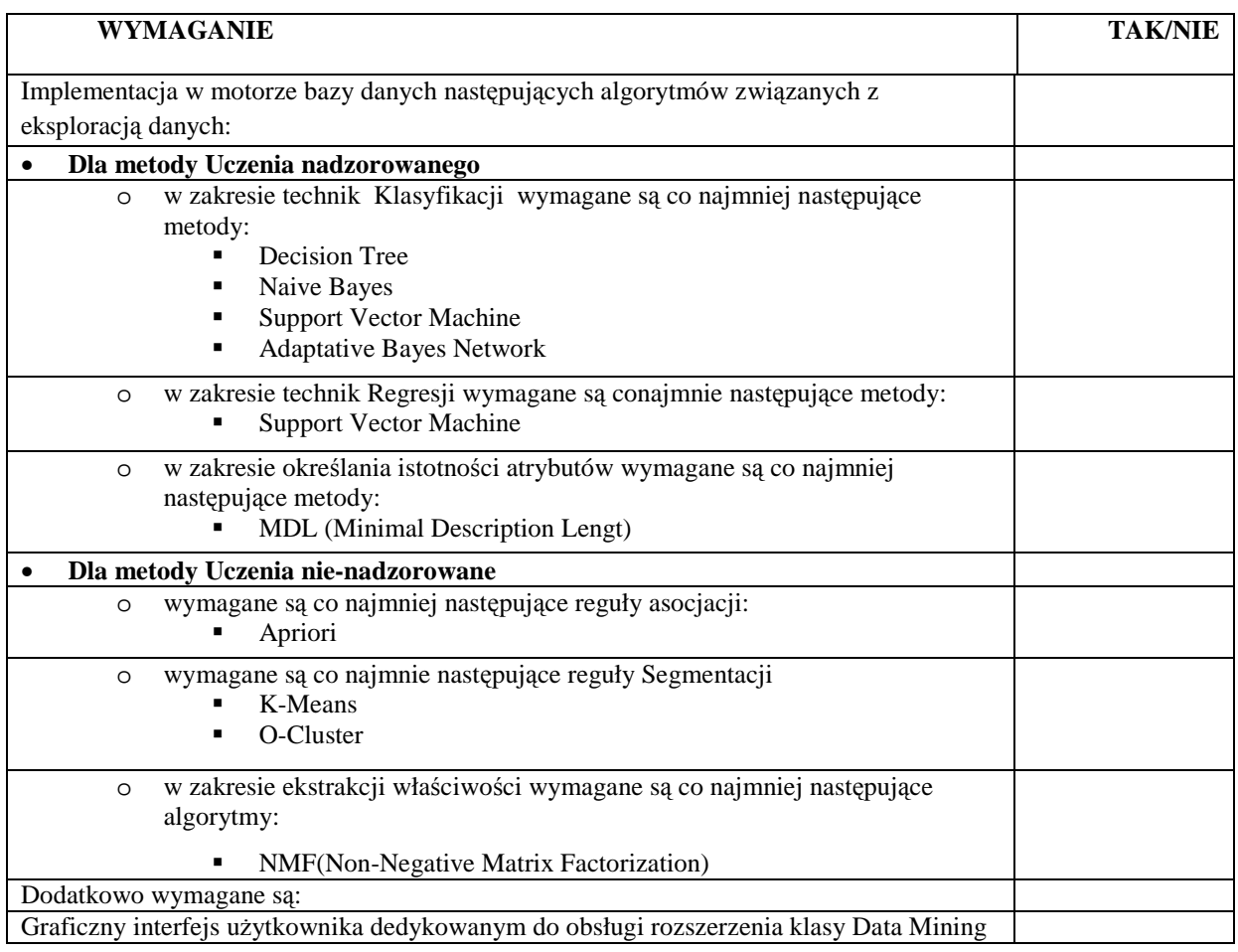

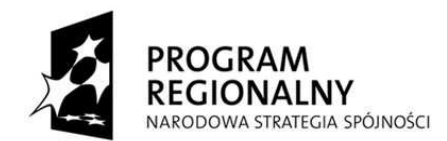

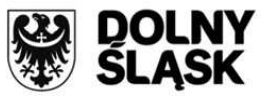

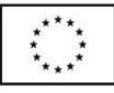

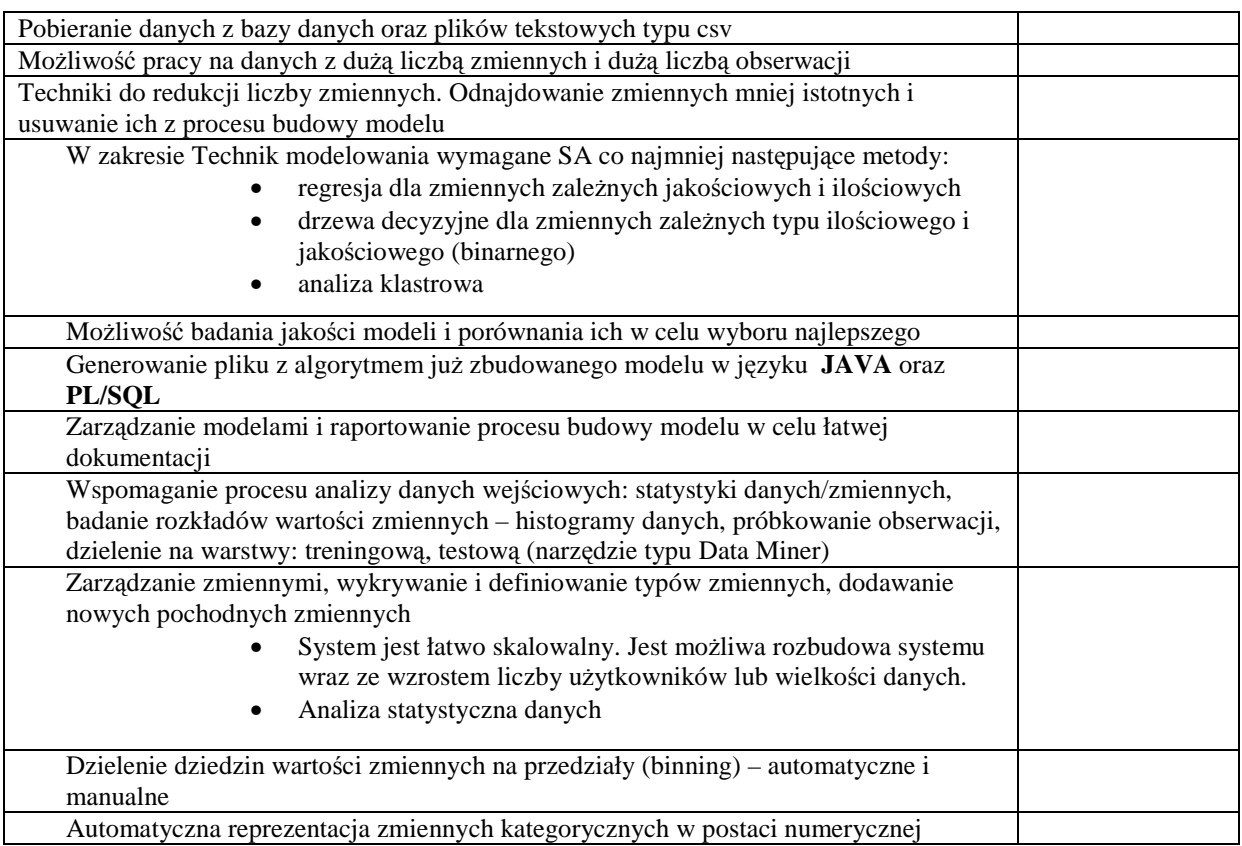

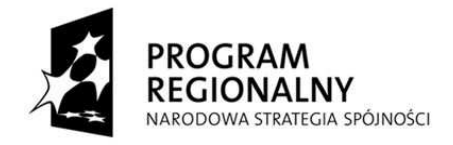

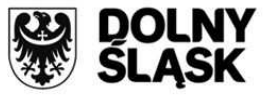

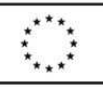

# **5. Dostawa, instalacja i uruchomienie niezbędnej infrastruktury sprzętowej**

## **5.1. Serwery aplikacyjno – bazodanowe oraz dodatkowe komponenty dla jednostek medycznych**

Wymagane dostarczenie 7 serwerów do jednostek szpitalnych. Każdy z serwerów musi spełniać następujące parametry minimalne:

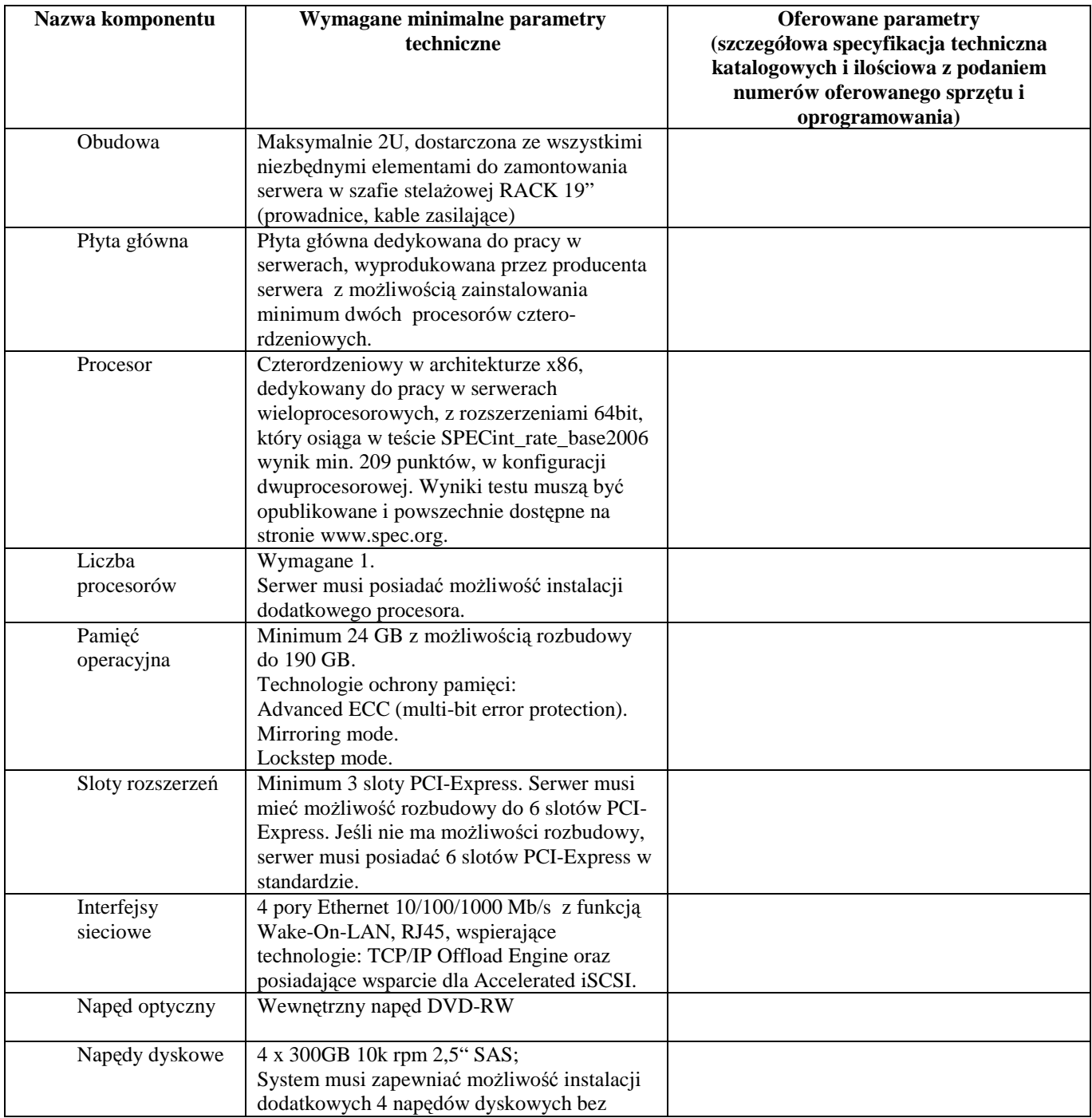

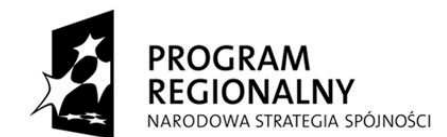

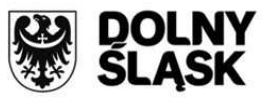

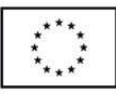

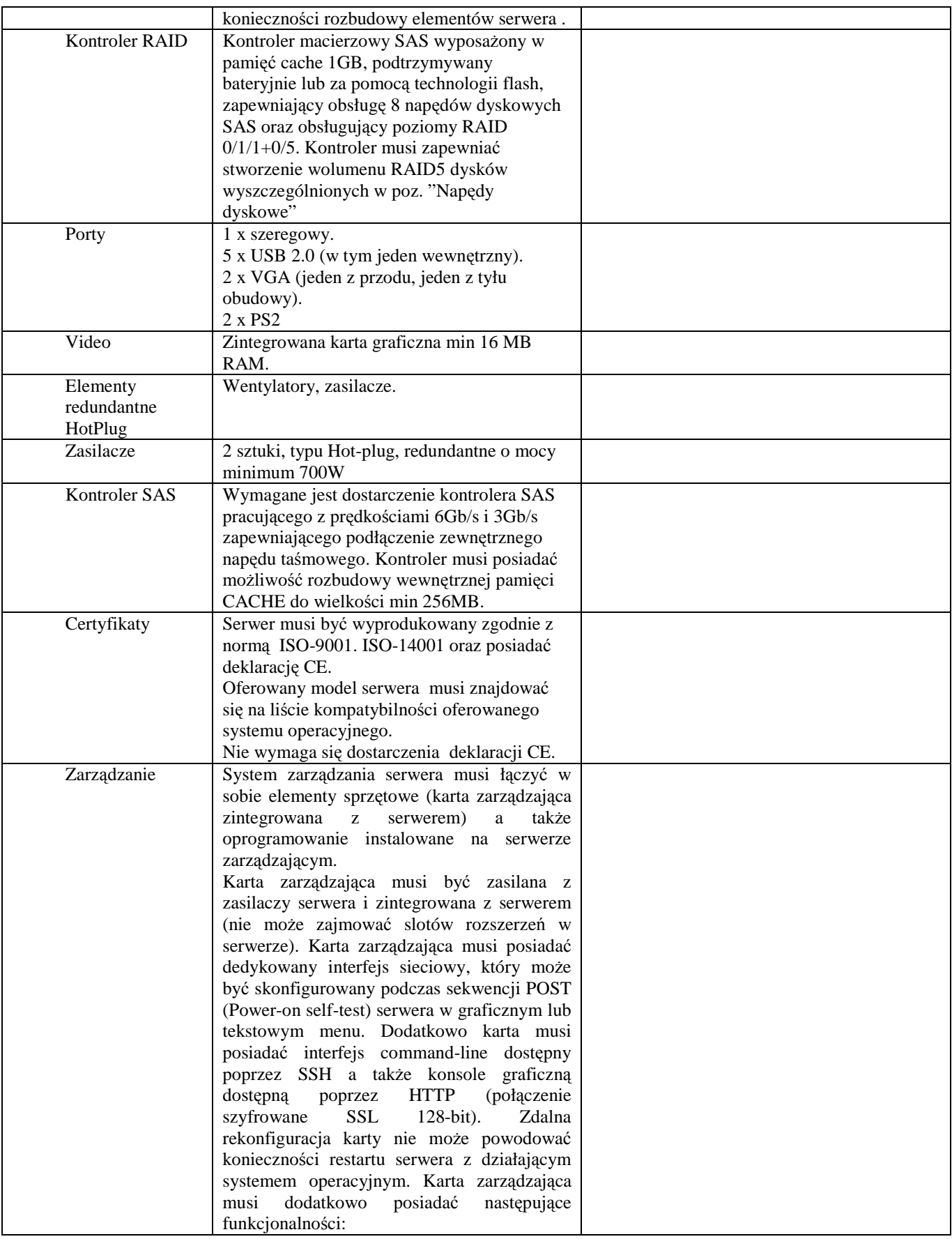

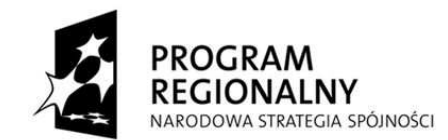

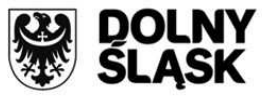

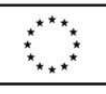

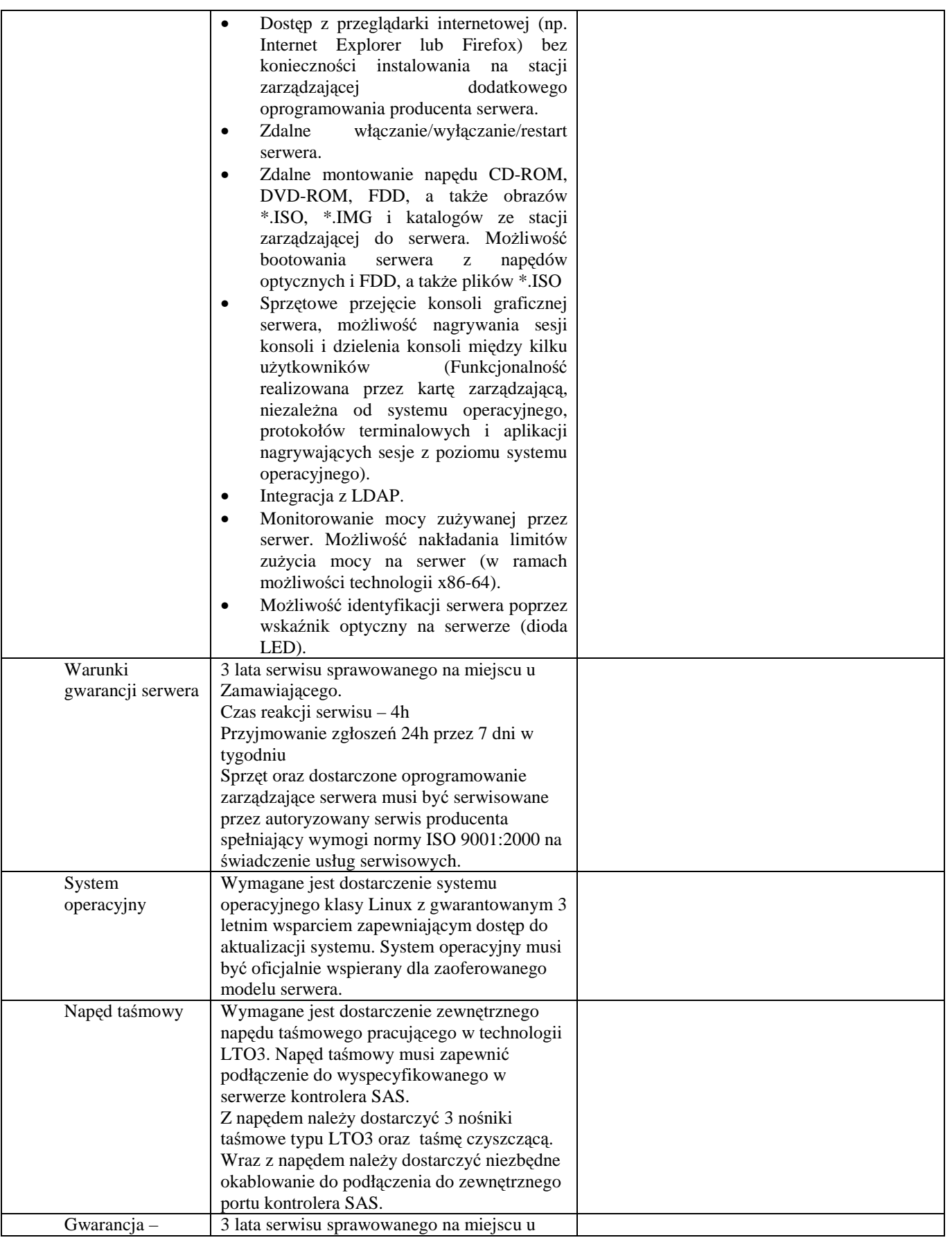

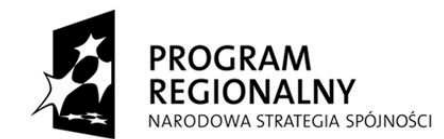

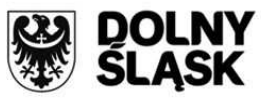

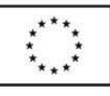

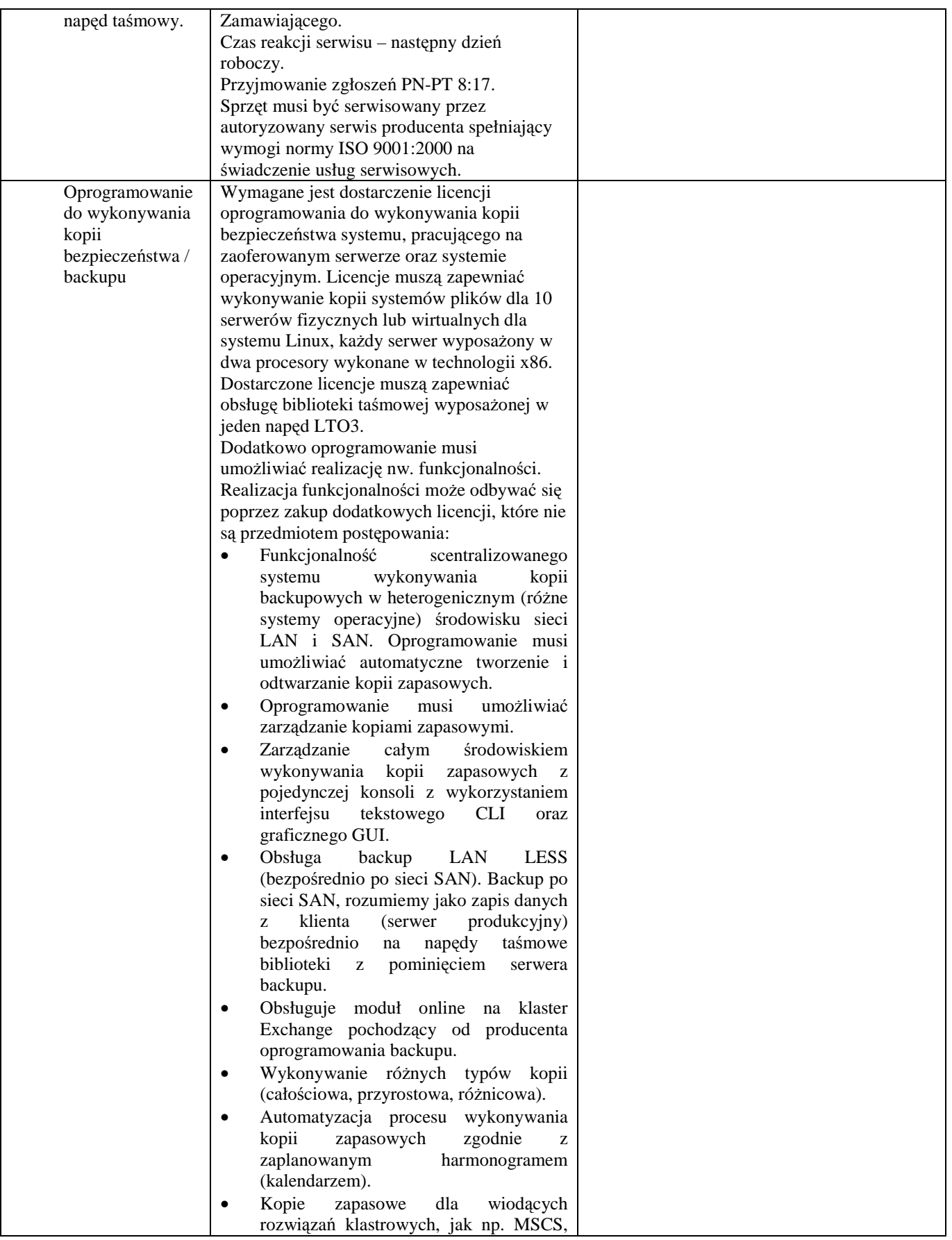

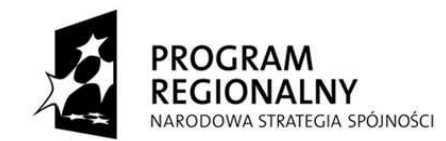

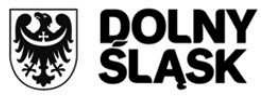

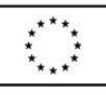

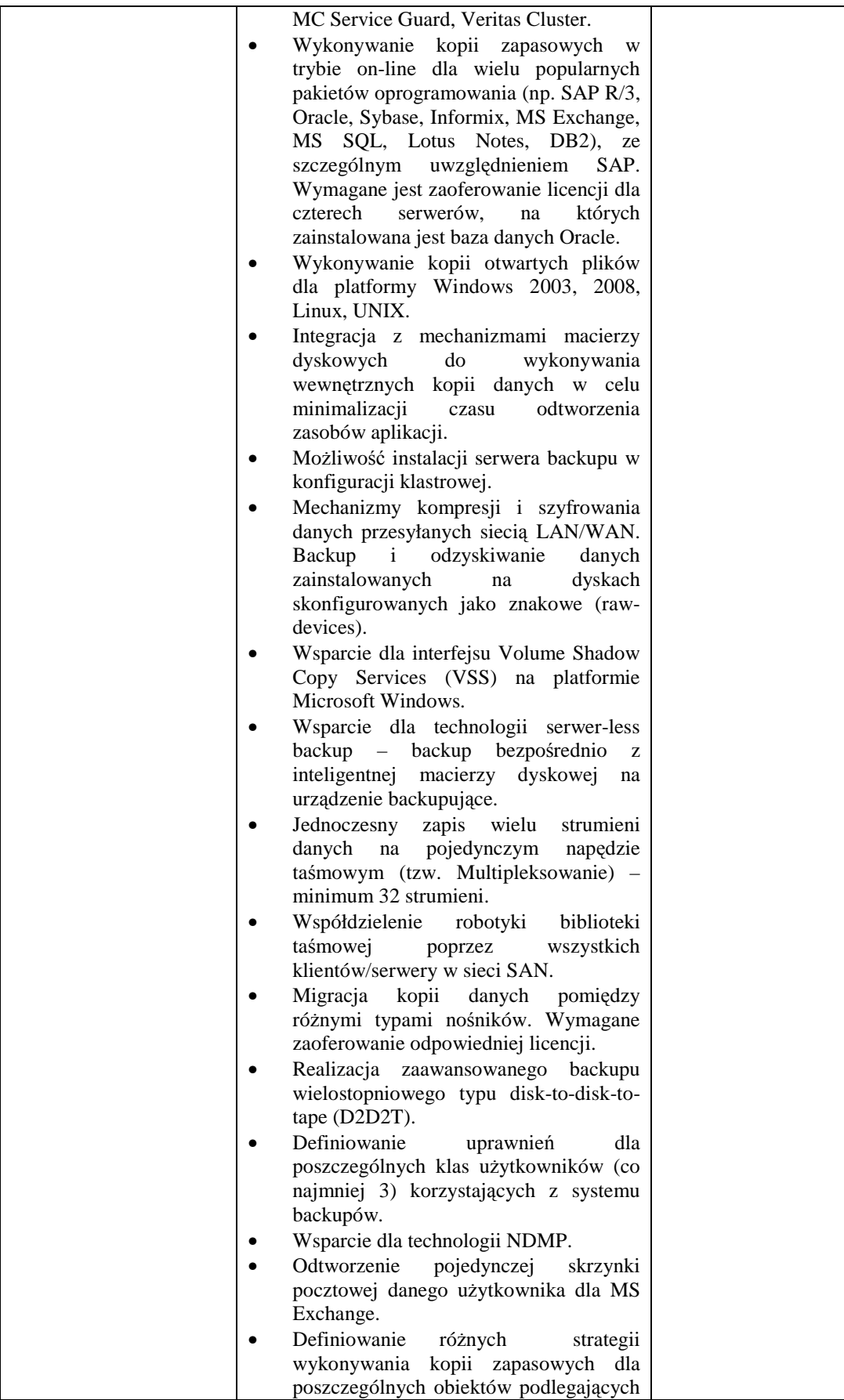

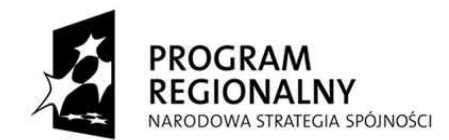

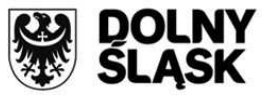

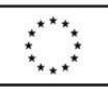

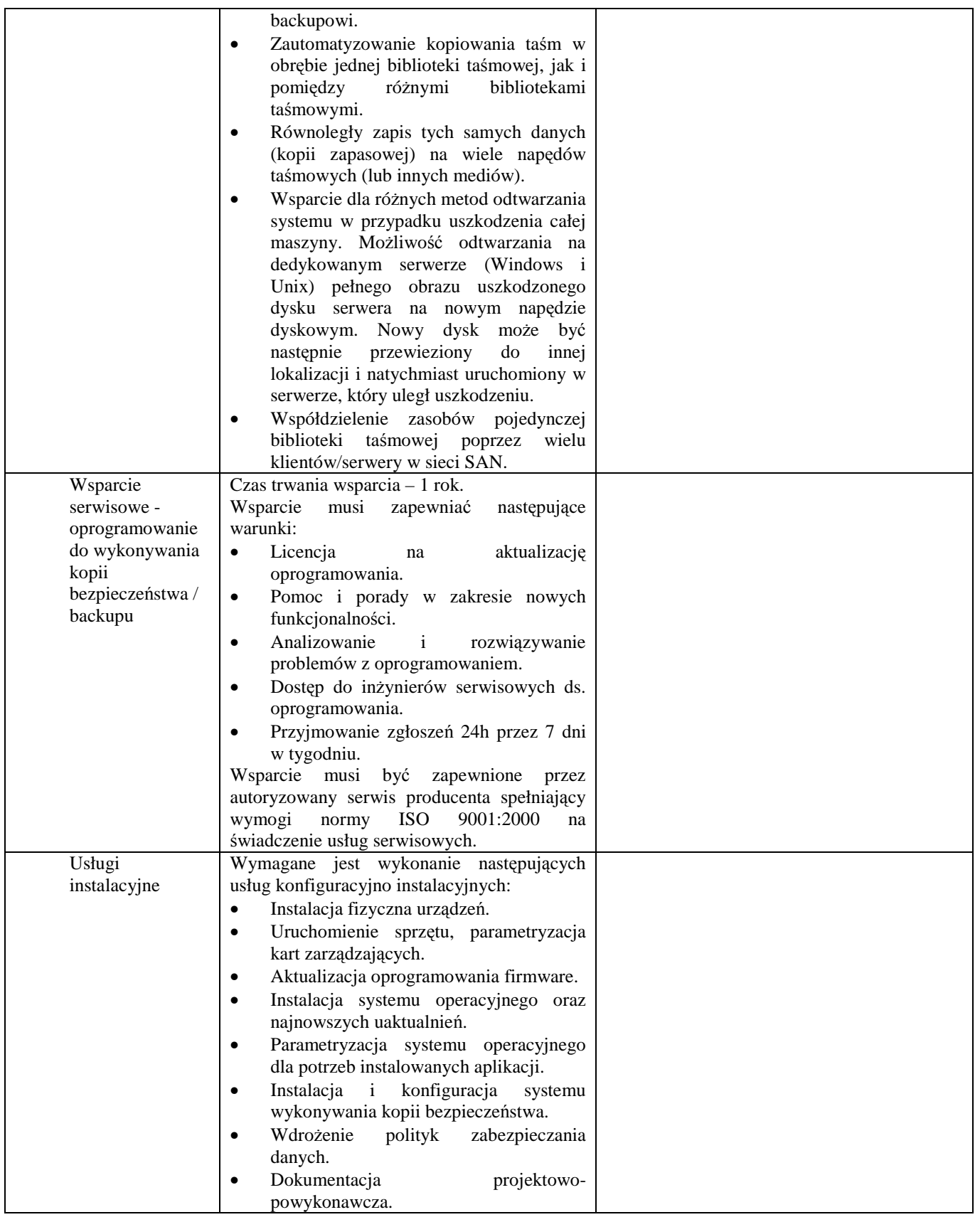

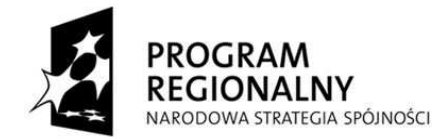

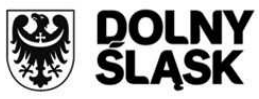

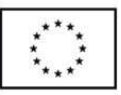

#### **5.2. Serwer aplikacyjno – bazodanowy oraz dodatkowe komponenty dla Zamawiającego**

Wymagane jest dostarczenie 1 serwera wraz z dedykowaną przez producenta serwera szafą rack 19" o wysokości min. 42U na potrzeby centralnej hurtowni danych i do obsługi systemu do siedziby Zamawiającego. Serwer musi spełniać następujące parametry minimalne:

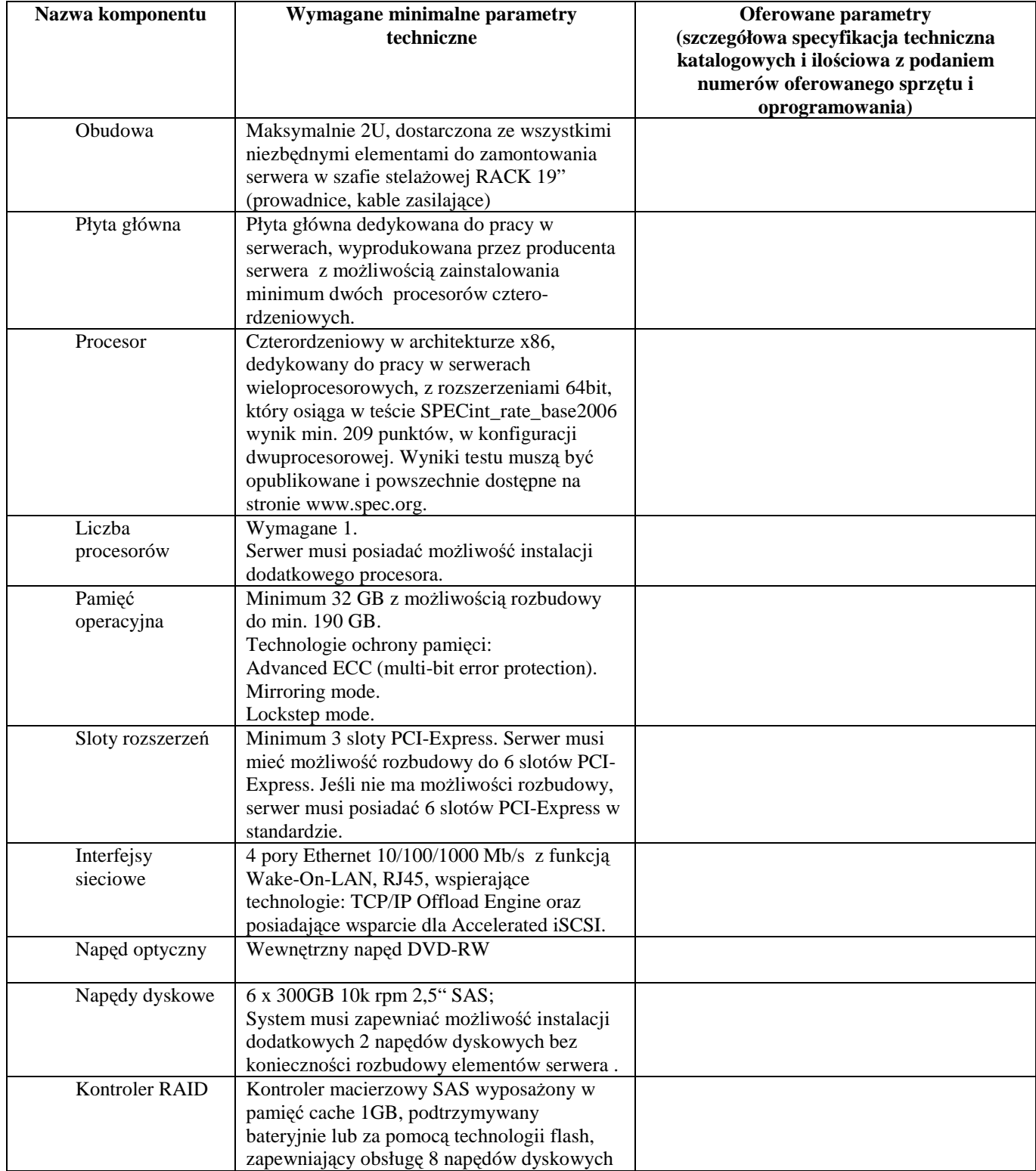

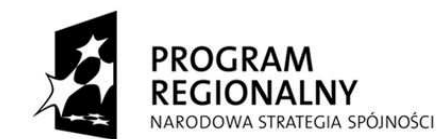

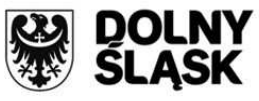

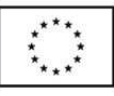

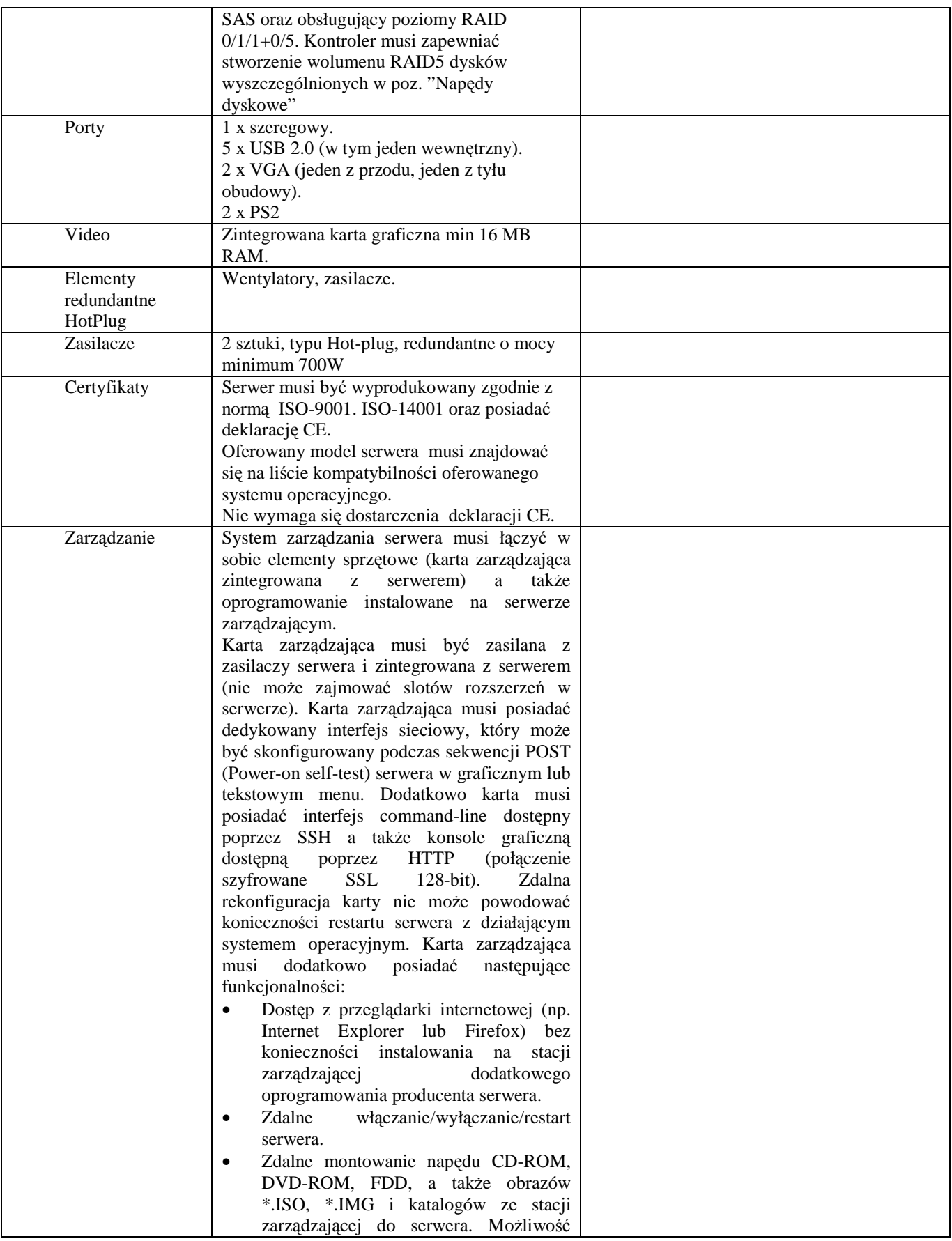

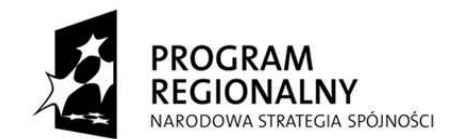

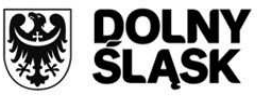

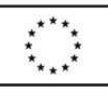

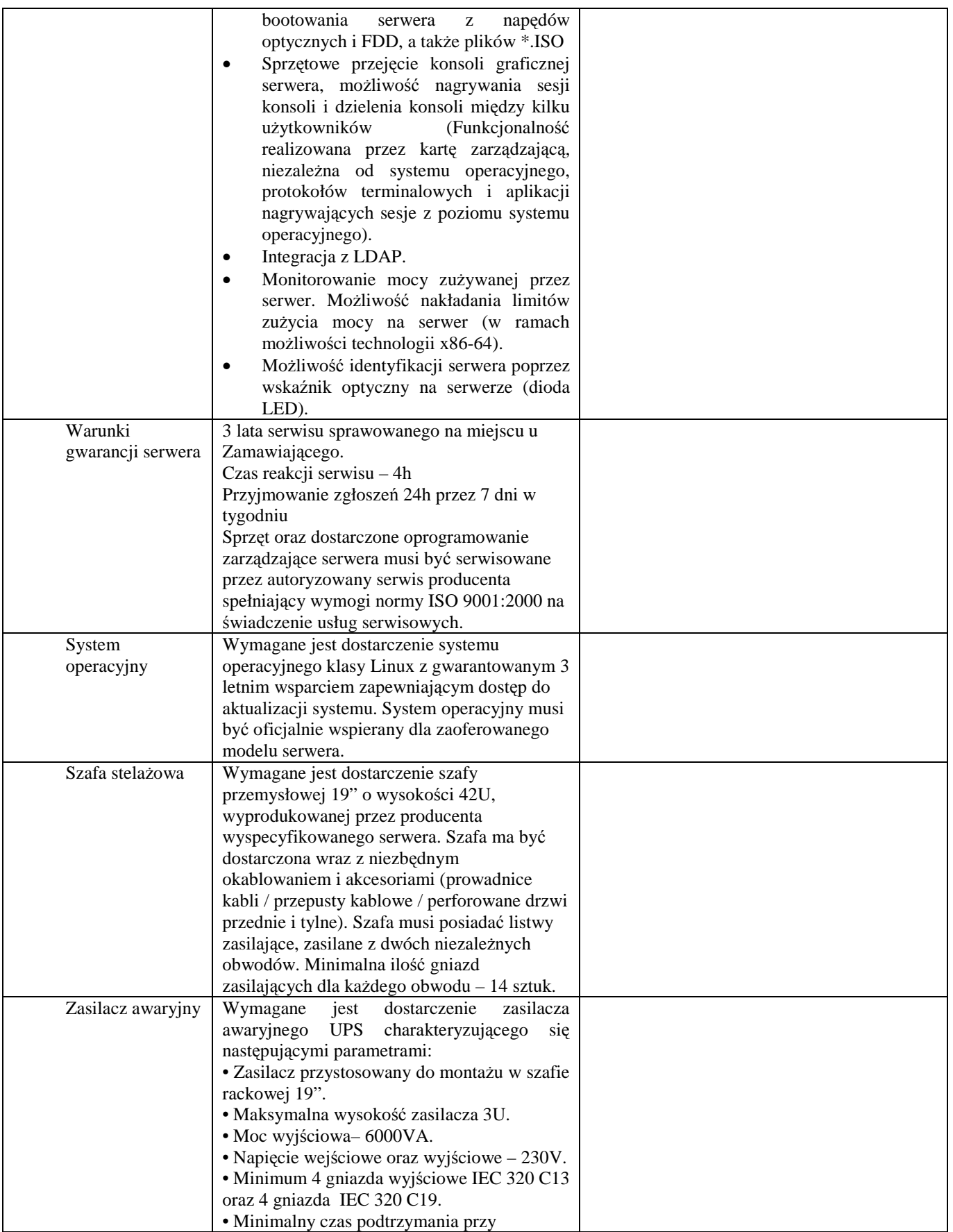

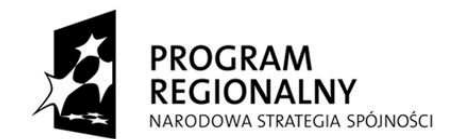

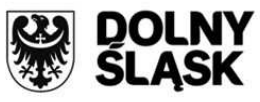

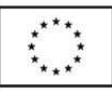

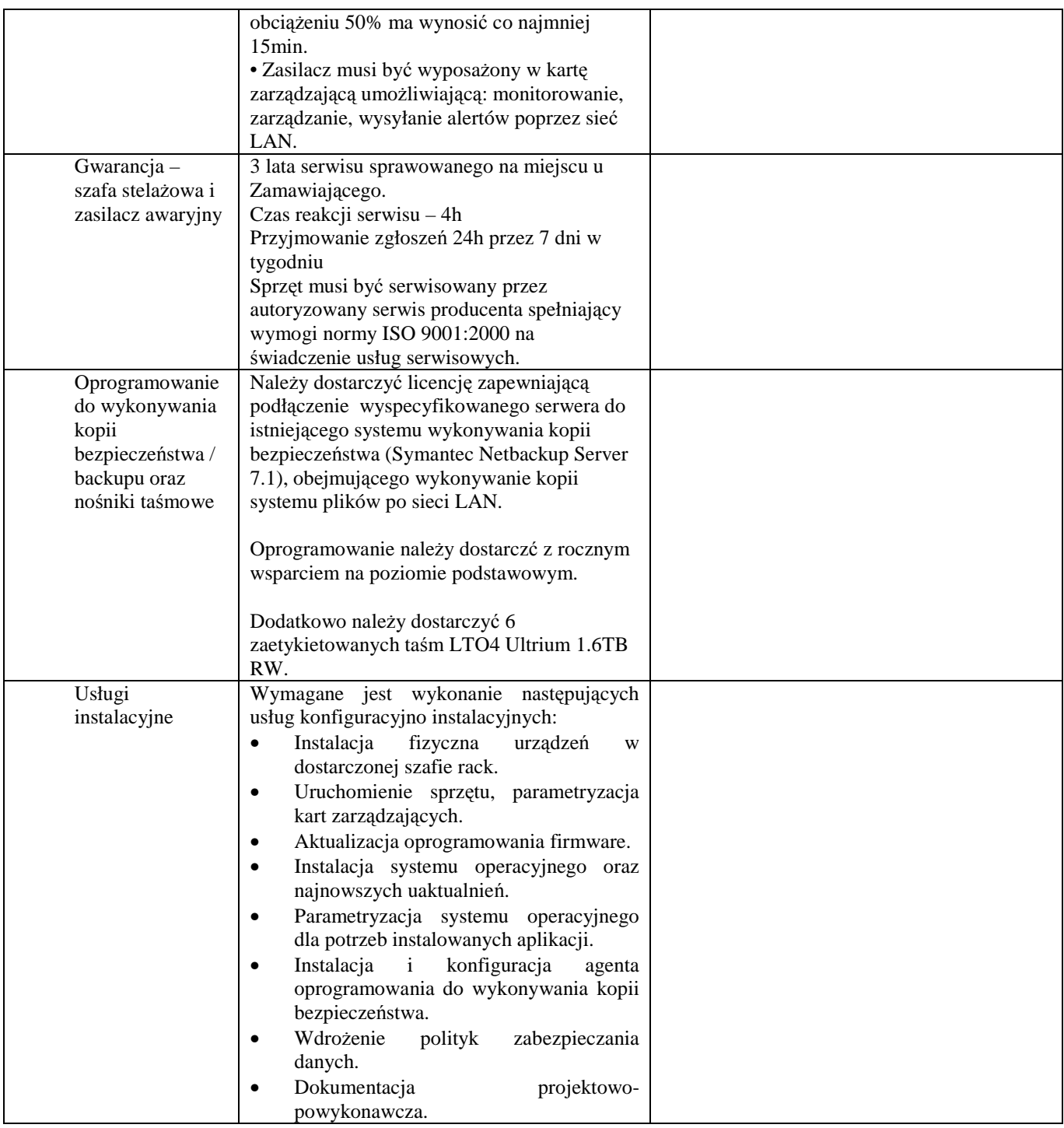

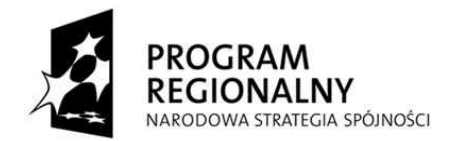

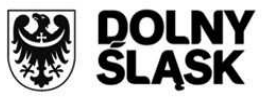

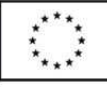

*Nr sprawy: Zp/79/PN-69/11 Załącznik nr 3 do SIWZ* 

# **W Z Ó R**

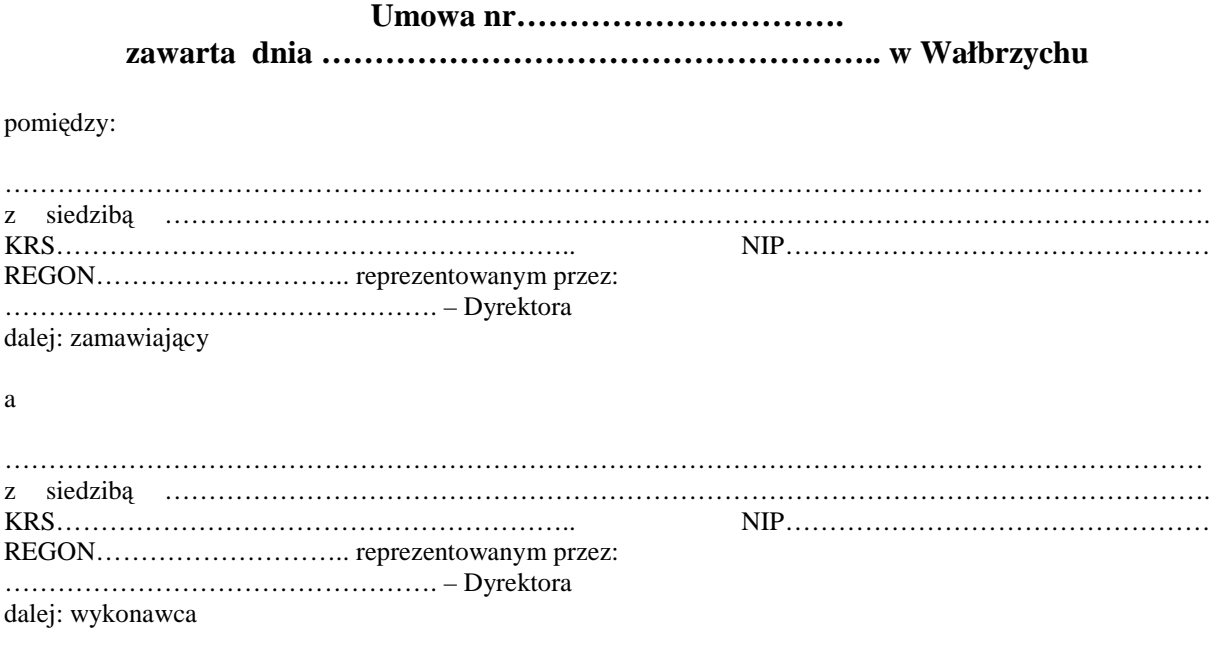

### *W wyniku postępowania o udzielenie zamówienia publicznego Zp/79/PN-69/11 prowadzonego w trybie przetargu nieograniczonego strony stanowią, jak następuje:*

#### *§1*

- 1. Przedmiotem umowy jest zaprojektowanie i wdrożenie e-usługi "Wspomaganie Zarządzaniem ZOZ na odległość" u Zamawiającego oraz w 7 zakładach opieki zdrowotnej: Wojewódzki Szpital dla Nerwowo i Psychicznie Chorych w Bolesławcu, Powiatowe Centrum Zdrowia w Kamiennej Górze sp. z o.o. Niepubliczny Zakład Opieki Zdrowotnej Szpital Powiatowy, Niepubliczny Zakład Opieki Zdrowotnej Strzelińskie Centrum Medyczne sp. z o.o., SPZOZ w Świdnicy, Zespół Opieki Zdrowotnej w Złotoryi, Zespół Opieki Zdrowotnej w Głogowie, Powiatowy Zespół Szpitali z siedzibą w Oleśnicy w ramach projektu współfinansowanego przez Unię Europejską z EFRR w ramach RPO WD na lata 2007 – 2013 na podstawie umowy o dofinansowanie projektu UDA-RPDS 02.02.00-02-026/09-00..
- 2. Szczegółowy opis przedmiotu umowy został zawarty w SIWZ.
- 3. SIWZ oraz oferta wykonawcy stanowią integralną część umowy.

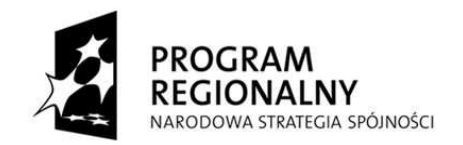

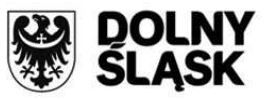

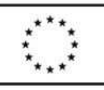

- 1. Wykonanie umowy nastąpi nie później niż w terminie ……………………….. od zawarcia umowy.
- 2. Przedmiot umowy będzie realizowany etapowo.
- 3. Poszczególne etapy będą realizowane wg szczegółowego harmonogramu realizacji umowy uzgodnionego przez strony w terminie 14 dni od zawarcia umowy przez wskazane w przez strony osoby. Nieuzgodnienie harmonogramu w terminie 14 dni upoważnia Zamawiającego do opracowania harmonogramu samodzielnie zaś Wykonawca zrealizuje przedmiot umowy zgodnie z tym harmonogramem.
- 4. Harmonogram prac wymieniony w ustępie 9 musi zawierać daty odbioru poszczególnych etapów.
- 5. Zasady odbioru przedmiotu umowy określa § 5 umowy.

#### *§3*

- 1. Wynagrodzenie z tytułu realizacji przedmiotu umowy wynosi ………………………………… (słownie: ………………………………….) brutto.
- 2. Wynagrodzenie, o którym mowa w ust. 1 ma charakter ryczałtowy i w szczególności obejmuje wszelkie koszty związane z realizacją przedmiotu umowy w zakresie opisanym w SIWZ, w szczególności: należne podatki, należne opłaty celne i akcyzowe, koszty dostaw i ubezpieczenia.
- 3. Wynagrodzenie, o którym mowa w ust. 1, będzie płatne w terminie do 30 dni od daty doręczenia Zamawiającemu prawidłowo wystawionej faktury VAT.
- 4. Podstawą wystawienia faktury VAT jest sporządzenie końcowego protokołu odbioru.
- 5. Wynagrodzenie będzie płatne przelewem na konto wskazane w fakturze. Datą zapłaty jest data obciążenia rachunku Zamawiającego.

#### *§4*

- 1. Wykonawca oświadcza, że dysponuje wiedzą, doświadczeniem oraz uprawnieniami niezbędnymi do należytego wykonania umowy i zobowiązuje się wykonać przedmiot umowy z najwyższą starannością z uwzględnieniem obowiązujących przepisów prawa, ustalonych w obrocie standardów i reguł, aktualnej najlepszej wiedzy fachowej, a także zasad etyki zawodowej.
- 2. Wykonawca zobowiązuje się do takiej organizacji robót, aby w godzinach pracy Zamawiający oraz podmioty wskazane w par. 1 ust. 1 nie były pozbawione usług sieciowych.
- 3. Wykonawca może powierzyć wykonanie przedmiotu niniejszej umowy osobie trzeciej (podwykonawcy) na zasadach określonych w SIWZ.
- 4. Wykonawca ponosi odpowiedzialność za wybór podwykonawcy i ponosi odpowiedzialność za wszelkie działania i zaniechania podwykonawcy, jak za swoje własne.

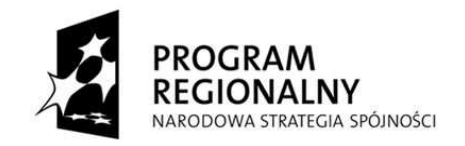

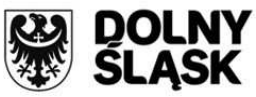

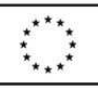

*§ 5* 

- 1. Wykonawca uzgodni konkretny termin dostawy i instalacji urządzeń z umocowanym przedstawicielem Zamawiającego z zastrzeżeniem, że uzgodniony termin pozwoli na przeprowadzenie pełnej procedury odbioru. Odpowiedzialność za dochowanie terminów w tym zakresie spoczywa na Wykonawcy.
- 2. Dostawa i instalacja sprzętu zostanie przyjęta protokołem odbioru. Podpisanie protokołu odbioru dostawy i instalacji nie jest równoznaczne ze stwierdzeniem kompletności i prawidłowości dostawy i instalacji. Protokół zostanie sporządzony przez osoby upoważnione do wzajemnych kontaktów Stron niniejszej umowy.
- 3. Zamawiający zgłasza Wykonawcy reklamację jakościową i ilościową w terminie 3 dni roboczych od daty zrealizowania dostawy i zakończenia prac instalacyjnych. Wykonawca w terminie 7 dni uzupełni dostawę lub wymieni element lub podzespół przedmiotu dostawy na wolny od wad lub dokona niezbędnych korekt w zakresie prac instalacyjnych.
- 4. Wdrożenie systemu związane z uruchomieniem opisanej w SIWZ usługi zostanie przyjęte protokołem powdrożeniowym. Podpisanie protokołu powdrożeniowego nie jest równoznaczne ze stwierdzeniem kompletności i prawidłowości wdrożenia. Protokół zostanie sporządzony przez osoby upoważnione do wzajemnych kontaktów Stron niniejszej umowy.
- 5. Zamawiający zgłasza Wykonawcy reklamację jakościową i ilościową w terminie 5 dni roboczych od daty zakończenia wdrożenia. Wykonawca w terminie 7 dni dokona niezbędnych korekt w zakresie wdrożenia.
- 6. Po wykonaniu obowiązków opisanych w ust. 3 i 5 strony sporządzą końcowy protokół odbioru. Jeżeli dostawa, instalacja i wdrożenie będą wolne od wad Zamawiający umieści w protokole odbioru adnotację o braku zastrzeżeń. Tak opisany protokół odbioru stanowi końcowy protokół odbioru.

*§6* 

- 1. Wykonawca udziela Zamawiającemu gwarancji na dostarczony zgodnie z SIWZ sprzęt oraz system na zasadach określonych w SIWZ.
- 2. Bieg okresu gwarancji rozpoczyna się od dnia podpisania końcowego protokołu odbioru.
- 3. Wszelkie przeglądy gwarancyjne w zakresie niezbędnym dla zachowania uprawnień gwarancyjnych, w tym także przeglądy zalecane przez producentów sprzętu, będą wykonywane przez Wykonawcę bez odrębnego wynagrodzenia.
- 4. Odpowiedzialność z tytułu rękojmi za wady towaru Strony ograniczają w ten sposób, że Wykonawca w stosunku do towaru, który okaże się wadliwy w okresie rękojmi dokona niezwłocznej wymiany na towar wolny od wad lub niezwłocznie usunie wady towaru, wedle wyboru Zamawiającego.

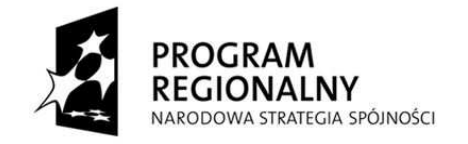

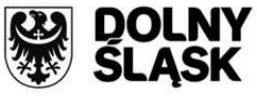

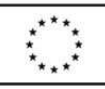

*§7* 

- 2. Zamawiający zobowiązuje się nie przekazywać, nie ujawniać ani nie wykorzystywać bez zgody Wykonawcy informacji technicznych, technologicznych, handlowych, organizacyjnych lub finansowych dotyczących Wykonawcy lub podmiotów z nim współpracujących, które Zamawiający uzyska w związku i przy okazji wykonywania niniejszej umowy, chyba że stan tajemnicy wobec tych informacji ustał.
- 3. Wykonawca odpowiada również za zachowanie powyższych informacji w tajemnicy przez osoby, którymi będzie się posługiwał przy wykonaniu przedmiotu niniejszej umowy, oraz podwykonawców, którym wykonanie przedmiotu niniejszej umowy powierzy.

## *§ 8*

- 1. Z tytułu nienależytego wykonania umowy Wykonawca zapłaci karę umowną:
	- 1) za nieterminowe zrealizowanie przedmiotu umowy w 0,1% całkowitego umownego wynagrodzenia brutto według stawki obowiązującej w dniu faktycznego zrealizowania przedmiotu umowy za każdy dzień zwłoki;
	- 2) za nieterminowe usunięcie wskazanych przez Zamawiającego usterek w przedmiocie umowy w dostawy toku czynności odbiorowych w wysokości 0,1% całkowitego umownego wynagrodzenia brutto według stawki obowiązującej w dniu faktycznego zrealizowania czynności, której kara dotyczy za każdy dzień zwłoki;
	- 3) za nierealizowanie lub nieterminowe realizowanie czynności wynikających z gwarancji w wysokości 0,1% wynagrodzenia brutto według stawki obowiązującej w dniu faktycznego zrealizowania czynności, której kara dotyczy za każdy dzień zwłoki.
- 2. Zamawiający ma prawo do potrącenia kar umownych z należności Wykonawcy.
- 3. Zamawiający ma prawo do żadania odszkodowania w wysokości pełnej szkody oraz może odstąpić od umowy w przypadku, gdy Wykonawca opóźnia się z realizacją przedmiotu umowy tak dalece, że nie jest prawdopodobne, iż zdoła ukończyć go w terminie.
- 4. Zamawiający ma prawo do żądania odszkodowania w wysokości pełnej szkody oraz może odstąpić od niniejszej umowy, jeżeli Wykonawca przekazał, ujawnił lub wykorzystał tajemnicę Zamawiającego bez jego zgody.
- 5. Zamawiający może, niezależnie od zastrzeżonych kar umownych, dochodzić odszkodowania przewyższającego kary umowne w zakresie rzeczywistej szkody.

## *§ 9*

1. Zamawiający zastrzega sobie prawo odstąpienia od umowy na podstawie art. 145 Prawa zamówień publicznych.

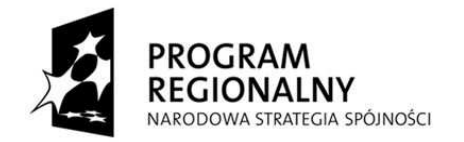

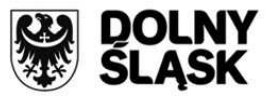

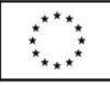

2. Zamawiający dopuszcza zmianę treści niniejszej umowy w stosunku do oferty na zasadach określonych w SIWZ oraz przepisach Prawa Zamówień Publicznych.

## *§10*

Do prawidłowego i rzetelnego wykonania umowy Strony ustalają następujące osoby do kontaktu:

- − Ze strony Zamawiającego ………………………………………………………………………………………… …………………, tel………………. mail………………… fax…………………….
- − Ze strony Wykonawcy ………………………………………………………………………………………… …………………, tel………………. mail………………… fax…………………….

# *§ 11*

- 1. Wszelkie zmiany niniejszej umowy wymagają formy pisemnej aneksu pod rygorem nieważności.
- 2. Umowa niniejsza została sporządzona w dwóch jednobrzmiących egzemplarzach, po jednym dla każdej ze stron.
- 3. W sprawach nieuregulowanych umową stosuje się przepisy prawa powszechnego.
- 4. Wszelkie spory wynikające z niniejszej umowy rozstrzygać będzie sąd powszechny właściwy ze względu na siedzibę Zamawiającego.

Zamawiający

Wykonawca

……………………………………………

………………………………………………

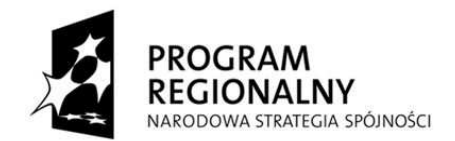

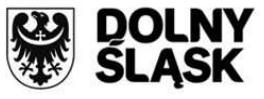

**UNIA EUROPEJSKA** EUROPEJSKI FUNDUSZ<br>EUROPEJSKI FUNDUSZ<br>ROZWOJU REGIONALNEGO

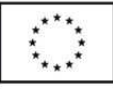

*Sprawa* **Zp/79/PN-69/11** *Załącznik nr 4 do SIWZ*

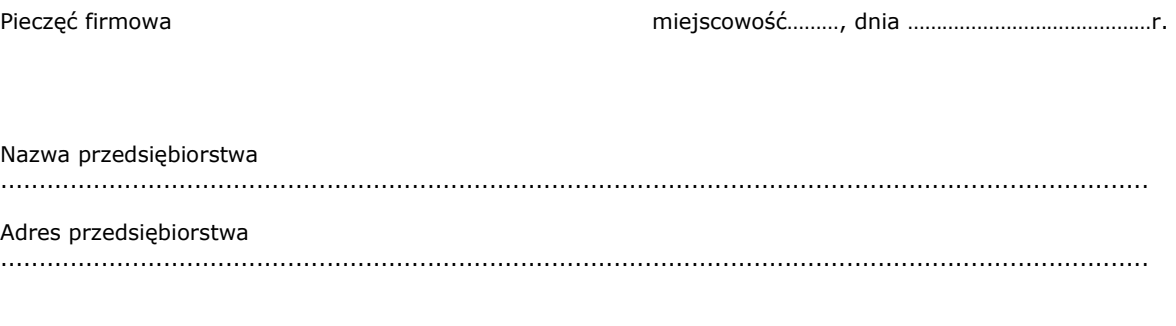

Telefon ..........................................................

Fax .................................................................

#### **WYKAZ DOSTAW/USŁUG**

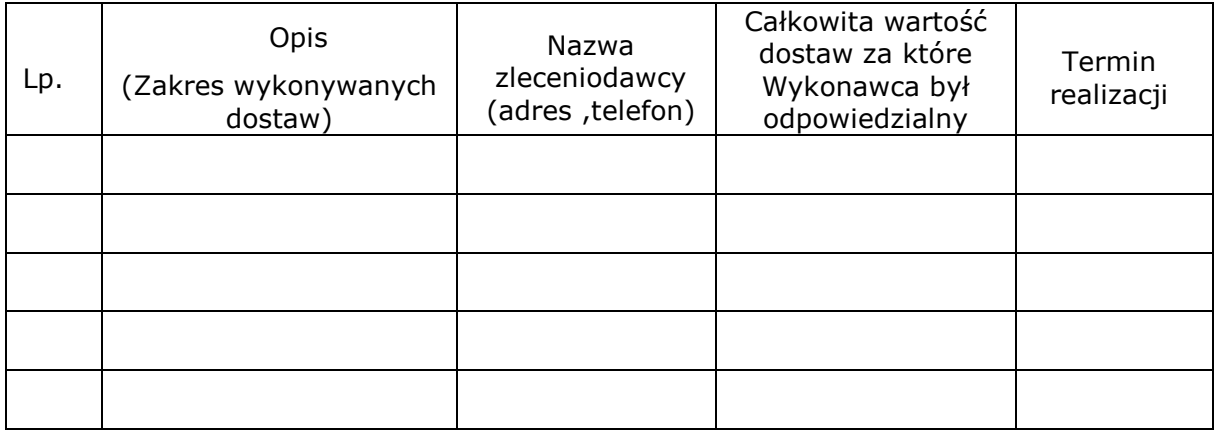

UWAGA: Do niniejszego wykazu należy załączyć dokumenty potwierdzające, że zrealizowane zamówienia zostały wykonane należycie.

data , podpis osób uprawnionych do reprezentacji Wykonawcy

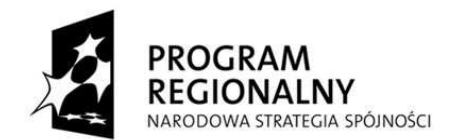

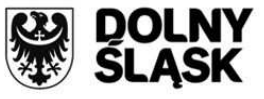

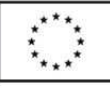

*Sprawa* **Zp/79/PN-69/11** *Załącznik nr 5 do SIWZ*

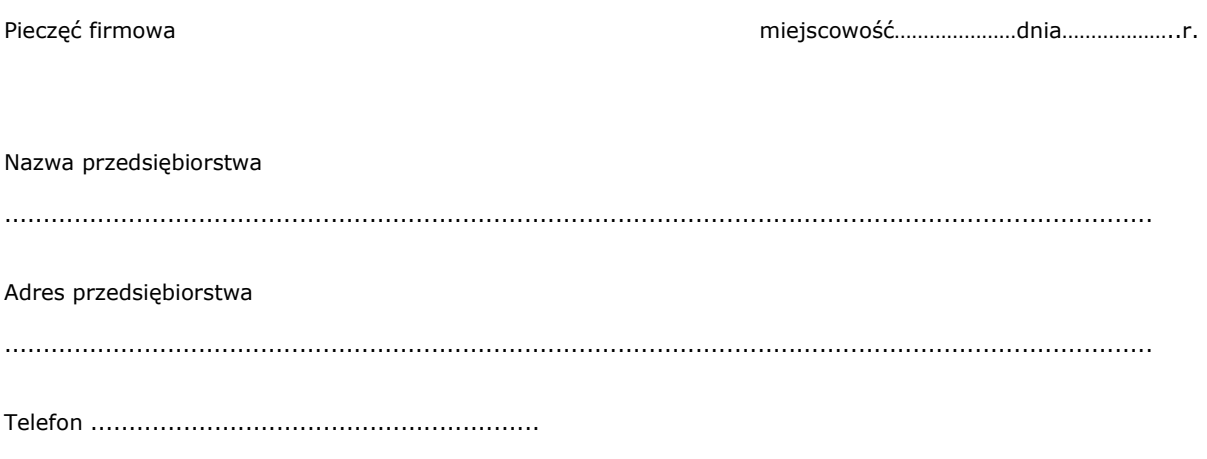

Fax ..........................................................

# **WYKAZ OSÓB**

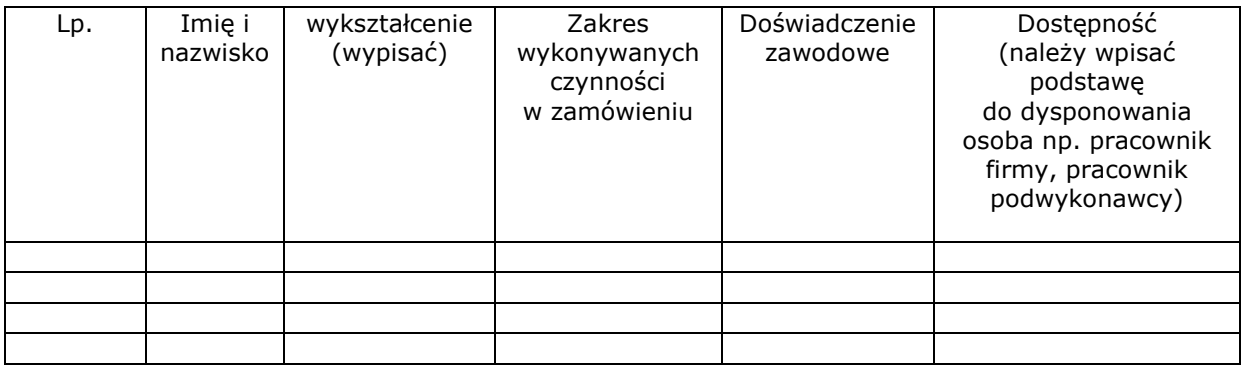

data , podpis osób uprawnionych do reprezentacji Wykonawcy